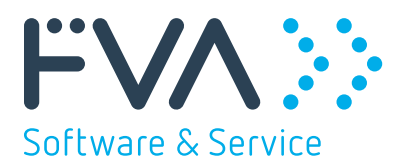

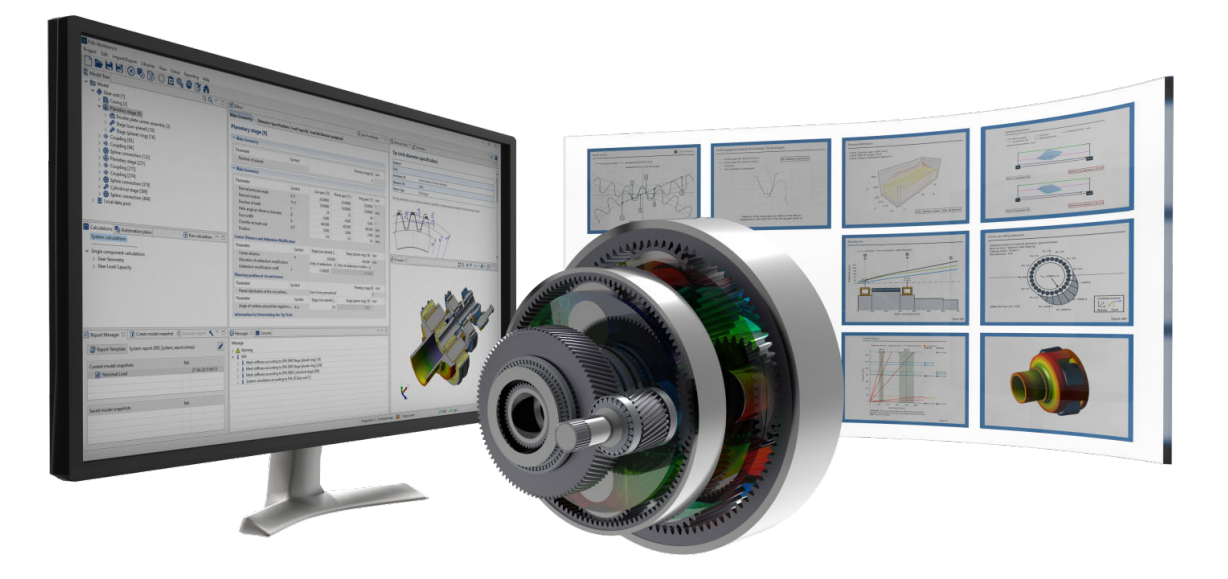

# FVA-Workbench

Modulbeschreibung

Version 7.1 Q1 2022

FVA GmbH Lyoner Straße 18 60528 Frankfurt / Main T +49 69 6603 1663 www.fva-service.de info@fva-service.de

[↪ Direkt zur Modulübersicht \(S. 2\)](#page-4-0)

## Inhaltsverzeichnis

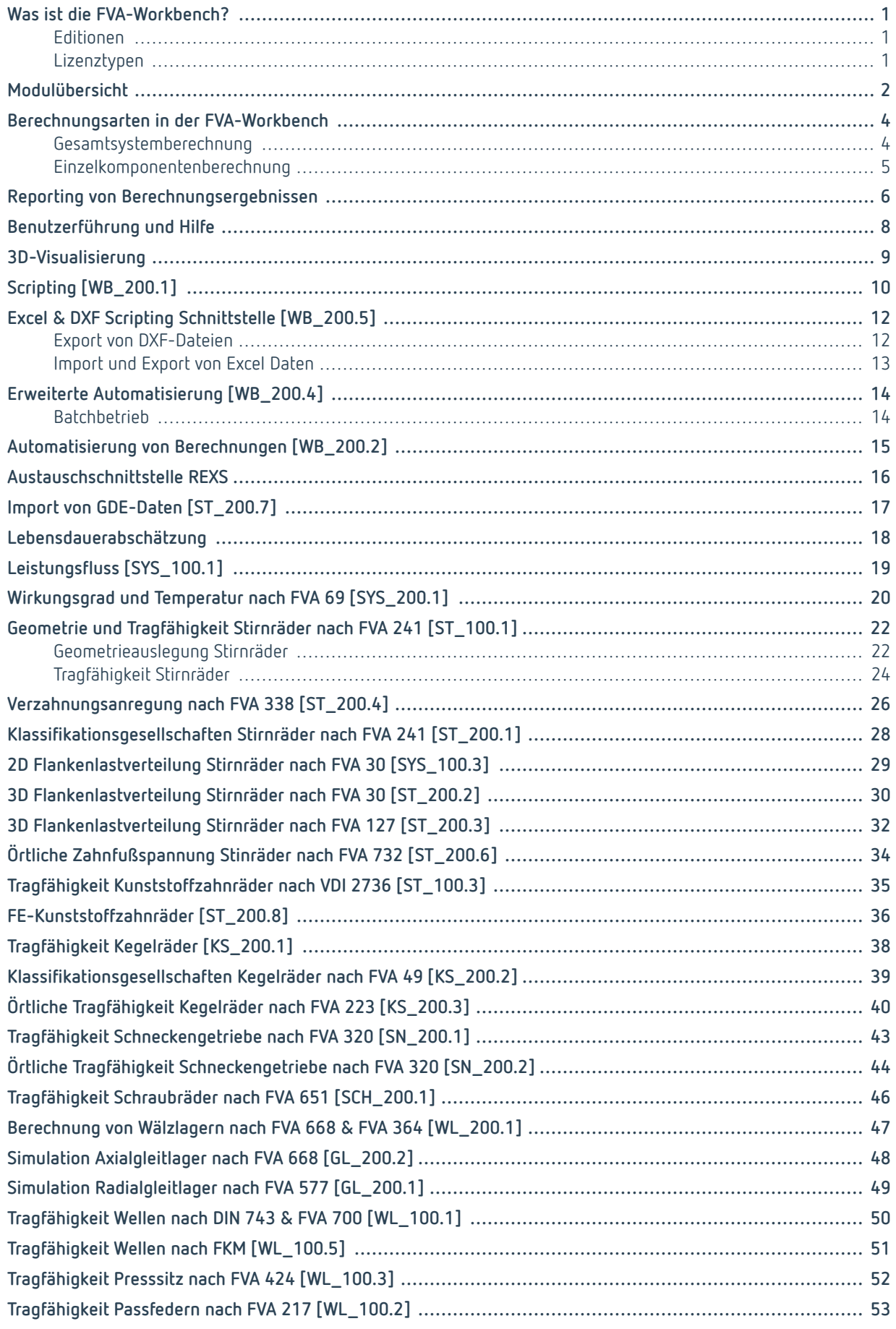

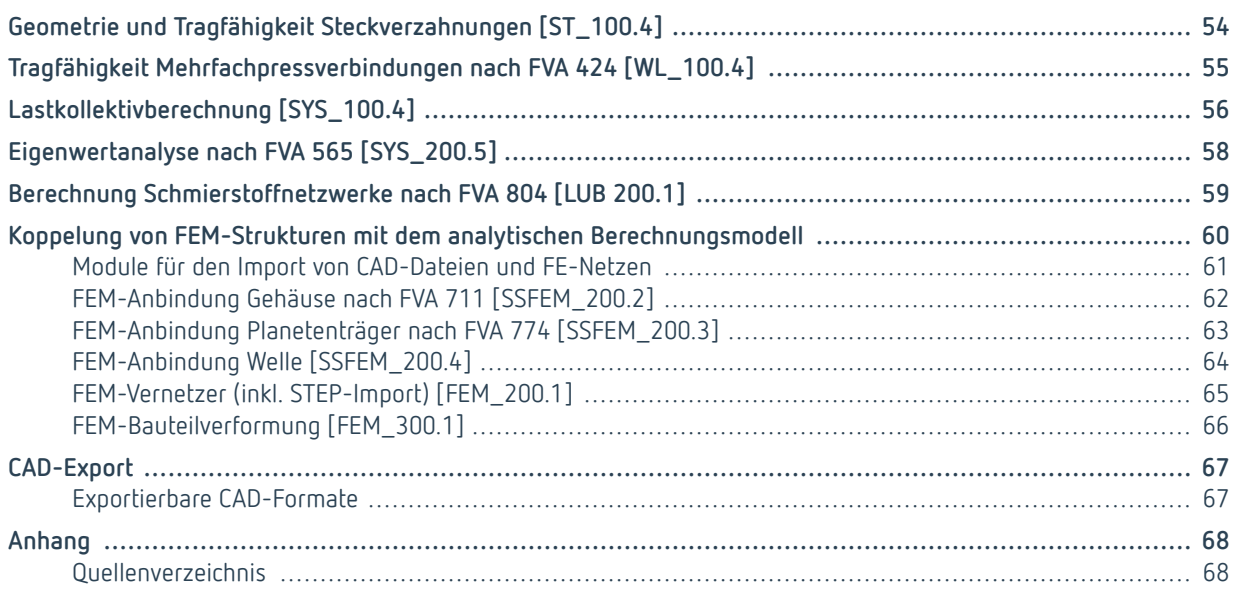

### <span id="page-3-0"></span>**Was ist die FVA-Workbench?**

Die FVA-Workbench ist die führende Software zur Berechnung und Simulation einzelner Antriebselemente und komplexer Getriebesysteme. Sie bündelt das Wissen aus über 50 Jahren Forschung des weltweit größten Forschungs- und Innovationsnetzwerks der Antriebstechnik - der Forschungsvereinigung Antriebstechnik e.V. (FVA). Neue Erkenntnisse werden kontinuierlich in der industriellen Gemeinschaftsforschung definiert, erarbeitet, validiert und systematisch in die FVA-Workbench übertragen. Damit stellt sie neben den klassischen Normberechnungsverfahren auch immer den aktuellen Stand der Forschung zur Verfügung.

#### **Modularer Aufbau für maßgeschneiderte Lösungen**

Die Software ist modular aufgebaut: Anzahl und Zusammensetzung der Module können Sie an Ihre Bedürfnisse anpassen. Dies garantiert maßgeschneiderte Lösungen für verschiedenste Anwendungsgebiete. Zahlreiche CAD- und FE-Schnittstellen runden das Paket ab.

#### **Noch mehr Flexibilität: Lizenzlaufzeit**

Sie wollen die Software vorerst nur für ein einzelnes Projekt nutzen? Kein Problem. Auch die Laufzeit Ihrer Lizenz können Sie selbst bestimmen. Egal, ob Sie sich für 3 Monate, 1/2 Jahr oder ein ganzes Jahr entscheiden - innerhalb des Lizenzzeitraums sind Nutzung, Wartung, Support sowie Software-Updates für alle lizenzierten Module inklusive.

### **Editionen**

Die drei Softwarepakete Modeler Edition, Extended Edition und Advanced Edition unterscheiden sich hinsichtlich des Umfangs ihrer Standardkonfiguration (der im Standardpaket enthaltenen Module) und in der Anzahl der optional buchbaren Zusatzmodule für individuelle Spezialanwendungen. Optionale Zusatzmodule können direkt oder jederzeit nachträglich zu einer FVA-Workbench Edition hinzugebucht werden.

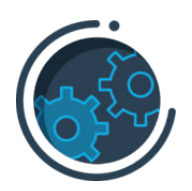

Die FVA-Workbench Modeler Edition ist für die Entwicklung neuer Getriebekonzepte, die Analyse bestehender Getriebemodelle und deren Anpassung für weiterführende Berechnungen ideal.

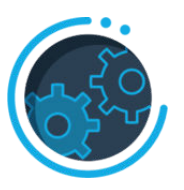

Die FVA-Workbench Extended Edition ist das perfekte Normberechnungswerkzeug für den gesamten Antriebssystems.

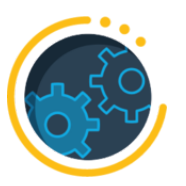

**Modeler Edition Extended Edition Advanced Edition**

Produkt-entwicklungsprozesses eines für Produktentwicklungen auf Basis Die FVA-Workbench Advanced Edition bietet zu den Normverfahren weiterführende FVA Berechnungsmethoden aktueller Erkenntnisse aus Forschung & Technik.

### **Lizenztypen**

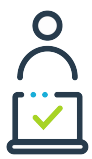

Eine Einzelplatzlizenz ist computerbezogen und berechtigt einzelne Nutzer\*innen zur Verwendung der FVA-Workbench.

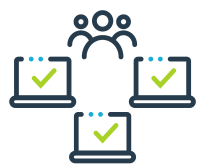

#### **Einzelplatzlizenz (Client Lizenz) Netzwerklizenz (Floating Lizenz)**

Mit einer Netzwerklizenz kann eine beliebige Anzahl von Nutzer\*innen im gleichen Netzwerk gemeinsam auf Produktlizenzen zugreifen.

### <span id="page-4-0"></span>**Modulübersicht**

### **Legende**

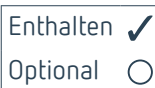

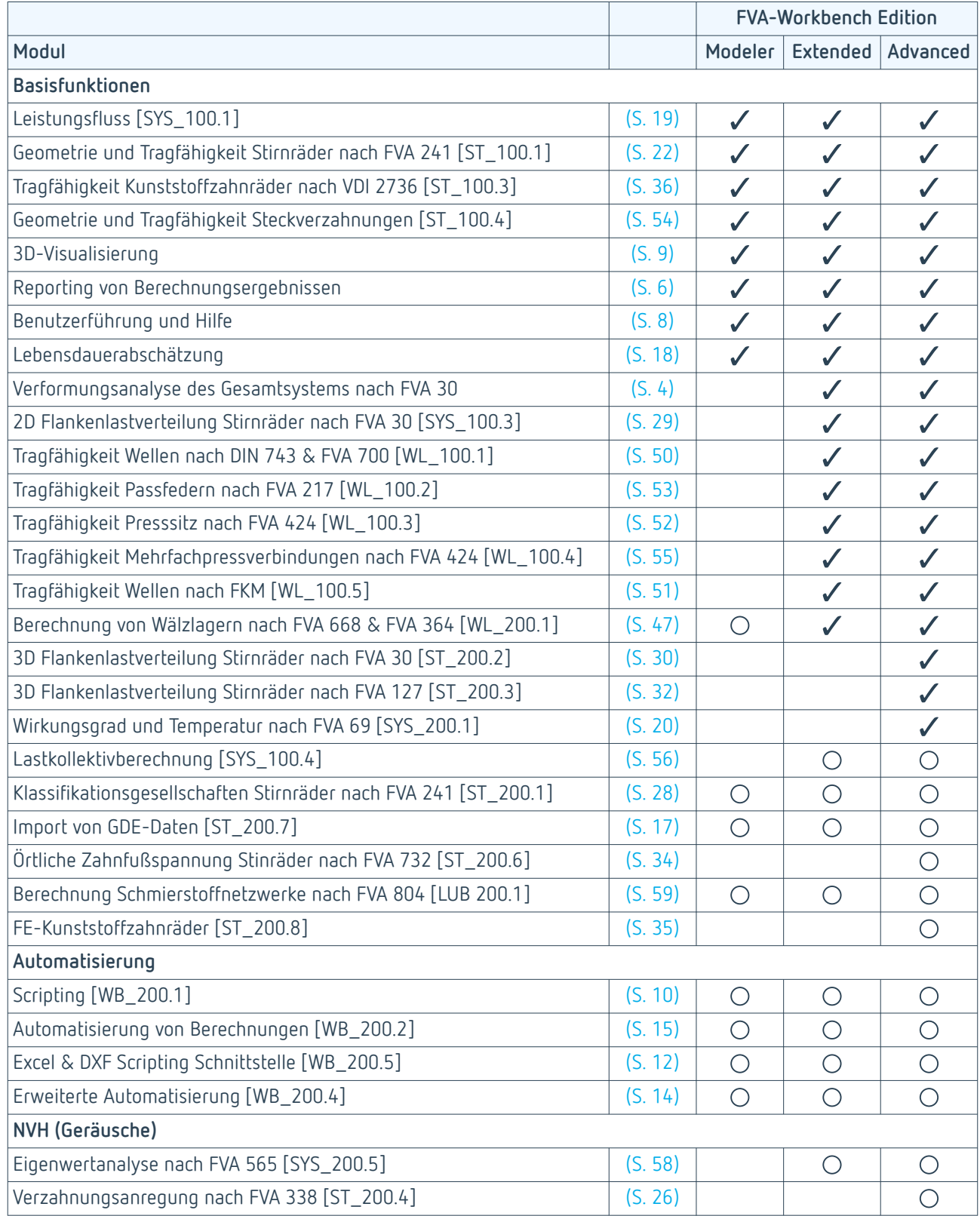

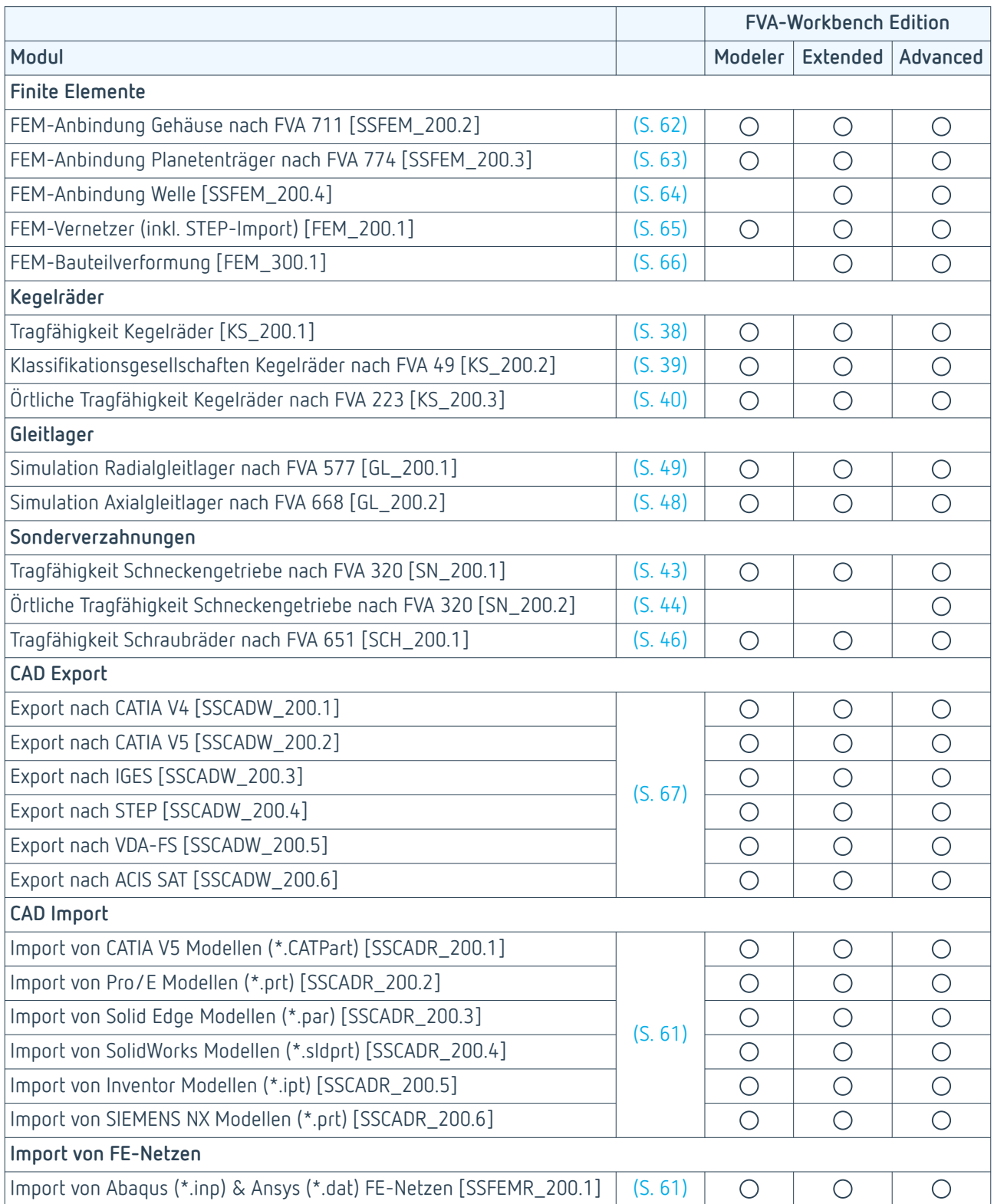

### <span id="page-6-0"></span>**Berechnungsarten in der FVA-Workbench**

### **Gesamtsystemberechnung**

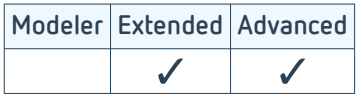

Für die korrekte Auslegung von Getriebesystemen müssen alle Kreuzeinflüsse zwischen den Maschinenelementen innerhalb eines Getriebegesamtsystems im Betriebszustand miteinbezogen werden. Die Kreuzeinflüsse sind von den Elastizitäten der Maschinenelemente abhängig und führen zu einem komplexen Verformungszustand.

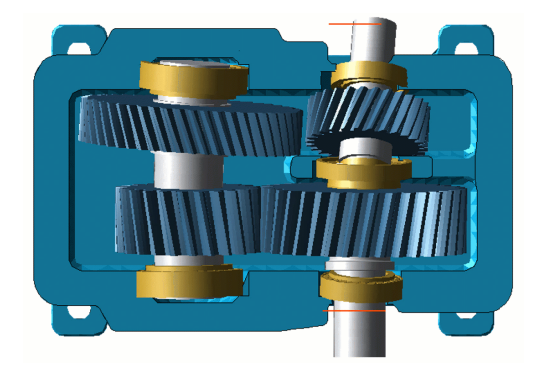

Darstellung der Gesamtsystemverformung im 3D-Modell der FVA-Workbench

Bei der Gesamtsystemberechnung werden der Leistungsfluss und die Verformungen für das gesamte Getriebe berechnet. Die auftretenden Kräfte und Verlagerungen werden dabei automatisch an die einzelnen Maschinenelemente weitergegeben. Somit erfolgt die Berechnung der weiterführenden Tragfähigkeitsverfahren unter Berücksichtigung der Verformungskreuzeinflüsse. Das Steifigkeits- und Verformungsverhalten wird für alle Maschinenelemente berechnet:

- Wellen, Wälz- und Gleitlager, Welle-Nabe-Verbindungen, Kopplungen
- Stirnrad-, Kegelrad-, Schraub- und Schneckenstufen
- Getriebegehäuse, Planetenträger

Aufgrund des nichtlinearen Verhaltens, zum Beispiel der Lagerstellen im Getriebe, muss das System iterativ gelöst werden. Auf Basis der Belastungen und Verformungen können eine Reihe von Aussagen über das Getriebe getroffen und aufbauende Berechnungen durchgeführt werden.

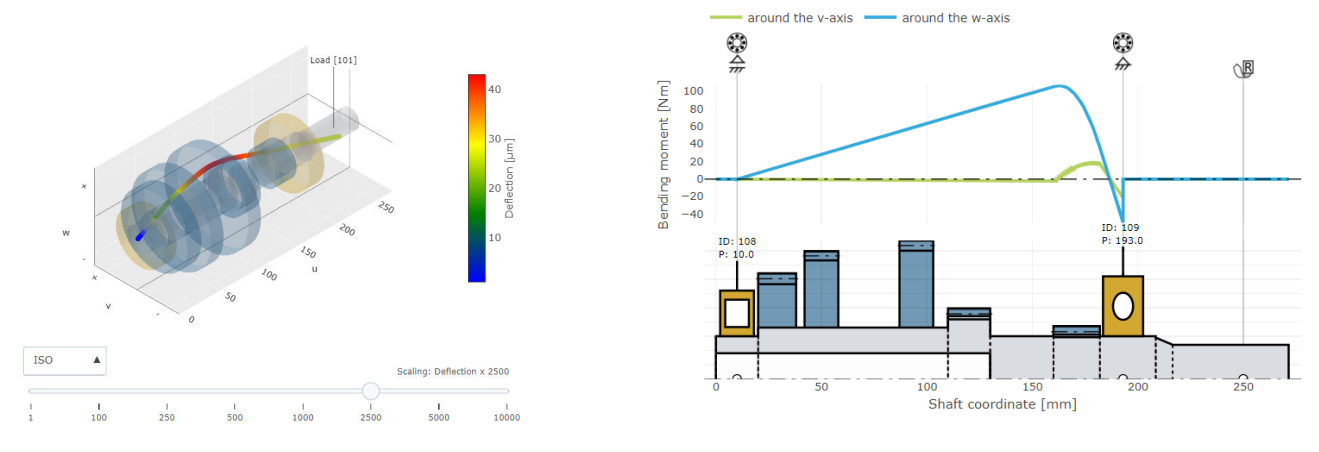

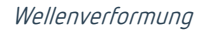

Biegemomentenverlauf

Die Berechnung des Belastungs- und Verformungszustandes des Getriebesystems ist die Basis für weitere vertiefende Analysen. Diese sind als Postprocessing-Schritt an das Gesamtsystem angehängt.

#### <span id="page-7-0"></span>**Einflussfaktoren**

Neben der Breitenlastverteilung in der Verzahnung können eine Vielzahl von weiteren Einflussfaktoren bestimmt werden. Bei einer Leistungsverzweigung, wie sie zum Beispiel in Planetengetrieben vorkommt, findet nicht immer eine gleichmäßige Lastverteilung statt. Die Leistung, und damit die Last auf die Maschinenelemente, verteilt sich nach den tatsächlich vorherrschenden Steifigkeiten. Im Planetengetriebe kann der Einfluss der Schwerkraft oder eine ungleichmäßige Verteilung der Planeten der Grund für eine ungleichmäßige Lastverteilung sein. Darüber hinaus können planetenspezifische (gemessene) Verlagerungen vorgegeben werden.

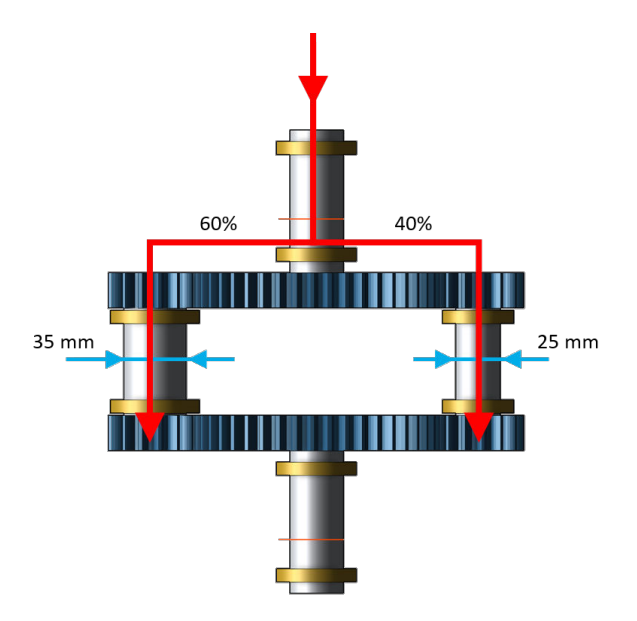

Einfluss unterschiedlicher Wellendurchmesser auf die Leistungsverzweigung.

Kegelräder sind anfälliger auf Achsversätze als Stirnräder. Daher ist die Kenntnis der Kegelspitzenverlagerung für die Berechnung und eine korrekte Auslegung zwingend erforderlich. In Verbindung mit dem Modul Örtliche Tragfähigkeit Kegelräder nach FVA 223 [KS\_200.3] können die Auswirkungen der Deformation auf das Tragbild und die Sicherheiten einfach bewertet werden.

### **Einzelkomponentenberechnung**

Bei der Einzelkomponentenberechnung wird nur ein Maschinenelement ohne sein Umfeld berechnet. Der Nutzer gibt die Kräfte und Verlagerungen selbst vor. Kreuzeinflüsse aus dem Getriebeumfeld werden nicht berücksichtigt.

Die Einzelkomponentenberechnung wird separat für jede Komponente ausgeführt.

### <span id="page-8-0"></span>**Reporting von Berechnungsergebnissen**

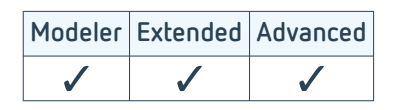

Mit der Reportingfunktion in der FVA-Workbench wird die Dokumentation von Berechnungsergebnissen grundlegend vereinfacht und beschleunigt. Ergebnisse werden in Form von Tabellen und interaktiven Diagrammen an einem zentralen Ort angezeigt. Die wichtigsten Funktionen sind:

- Leicht interpretierbare Ergebnisse
- Mehr als 150 interaktive 2D und 3D-Diagramme
- Frei konfigurierbares Layout via Drag & Drop
- Export von voll funktionsfähigen Reports im HTML-Format
- Einfaches Copy und Paste von Daten

#### **Ergebnisreport**

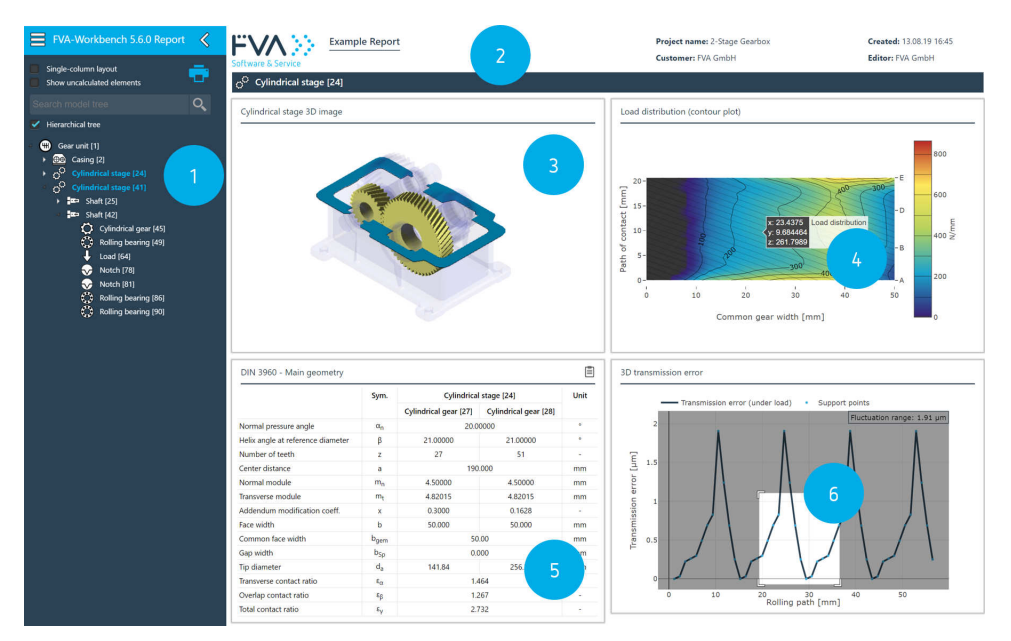

- 1. Vollständiger Modellbaum zur Navigation innerhalb des Reports
- 2. Editierbare Kopfzeile
- 3. 3D Abbildung des berechneten Maschinenelements
- 4. Interaktives Konturdiagramm mit "on hover" Funktion
- 5. Frei konfigurierbare Ergebnisstabelle mit "In Zwischenablage kopieren" Funktion
- 6. Interaktives 2D Liniendiagramm mit "zoom" Funktion

Alle Eingaben und Berechnungsergebnisse werden in Form von Attributen gespeichert. Nutzer\*innen haben vollen Zugriff darauf und können sich aus den Attributen individuelle Ergebnisreports zusammenstellen.

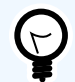

[Beispielreport - Gesamtsystemanalyse eines Windkraftgetriebes](https://www.fva-service.de/fileadmin/Media_-_Workbench/example_reports/report_windpower_de.html)

[Beispielreport - keine Flankenmodifikation versus Schrägungswinkelmodifikation](https://www.fva-service.de/fileadmin/Media_-_Workbench/example_reports/comparison_report_de.html)

Abrufbar auf www.fva-service.de

#### **Reports selbst zusammenstellen**

Ein Report besteht aus mehreren Abschnitten, die jeweils ein Maschinenelement beschreiben. Im Reportkonfigurator können diese Abschnitte mit Tabellen, Diagrammen und 3D Abbildungen befüllt werden. Dabei sind Position, Layout und Reihenfolge der Ausgaben via Drag & Drop frei konfigurierbar. Auf diese Weise erstellte Reportvorlagen können anschließend auf beliebige Getriebekonstruktionen angewendet und mit Kolleg\*innen geteilt werden.

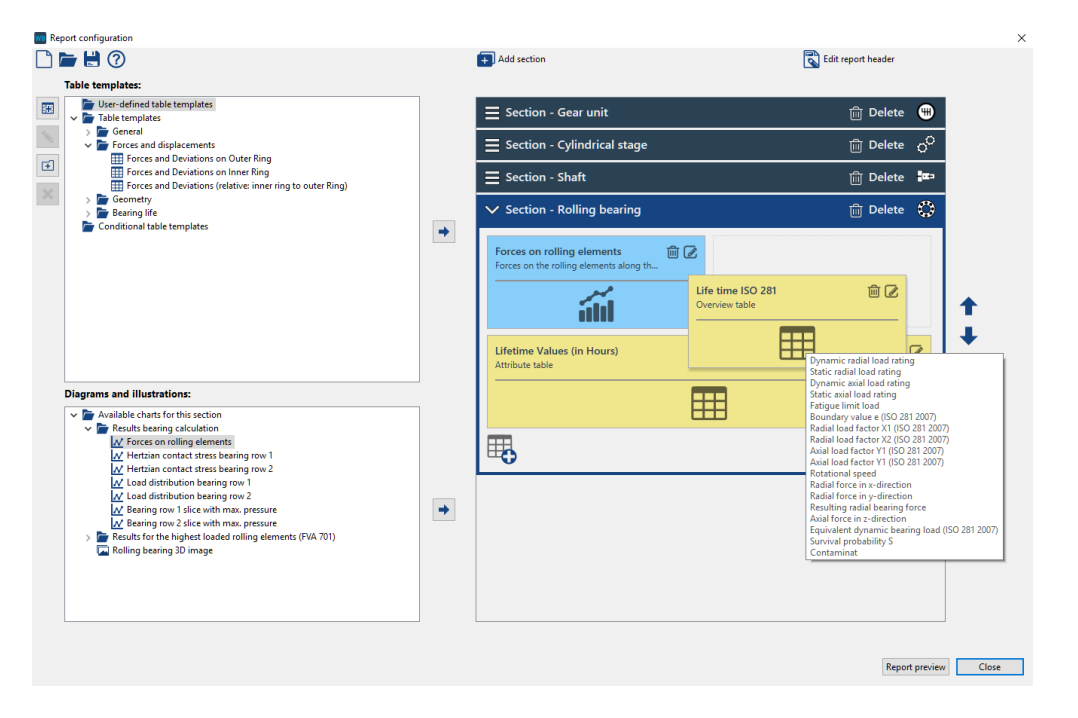

Mit dem Reportkonfigurator können Diagramme, Tabellen und Abbildungen zu einem Ausgabereport zusammengestellt werden.

#### **Ergebnisse vergleichen**

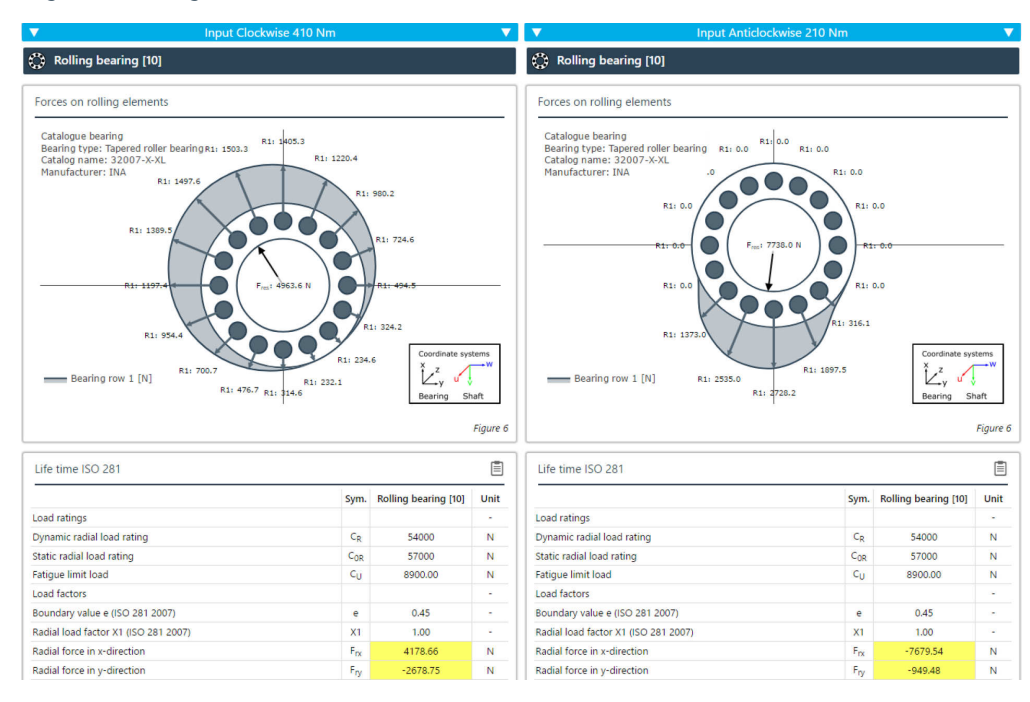

Mit Hilfe der Vergleichsfunktion können 2 Ergebnisreports nebeneinander dargestellt werden. Die Unterschiede werden dabei farblich hervorgehoben.

### <span id="page-10-0"></span>**Benutzerführung und Hilfe**

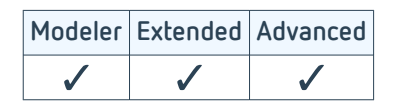

Um die Arbeit mit der FVA-Workbench schnell und effizient zu gestalten, unterstützt die Oberfläche Nutzer\*innen mit Eingabelogik, Konsistenz- und Vollständigkeitsprüfungen. Die kontextsensitive Hilfe liefert zusätzliche Informationen zu den Eingaben.

#### **Intuitive Benutzerführung in der FVA-Workbench**

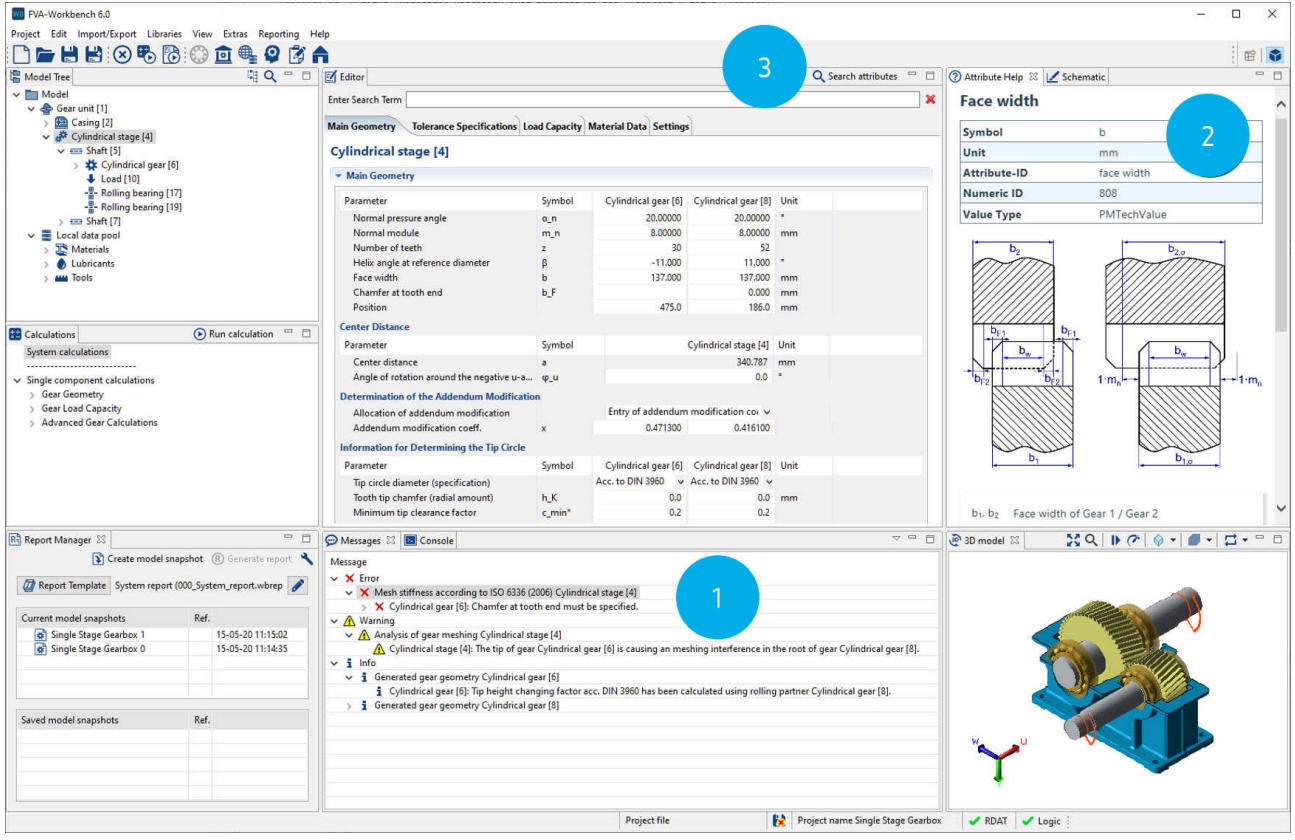

- 1. Über die Informationen im Meldungsfenster können Probleme bei der Berechnung schnell und einfach identifiziert werden. Per "GoTo-Funktion" kann direkt zur Eingabe gesprungen werden.
- 2. Die kontextsensitive Hilfe zeigt hilfreiche Informationen zu vielen Eingabeparametern der FVA-Workbench an.
- 3. Mit der Attributsuche kann das Getriebe in kürzester Zeit parametrisiert werden.

### <span id="page-11-0"></span>**3D-Visualisierung**

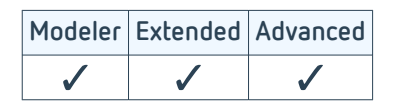

Die FVA-Workbench verfügt über eine leistungsfähige 3D Rendering-Engine. Alle eingegebenen Getriebeparameter werden in Echtzeit in der 3D Ansicht dargestellt. Durch diese Möglichkeit der visuellen Eingabekontrolle wird die Getriebemodellierung voll interaktiv. Auch Berechnungsergebnisse, wie zum Beispiel die Verformung der Wellen oder Lagerbelastungen, können direkt im 3D Modell angezeigt werden.

Für einen besseren Einblick in die innere Getriebestruktur können Schnittebenen durch einzelne Komponenten oder das gesamte Getriebe gelegt werden. Sind alle Daten für eine Leistungsflussberechnung vorhanden, kann die Getriebekinematik animiert werden. Speziell bei mehrgängigen Schaltgetrieben können damit die eingegebenen Parameter schnell plausibilisiert werden.

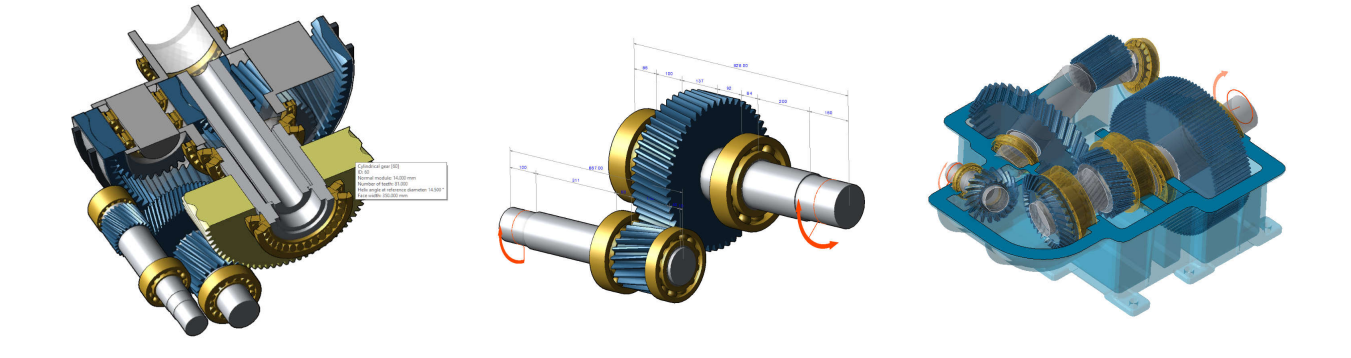

Schnittebenen erlauben einen besseren Einblick in die Getriebestruktur.

Die automatische Bemaßungsfunktion erleichtert das Positionieren von Getriebeelementen.

Über die Darstellung der überhöhten Getriebeverformung lassen sich Ergebnisse leicht nachvollziehen.

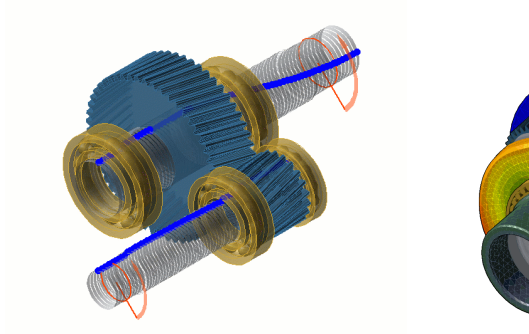

Durch die Animation der Schwingungen können die kritischen Betriebspunkte aus nung in Kombination mit Modul FEMder Eigenwertanalyse nach FVA 565 [SYS\_200.5] einfach plausibilisiert werden.

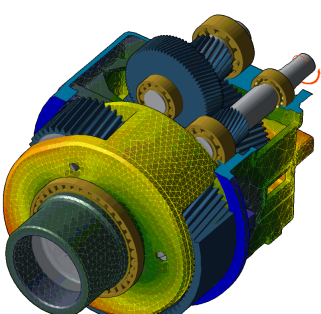

Als Ergebnis der Gesamtsystemberech-Bauteilverformung [FEM\_300.1] kann die ben. Verformung von FEM-Komponenten wie Gehäusen und Planetenträgern dargestellt werden.

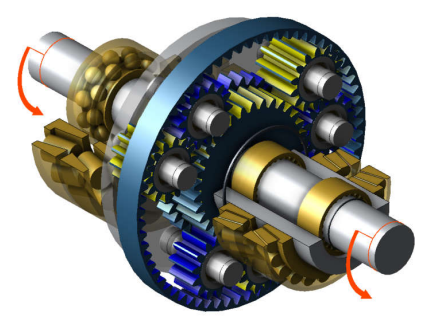

Auf Knopfdruck werden die aktuell belasteten Zahnflanken farblich hervorgeho-

### <span id="page-12-0"></span>**Scripting [WB\_200.1]**

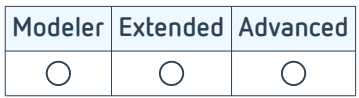

Die FVA-Workbench erlaubt die Steuerung und Manipulation aller Berechnungen sowie der Ein- und Ausgabeattribute. Zudem können die Daten in beliebigen Formaten zur Weiterverarbeitung ausgegeben werden.

Eine einfache JavaScript basierte Sprache ermöglicht es Anwender\*innen, das System weitgehend zu steuern. Hierfür stehen Kontrollstrukturen wie "if/else", "for", "while" oder "switch-case" zur Verfügung.

Typische Anwendungsfälle sind :

- Optimierungen
- Variationsrechnungen
- Import und Export von Daten aus oder in beliebige externe Systeme

Die Ausführung komplexer Aufgaben reduziert sich damit auf einen einzigen Mausklick.

#### **Beispielscript - Optimierung der Breitenlastverteilung von Stirnradstufen**

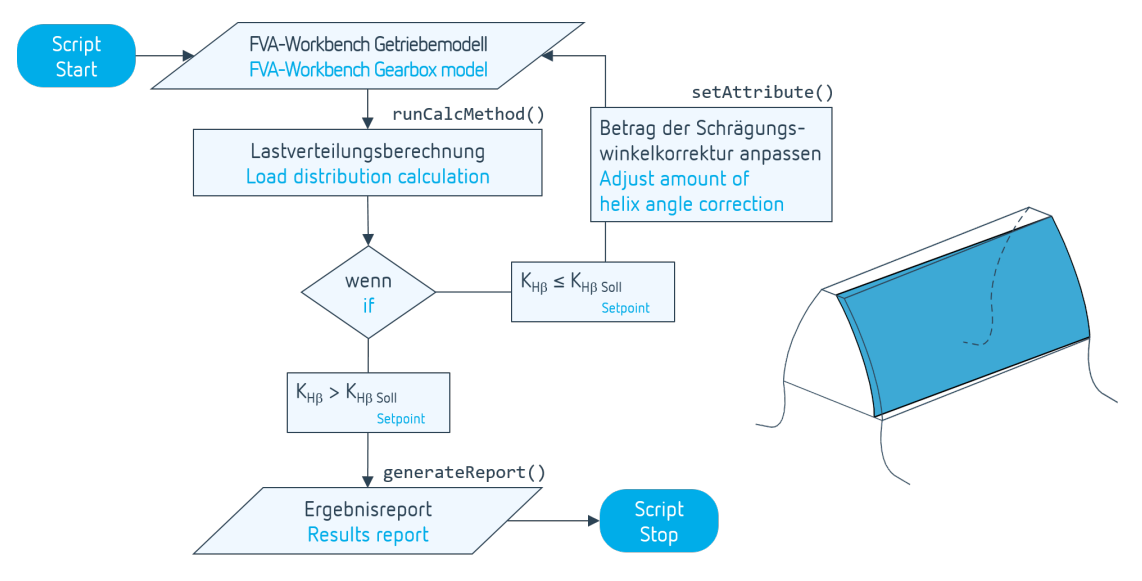

Das Script führt eine Lastverteilungsberechnung aus und passt die Schrägungswinkelkorrektur solange an, bis der gewünschte Breitenlastfaktor erreicht wurde.

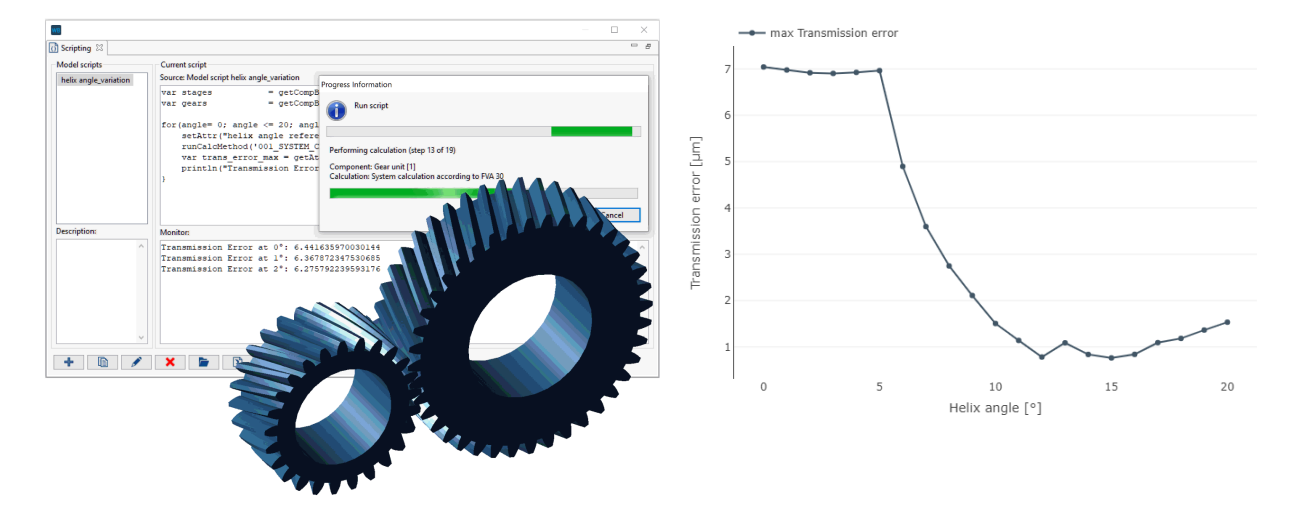

#### **Beipielscript - Variation des Schrägungswinkels einer Stirnradstufe**

Das Script erhöht in jedem Durchlauf den Schrägungswinkel um 1°, führt eine Gesamtsystemberechnung inklusive Verzahnungsanregung durch und gibt den maximalen Drehwegfehler im Scripting-Editor aus.

Die Berechnungsergebnisse können in frei konfigurierbaren Diagrammen im Berechnungsreport dargestellt werden.

```
(1)var stages = getCompByType('cylindrical_mesh');
(2)var gears = getCompByType('cylindrical_gear');
(3)for(angle= 0; angle <= 20; angle++){
  (4)setAttr("helix angle reference diameter", gears[0], angle, EDAT);
  (5)runCalcMethod('001_SYSTEM_CALCULATION', '1');
  (6)var trans_error_max = getAttr("result_transmission_error_maximum", stages[0], RDAT);
  (7)println("Transmission Error at "+angle+"°: "+trans_error_max );
}
```
- (1) Variable, die eine Liste mit allen Stirnradstufen im Modell enthält.
- (2) Variable, die eine Liste mit allen Stirnrädern im Modell enthält.
- (3) Schleife, in der die Laufvariable *angle* bei jedem Durchlauf um 1 erhöht wird. Bei *angle* = 20 wird die Ausführung beendet.
- (4) Funktion, die das Geometrieattribut "helix angle reference diameter" (Schrägungswinkel) für das erste Stirnrad in der *gears* Liste auf den Wert *angle* setzt.
- (5) Funktion, die eine Gesamtsystemberechnung startet.
- (6) Variable, die den berechneten Wert (RDAT) des Attributs "result\_transmission\_error\_maximum" (Drehwegfehler) enthält.
- (7) Funktion, die den Wert der Variablen *trans\_error\_max* auf dem Monitor ausgibt.

### <span id="page-14-0"></span>**Excel & DXF Scripting Schnittstelle [WB\_200.5]**

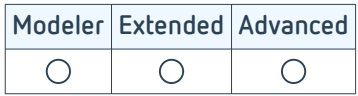

### **Export von DXF-Dateien**

Das Drawing Interchange File Format (DXF) ist ein Dateiformat zum Austausch von 2D-CAD-Daten. Dieses Modul erweitert die Scripting-Funktionalität der FVA-Workbench um die Möglichkeit DXF-Formen programmatisch zu erstellen. Weiterhin können Farben, Textformat und Linienstärken angepasst werden.

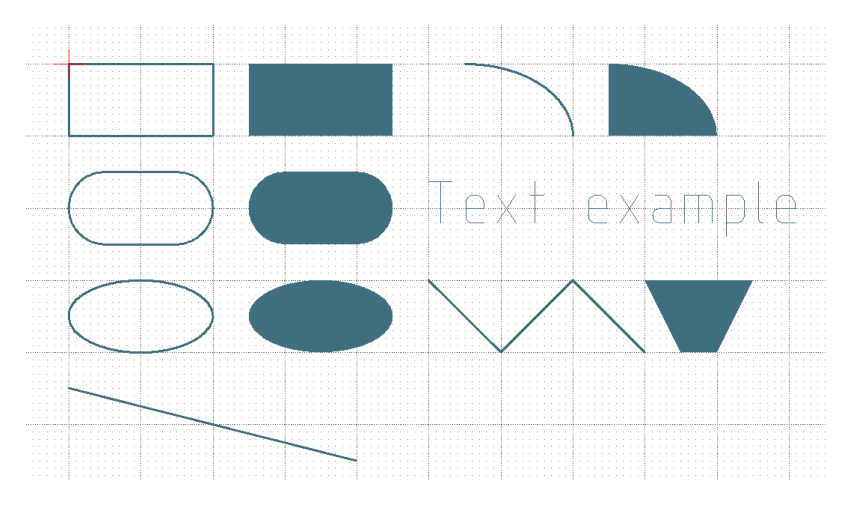

DXF-Formen, die per Script erstellt werden können.

**Beispiel: Ausgabe der berechneten Zahnradkontur als DXF-Datei**

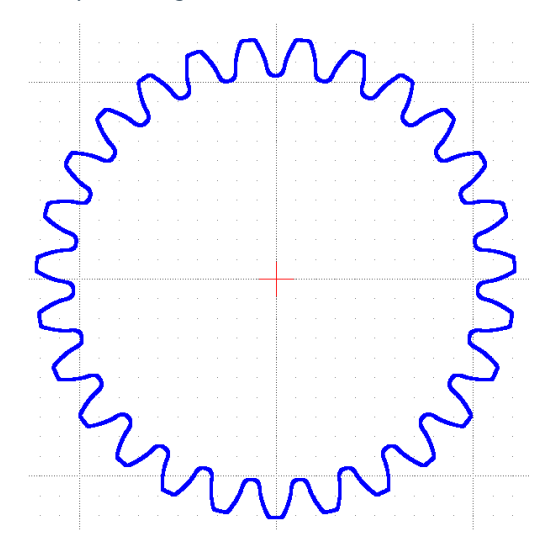

Ein Ergebnis der FVA-Workbench Geometrieberechnung ist die Zahnkontur. Die Koordinaten werden getrennt für x und y in Arrayattributen gespeichert. Diese Attribute können per Script ausgelesen und als DXF-Linienzug exportiert werden.

### <span id="page-15-0"></span>**Import und Export von Excel Daten**

Dieses Modul erweitert die Scripting-Funktionalität der FVA-Workbench um die Möglichkeit, Daten aus Excel-Dateien zu lesen oder Werte zu schreiben. So können z.B. Eingabewerte für die Verzahnung direkt aus einer Excel-Datei gelesen werden um damit die entsprechenden Attribute im Getriebemodell der FVA-Workbench zu belegen. Anschließend können die Ergebnisse der Berechnung in die Excel-Datei zurückgeschrieben werden.

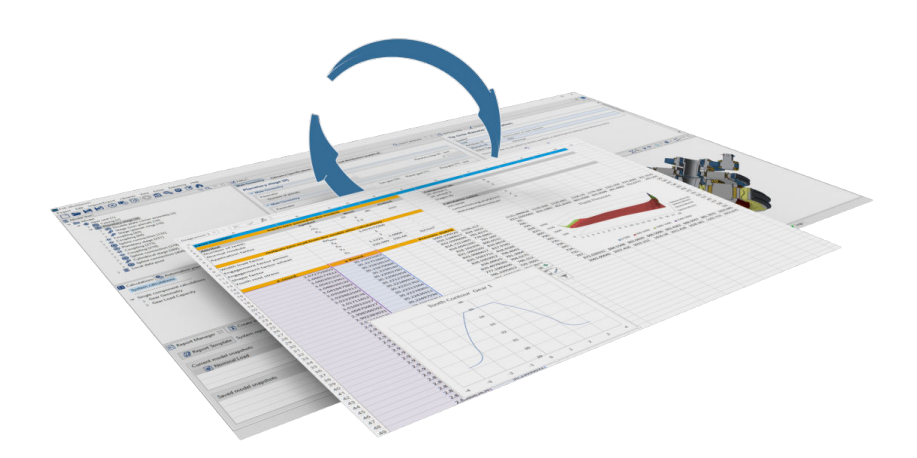

Mit diesem Modul können Excel-Dateien eingelesen und auch geschrieben werden.

Das Layout und Format der Excel-Datei bzw. der Zellen kann ebenfalls via Script gesetzt werden. Alternativ kann auch eine bereits formatierte Exceldatei als Vorlage eingelesen werden. Die Formatierung dieser Vorlage wird übernommen und es werden nur die Werte in den angegebenen Zellen ersetzt bzw. eingefügt.

#### **Die wichtigsten Funktionen im Überblick**

- Einzelne Werte aus Excel Zellen einlesen und schreiben
- Ganze Spalten bzw. Zeilen einlesen und schreiben
- Matrizen einlesen und schreiben
- Arbeitsblätter anlegen, umbenennen, löschen, kopieren
- Zellen verbinden, färben und Textausrichtung ändern

#### **Beispiel: Variationsrechnung - Übersicht Wirkungsgrad und Verlustleistung**

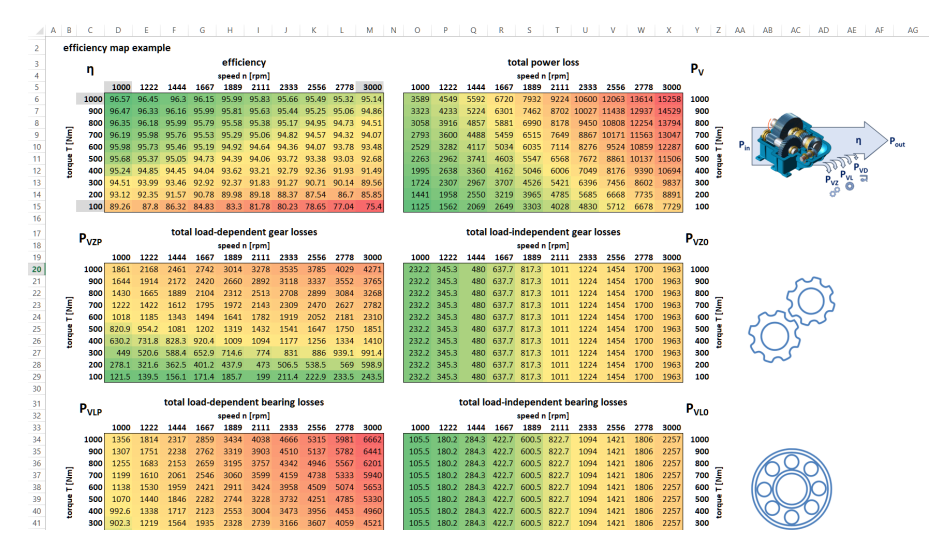

In diesem Beispiel werden die Drehzahl und das Drehmoment eines Getriebes per Skript variiert. Für jede Kombination werden der Wirkungsgrad und die Verlustleistung separat für jedes Maschinenelement in eine Excel-Datei herausgeschrieben.

### <span id="page-16-0"></span>**Erweiterte Automatisierung [WB\_200.4]**

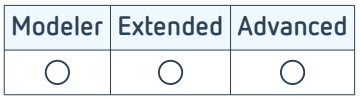

### **Batchbetrieb**

Die Batchfunktion kombiniert die Funktionen des Scriptings mit der Möglichkeit, die FVA-Workbench automatisch starten zu lassen. Insbesondere Katalogberechnungen, Festigkeitsnachweise oder Variationsrechnungen, können gescriptet und damit vollständig automatisiert werden.

Somit ist die FVA-Workbench auch innerhalb von firmeninternen Prozess-/Programmketten einsetzbar. Die FVA-Workbench startet ohne grafische Oberfläche, führt vordefinierte Scripte hintereinander aus, legt die Berechnungsergebnisse an einem vom Benutzer vorgegebenen Ort ab und beendet sich automatisch.

#### **Anwendungsfall Beispiel**

Der firmeneigene Online-Konfigurator ruft die FVA-Workbench auf und übergibt ihr per Script die Getriebeparameter passend zum ausgewählten Baukastengetriebe. Auch die Tragfähigkeitsberechnung wird über dieses Script angestoßen. Anschließend schreibt die FVA-Workbench die gewünschten Tragfähigkeitswerte in einem für den Online-Konfigurator lesbaren Format heraus. Jetzt können die Daten vom Konfigurator wieder eingelesen und im Kundenbericht dargestellt werden.

Eine Firma stellt Baukastengetriebe her und möchte die Tragfähigkeit für verschiedene Kombination ihrer Bauteile berechnen. Der Vertrieb kann die Getriebe über ein Online-Konfigurationstool konfigurieren und seinem Firmenkunden darüber technische Daten und Preise zukommen lassen. Jetzt sollen diese Daten um die Tragfähigkeiten erweitert werden.

Für einen reibungslosen Austausch von Getriebemodellen im Batchbetrieb bietet sich die [standardisierte REXS-](#page-18-0)[Schnittstelle \(S. 16\)](#page-18-0) an.

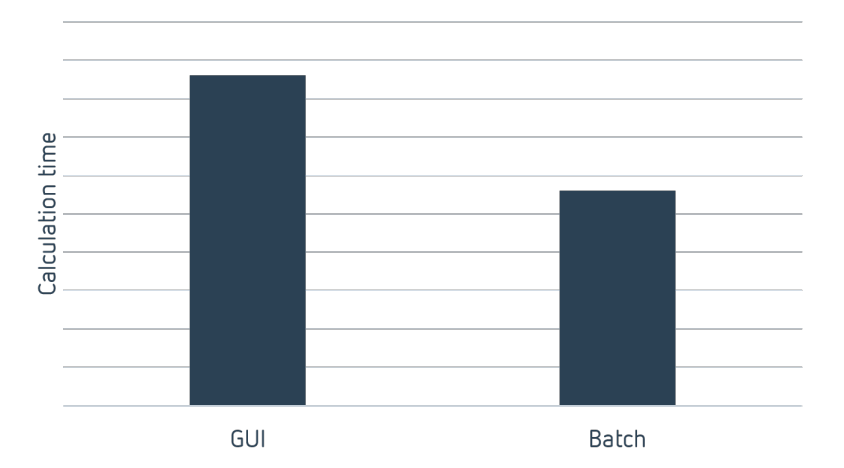

#### **Höhere Rechenperformance im Batchbetrieb**

Da im Batchbetrieb alle für die Berechnung nicht benötigten Funktionen abgeschaltet sind, ist die Rechenperformance im Schnitt 30% höher. Auch wenn pro Berechnung nur wenige Sekunden gespart werden, ergibt sich bei Massenrechnungen schnell ein signifikanter Zeitvorteil.

### <span id="page-17-0"></span>**Automatisierung von Berechnungen [WB\_200.2]**

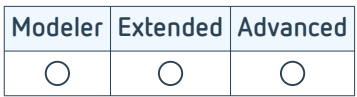

Für Projektabschlüsse sind häufig standardisierte Randbedingungen oder Berechnungen vereinbart. Um die Anwendung dieser Standards sicherzustellen, ist es empfehlenswert, die Standards in Automatisierungsplänen abzulegen und auf die Modelle anzuwenden. Automatisierungspläne stellen in der FVA-Workbench eine prozedurale Anordnung von Aktionen dar, die durchgeführt werden sollen. So können Werte gesetzt, Berechnungen ausgeführt und Reports erstellt werden.

Die Automatisierung ist dabei sehr einfach aufgebaut und kann ohne spezielle Programmierkenntnisse genutzt werden. Beim Aufbau der Automatisierungspläne ermöglicht eine dialoggestützte Nutzerführung die schnelle und einfache Automatisierung wichtiger Prozesse. Auf diesem Wege unterstützt die FVA-Workbench bei der Sicherstellung der Ergebnisqualität und der Prozesssicherheit, sodass durch alle Mitarbeiter sicher und wiederholbar Ergebnisse generiert werden können.

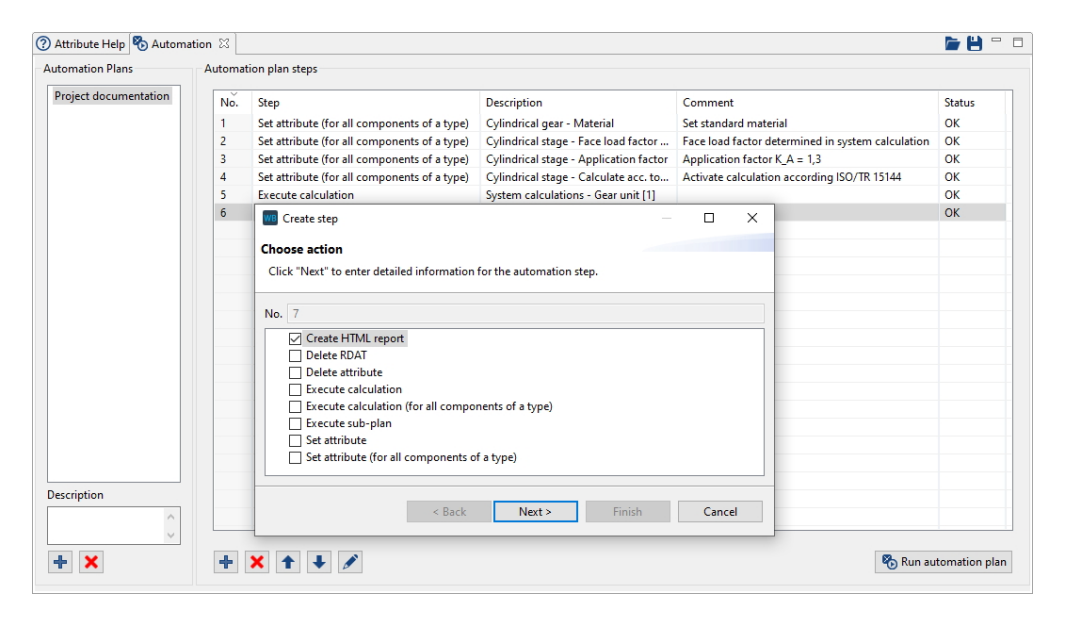

Mit der Automatisierungsfunktion können verschiedene Aktionen schrittweise festgelegt und dann auf Knopfdruck ausgeführt werden.

### <span id="page-18-0"></span>**Austauschschnittstelle REXS**

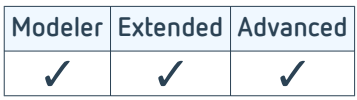

REXS (Reusable Engineering EXchange Standard) ist die Standardschnittstelle zum Austausch von Getriebedaten. Mit dieser Schnittstelle können systemunabhängig technische Informationen zu Getrieben ausgetauscht werden.

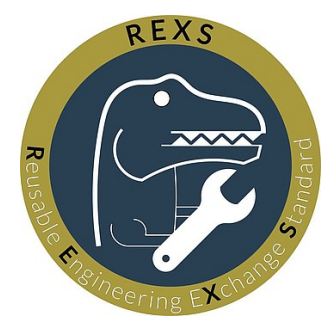

Die FVA-Workbench ist eine Referenzsoftware bei der Entwicklung des Schnittstellenformats und kann Getriebemodelle stets im aktuellen REXS-Format exportieren und importieren. Damit ist es möglich, Getriebemodelle zwischen verschiedenen CAE-Systemen zu transferieren, um deren jeweilige Stärken optimal zu nutzen.

Die Initiative REXS verfolgt das Ziel, einen "digitalen Zwilling" in der Getriebeentwicklung und Berechnung bereitzustellen. REXS definiert eine einheitliche Modellierung und Nomenklatur des Getriebes und seiner Komponenten über Normen und Branchen hinweg. Die REXS-Spezifikation ist kostenlos, herstellerunabhängig und ist als Open Source Projekt unter der Creative Commons Lizenz veröffentlicht.

[www.rexs.info](http://www.rexs.info)

### <span id="page-19-0"></span>**Import von GDE-Daten [ST\_200.7]**

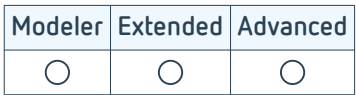

Der reibungslose Datenfluss spielt im zunehmend digitalisierten Produktentwicklungsprozess eine immer wichtigere Rolle (Industrie 4.0). Für Stirnräder hat sich für Fertigungs- und Qualitätssicherungsprozesse die GDE-Schnittstelle durchgesetzt. Die GDE-Schnittstelle ist eine Maschinenschnittstelle, die von vielen Werkzeugmaschinen und Verzahnungsmessmaschinen unterstützt wird. Die Schnittstelle ist eine XML-basierte Datei, in der die Daten hinterlegt werden. Das Schema der Schnittstelle ist in VDI / VDE 2610 definiert. Neben der Geometrie können im GDE-Format auch die Mikrogeometrie auf beiden Flanken und die Toleranzen eingetragen werden. Im Dateiabschnitt "Inspection" können Messergebnisse, wie beispielsweise Profilschriebe oder Flankentopografien hinterlegt werden.

Der Import wurde im Rahmen des Forschungsvorhabens FVA 839 I [1] in Zusammenarbeit mit dem [Werkzeugma](https://www.wzl.rwth-aachen.de/go/id/sijq/)[schinenlabor in Aachen](https://www.wzl.rwth-aachen.de/go/id/sijq/) implementiert, getestet und mit dem Maschinenbauunternehmen KLINGELNBERG AG abgestimmt. Ziel ist es, auf Basis der gemessenen Daten die Verzahnungen funktional neu zu evaluieren. Damit eröffnet sich die Möglichkeit, optimale Verzahnungen in einer Paarung zu messen, sodass sich geometrische Grenzfälle gegenseitig ausgleichen. Auf diese Weise können neue Wege zur Reduktion des Ausschusses gefunden werden.

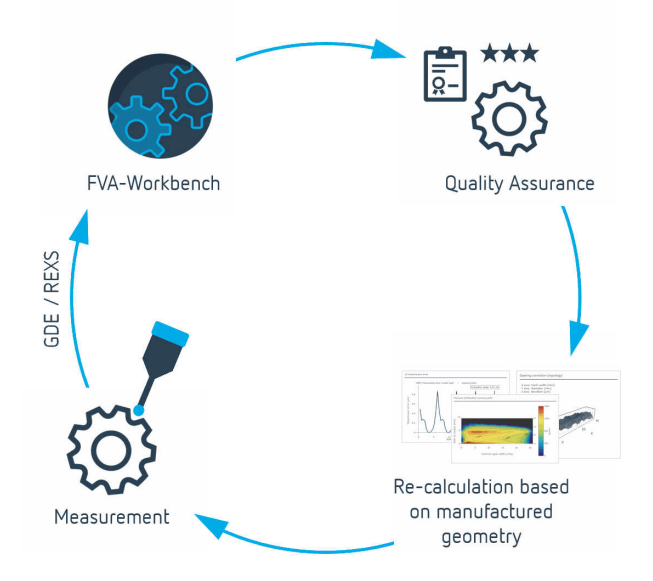

Anwendungsbeispiel "Functional Closed Loop" in der Fertigung

Individuelle Anpassungen am GDE-Format können im Rahmen von bilateralen Projekten mit der FVA Software & Service GmbH ergänzt werden.

[Quellenverzeichnis \(S. 68\)](#page-70-0)

### <span id="page-20-0"></span>**Lebensdauerabschätzung**

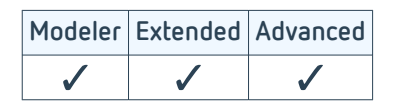

Die Ergebnisse aus der FVA Projektreihe 485 [1], entwickelt am [Institut für Maschinelle Anlagentechnik und Betriebs](https://www.imab.tu-clausthal.de/)[festigkeit \(IMAB\)](https://www.imab.tu-clausthal.de/) der TU Clausthal, ermöglichen einen einfachen Zugriff auf verschiedene Methoden zum Thema Betriebsfestigkeit und statistische Auswertung von Versuchen. Als Ergebnis werden Lastkollektive und Wöhlerlinien ausgegeben.

#### **Lastkollektive**

Mit diesem Modul können Lastkollektive einfach und intuitiv ausgelegt werden. Nutzer\*innen haben die Möglichkeit, aus Messungen Lastkollektive oder Rainflowmatrizen zu erstellen. Weiterhin können synthetische Lastkollektive aus Parametern generiert werden. Eine Eingabeprüfung und eine kontextsensitive Hilfe unterstützen dabei. Um die Berechnung zu beschleunigen, können die Lastkollektive bearbeitet werden. Es ist zum Beispiel möglich, das Lastkollektiv unterhalb der Dauerfestigkeit zu beschneiden.

#### **Wöhlerlinien**

Wöhlerlinien lassen sich für verschiedene Anwendungen erstellen. Grundlage können Messungen aus Lebensdauertests sein. Es können aber auch Methoden aus der FKM-Richtlinie für örtliche Wöhlerlinien oder für eine Schraube eingesetzt werden. Im Forschungsvorhaben FVA 380 [2] wurden künstliche neuronale Netze angelegt, mit denen Messungen präzise auswertet werden können.

#### **Lebensdauer**

Die Dauerfestigkeit kann nach Hück oder der Maximum-Likelihood-Methode ausgewertet werden. Ergebnis ist eine korrekte statistische Auswertung der mittleren Dauerfestigkeit eines Bauteils, der vorliegenden Standardabweichung und den Dauerfestigkeitslinien für 90% und 10% Überlebenswahrscheinlichkeit.

#### **Freigabeprüfung**

Mit Hilfe der Freigabeprüfung lassen sich Lebensdauerprüfungen vorbereiten. Auf diese Weise kann aus der vermuteten statistischen Verteilung (Normalverteilung, log-Normalverteilung oder Weibullverteilung) die benötigte Anzahl an Proben für eine gegebene Vertrauenswahrscheinlichkeit bestimmt werden. Ebenso lassen sich Testparameter, durch die Höchstausfallwahrscheinlichkeit und die Anzahl der zur Verfügung stehenden Proben, festlegen.

#### [Quellenverzeichnis \(S. 68\)](#page-70-0)

### <span id="page-21-0"></span>**Leistungsfluss [SYS\_100.1]**

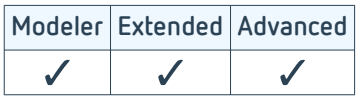

Das Modul berechnet den Leistungsfluss auf Basis der gegebenen Getriebekinematik mit Hilfe der Graphentheorie für beliebig komplexe Getriebesysteme. Im Leistungsfluss werden die Drehzahlen, Drehmomente und Drehrichtungen sowie die belasteten Flanken bestimmt. Bei Leistungsverzweigungen, wie sie beispielsweise in Planetengetrieben vorkommen, wird eine gleichmäßige Aufteilung angenommen. Für Schaltgetriebe können verschiedene Schaltstellungen und ein Zeitanteil definiert werden.

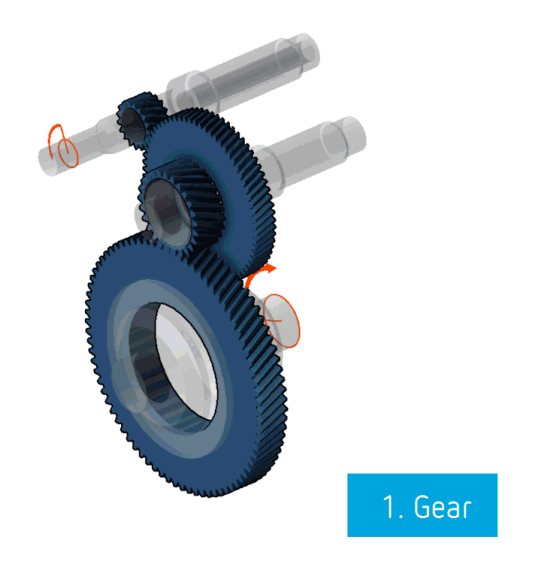

Darstellung Leistungsfluss in der 3D Ansicht der FVA-Workbench

Die Berechnung wird automatisch ausgeführt, sobald Änderungen im Leistungsfluss vorgenommen werden. Der Leistungsfluss ist somit stets konsistent für alle folgenden Berechnungen. Die Ergebnisse lassen sich übersichtlich im Leistungsflusseditor ablesen oder im Reporting dokumentieren.

### <span id="page-22-0"></span>**Wirkungsgrad und Temperatur nach FVA 69 [SYS\_200.1]**

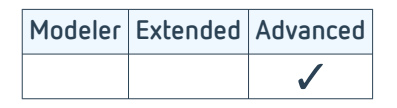

Im Zusammenhang mit dem Klimawandel und der Forderung den CO2 Ausstoß zu reduzieren, ist es in der heutigen Getriebeentwicklung nicht mehr ausreichend nur eine zuverlässige Auslegung zu finden, sondern es werden hoch effiziente Getriebe benötigt und nachgefragt.

Die FVA-Workbench bietet dem Anwender mit diesem Modul die Möglichkeit bereits in der frühen Phase der Entwicklung die auftretenden Getriebeverluste schnell, einfach und durch abgesicherte FVA-Methoden berechnen und optimieren zu können.

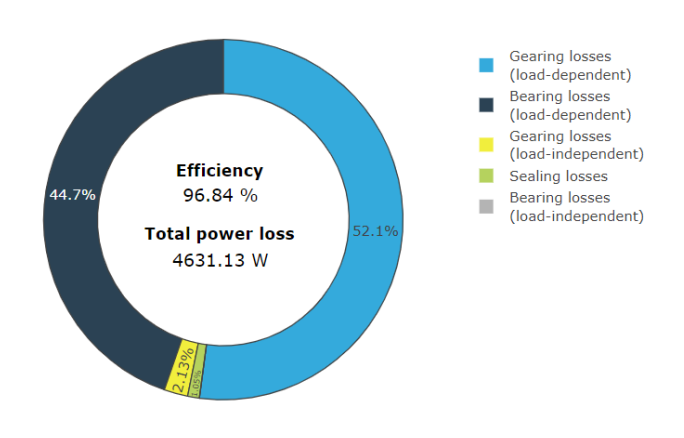

Die Berechnung beinhaltet eine verlustbehaftete Bestimmung des Leistungsflusses im Getriebe.

Ausgehend von der verlustfreien Bestimmung der Kräfte und Drehzahlen werden in einem iterativen Verfahren die lastabhängigen und lastunabhängigen Verluste im Getriebe bestimmt.

Die Berechnung der Verlustleistung in der FVA-Workbench basiert auf dem Forschungsvorhaben FVA 69 [1], welches am [Lehrstuhl für Maschinen](https://www.mw.tum.de/fzg/startseite/)[elemente der TU München \(FZG\)](https://www.mw.tum.de/fzg/startseite/) durchgeführt wurde.

Darstellung der Verlustanteile im Getriebe

Für folgende Maschinenelemente können die Verluste nach unterschiedlichen Verfahren berechnet werden:

#### **Stirn-, Kegel- und Hypoidradstufen**

Verluste von Stirn-,Kegel- und Hypoidradstufe werden in lastabhängige Verluste (Reibungsverlust) und lastunabhängige Verluste (Quetsch-, Plansch-, Impuls- und Ventilationsverluste) unterteilt. Hierbei können unterschiedliche Verfahren zur Bestimmung der Zahnreibung und der lastunabhängigen Verluste ausgewählt werden.

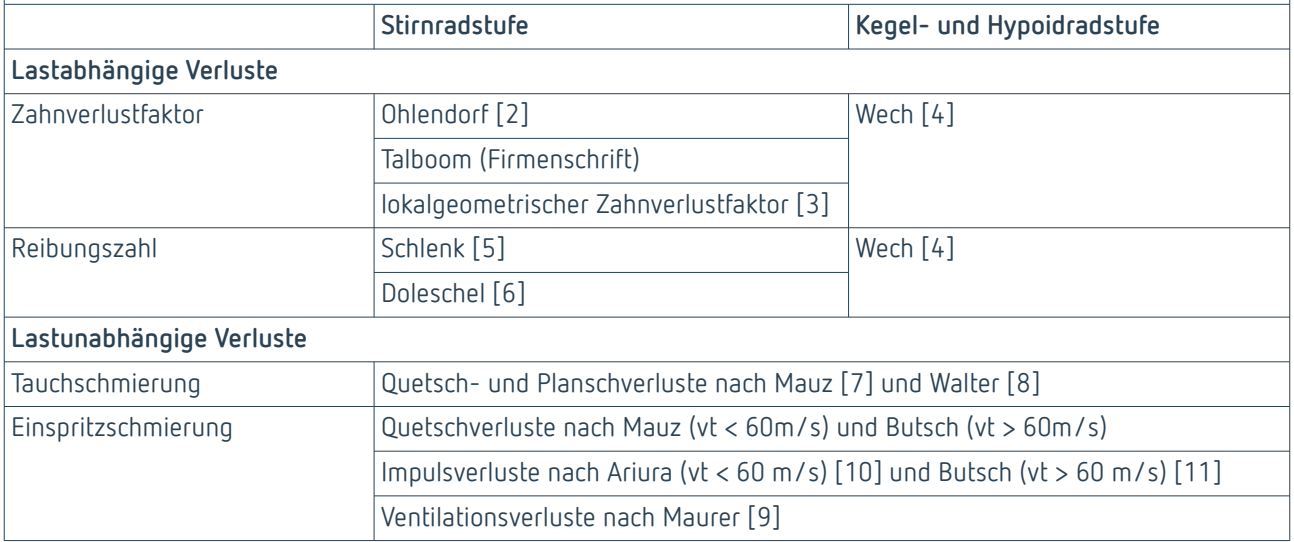

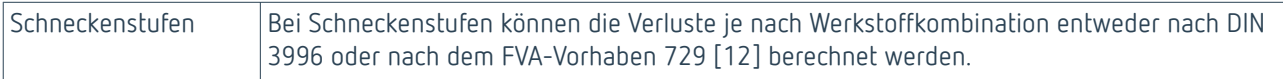

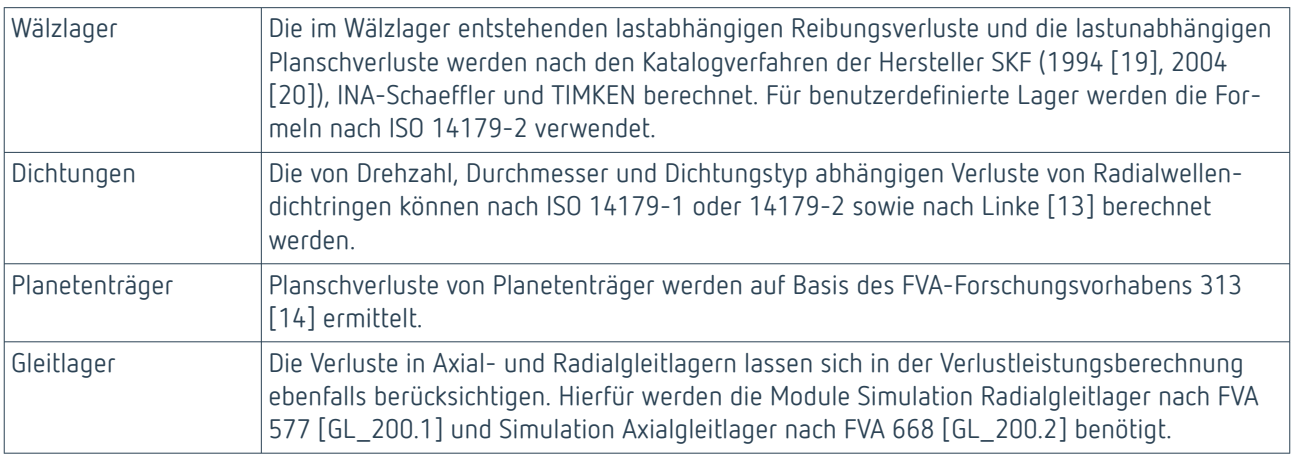

#### **Bestimmung der Wärmeabfuhr**

Die Wärmeabfuhr kann für folgende Komponenten vorgegeben bzw. berechnet werden:

- Getriebegehäuse (Konvektion und Strahlung)
- Fundament (Wärmeleitung)
- Wellen- und Flansche (Wärmeleitung)
- Externer Kühler (Ölvolumenstrom und Temperaturdifferenz)

Eine detaillierte Beschreibung der Methoden und Berechnungsformeln ist in der FVA-Workbench KnowledgeBase dokumentiert. [Deutsch](https://doc.fva-service.de/70/knowledgebase/de/verlustleistung.html) | [Englisch](https://doc.fva-service.de/70/knowledgebase/en/verlustleistung.html)

[Quellenverzeichnis \(S. 68\)](#page-70-0)

### <span id="page-24-0"></span>**Geometrie und Tragfähigkeit Stirnräder nach FVA 241 [ST\_100.1]**

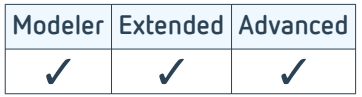

### **Geometrieauslegung Stirnräder**

Stirnräder sind das wichtigste Element eines Getriebes und sollten in allen Details analysierbar sein. Dazu bietet die FVA-Workbench die Möglichkeit, Zahnradgeometrien über minimale Eingaben zu definieren oder mit allen Details in einer Abwälzsimulation unter Verwendung von Werkzeugen zu bestimmen. Wenn die Geometrie ausreichend genau beschrieben wird, erhält man bei den anschließenden Norm-Tragfähigkeitsberechnungen oder den lokalen Berechnungsverfahren (z.B. Örtliche Zahnfußspannung Stinräder nach FVA 732 [ST\_200.6] ) aussagekräftige Ergebnisse.

Für die Fertigung maßgebliche Geometrien und Verzahnungstoleranzen werden nach DIN 3960 und DIN/ISO 21771-1 berechnet. Nach diesen Berechnungsvorschriften können die Dimensionen der Verzahnung und die Lage der Fuß- und Kopfkreisdurchmesser bestimmt werden. Die Toleranzen für die Verzahnung werden nach DIN 3961 und den mitgeltenden normativen Verweisen berechnet.

Zur Beurteilung der tatsächlichen Geometrie ist die Darstellung über die Normgeometrie häufig nicht ausreichend. Das ist insbesondere dann der Fall, wenn im Fertigungsprozess mit Schleifkerben zu rechnen ist. In der Abwälzsimulation kann der Herstellprozess von bis zu zwei Werkzeugen simuliert werden.

Bei zahnstangenförmigen Werkzeugen können der Kopfkantenbrechwinkel am Werkzeug, Protuberanz, Bearbeitungszugaben, unterschiedliche Bemessungslinien und Werkzeuge mit abweichendem Eingriffswinkel berücksichtigt werden.

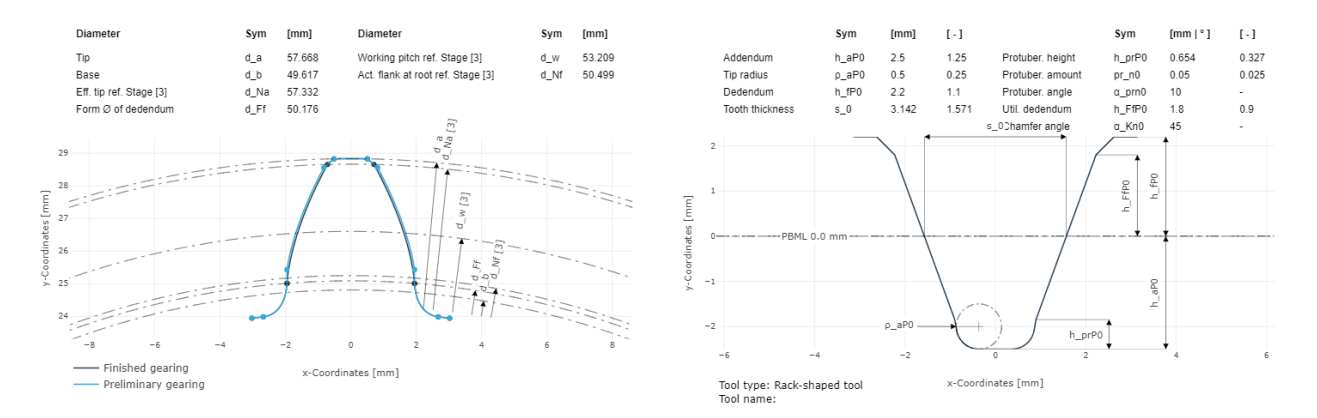

Darstellung eines Zahns nach der Vor- und Fertigbearbeitung. Grundlage der Darstellung ist das Abwälzen der Vor- und Fertigverzahnungswerkzeuge.

In der Berechnung sind zahnstangenförmige Werkzeuge und Schneidräder mit Kantenbrechwinkel und Protuberanz simulierbar. Abweichungen und Toleranzen können nach ISO 1328 oder DIN 3991 sowie den mitgeltenden normativen Verweisen angegeben und berücksichtigt werden.

#### Anhand der detaillierten Zahnradgeometrien wird der Zahneingriff berechnet, die spezifischen Gleitgeschwindigkeiten ermittelt und geprüft, ob eine Eingriffsstörung vorliegt.

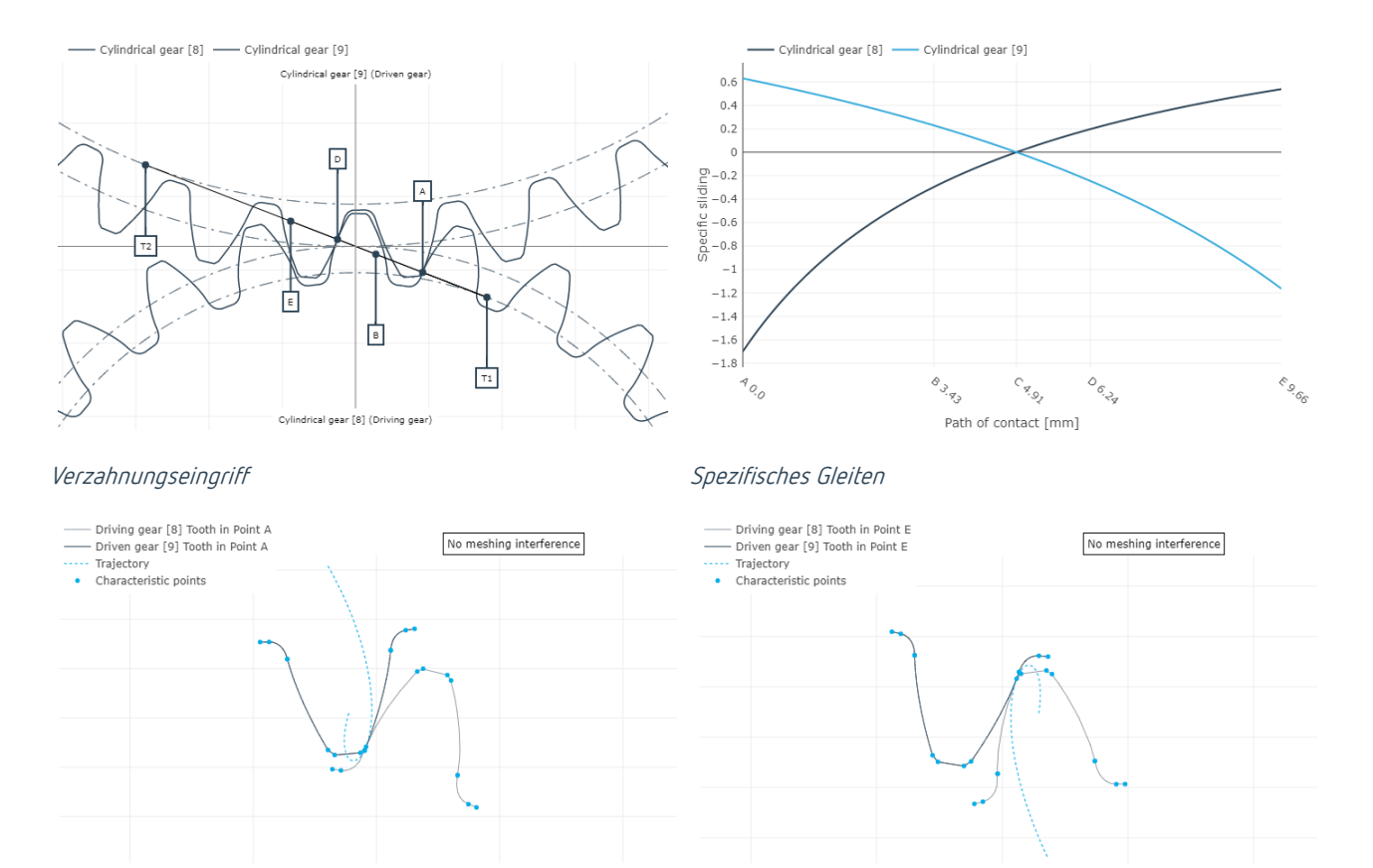

Trajectory of the mating gear tip relative to the start of<br>engagement in the tooth root of the driving gear (point A)

Prüfung auf Eingriffsstörungen im Punkt A Prüfung auf Eingriffsstörungen im Punkt E

Trajectory of the mating gear tip relative to the engagement<br>end in the tooth root of the driven gear (point  $E$ )

### <span id="page-26-0"></span>**Tragfähigkeit Stirnräder**

Die Tragfähigkeit für Stirnräder kann nach den Hauptnormen DIN 3990 (1987), ISO 6336 (2006 und 2019) und AGMA 2101 D04 (2016) berechnet werden. Darüber hinaus können weitere Schadensmechanismen mittels Zusatzberechnungen untersucht werden.

Diese internationalen Normen beinhalten das gebündelte Wissen und die Erfahrungen von Industrie und Forschung. Sie werden seit Jahrzehnten erfolgreich in der Getriebeentwicklung angewendet und sind umfangreich validiert.

Die Normberechnungen sind schnell und bequem mit wenigen Angaben durchführbar. Dazu gehört die Eingabe der Makrogeometrie der Stirnräder sowie die der Betriebsbedingungen, Werkstoff- und Schmierstoffangaben. Die Berechnungen lassen sich sowohl für das Gesamtsystem als auch auf der Einzelstufe berechnen. Die Berechnung nach DIN, ISO und AGMA kann für alle Normen gleichzeitig durchgeführt werden.

Als Ergebnis werden Sicherheitsfaktoren ausgegeben, die Aussagen über die Tragfähigkeit der Verzahnung bei der vorgegebenen Belastung ermöglichen.

|                              |                      | Version ISO 6336 | <b>Application factor</b> | <b>Face load factor flank</b> | <b>Flank safety factor</b> | Root safety factor |
|------------------------------|----------------------|------------------|---------------------------|-------------------------------|----------------------------|--------------------|
| Sym.                         |                      |                  | $K_A$                     | $K_{HB}$                      | $S_{\rm H}$                | Sp                 |
| Unit                         |                      | $\sim$           | $\sim$                    | $\sim$                        | <b>.</b>                   | <b>.</b>           |
| <b>Cylindrical stage [3]</b> | Cylindrical gear [8] | ISO 6336 (2019)  | 1.00                      | 1.04                          | 1.040                      | 2.312              |
|                              | Cylindrical gear [9] |                  |                           |                               | 1.040                      | 2.357              |

Tabelle im Ergebnisreport einer ISO6336:2019 Berechnung

Für alle Verfahren gibt es eine Vielzahl von vordefinierten Berichts- und Tabellenvorlagen, die individuell angepasst werden können. Über den Reportvergleich lassen sich die Ergebnisse leicht und übersichtlich miteinander vergleichen. Das hilft beispielsweise bei der Analyse und Bewertung von Unterschieden der Normen ISO6336 (2006 und 2019).

In Verbindung mit Lastkollektiven lassen sich im Gesamtsystem für die ISO 6336 (2006 und 2019) Lebensdauern für alle Stufen im Getriebemodell berechnen und dadurch eine Kollektivsicherheit ermitteln.

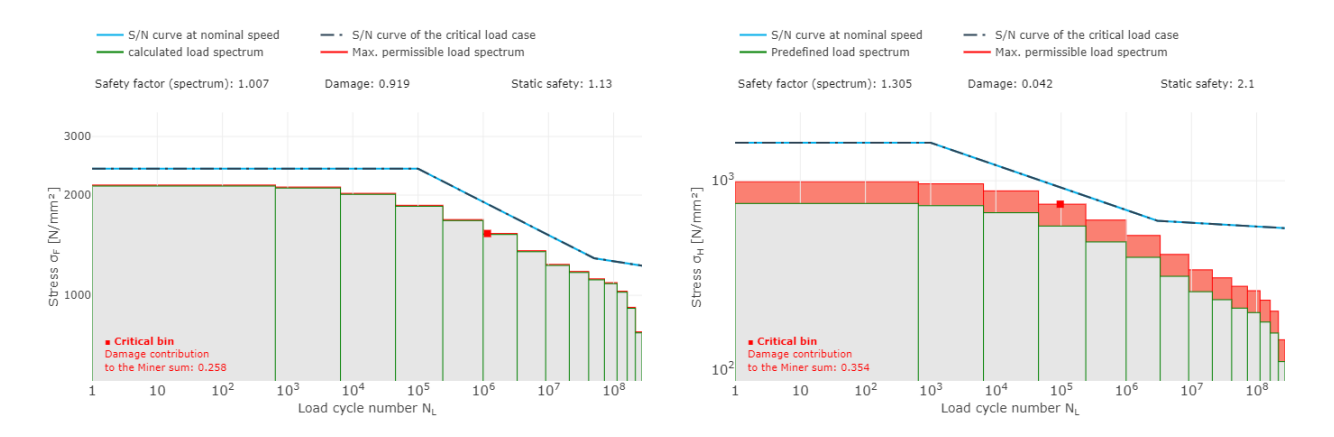

Lastkollektivberechnung für Flanke und Zahnfuß mit entsprechenden Kollektivsicherheiten

Durch die Integration der Berechnung in das Gesamtsystem können alle Effekte aus dem Modell, z.B. verschiedene Breitenfaktoren oder Lastaufteilungen bei Planetenstufen, in die Analyse einbezogen werden. Ebenso kann der lastabhängige Achsabstand berücksichtigt werden, der bei weichen oder hoch belasteten Strukturen zu veränderten Profilüberdeckungen führen kann.

In einer einzigen Berechnung für DIN 3990 und ISO 6336 (2006 und 2019) kann die Tragfähigkeit unter variabler Last und/oder Drehzahl analysiert werden. Sollen über der Last veränderliche Breitenfaktoren berücksichtigt werden, muss das vorgegeben werden.

Je nach Hauptnorm kann die Berechnung verschiedener weiterer Tragfähigkeitsverfahren (basierend auf Norm und Forschung) zugeschaltet werden:

#### **Zusatzberechnungen zu den Hauptnormen**

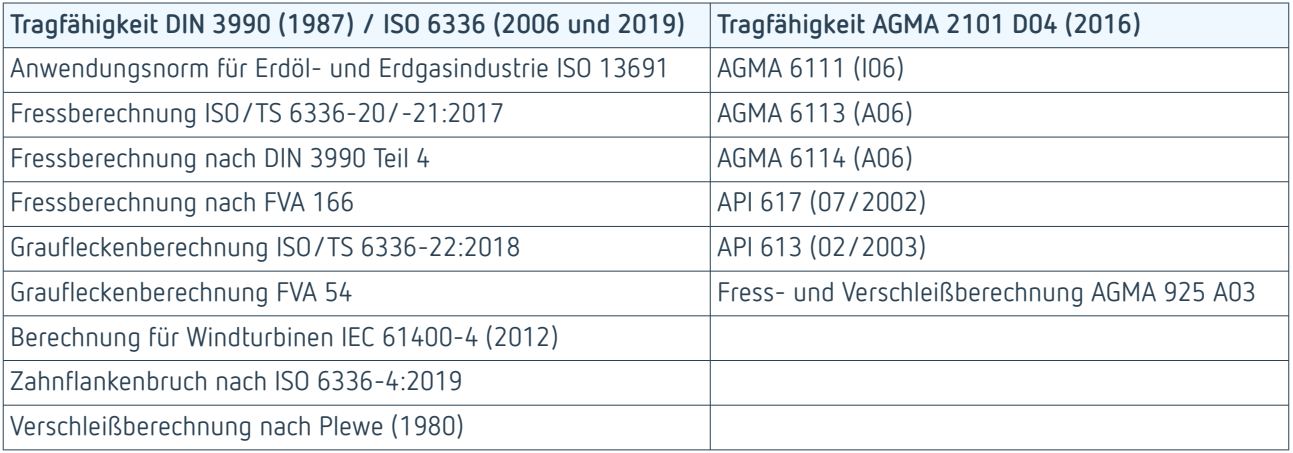

### <span id="page-28-0"></span>**Verzahnungsanregung nach FVA 338 [ST\_200.4]**

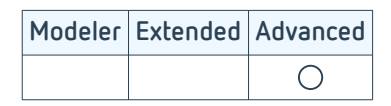

Die Anforderungen an heutige Antriebe wachsen stetig. Dazu gehören steigende Forderungen nach möglichst geräusch- und vibrationsarmen Getrieben. Hauptursache solcher Geräusche und Vibrationen ist die Verzahnungsanregung aufgrund von Steifigkeitsschwankungen im Zahneingriff. Mithilfe dieses Moduls kann eine detaillierte Analyse durchgeführt und ein leises und ruhig laufendes Getriebe entwickelt werden. Die Berechnungen der Verzahnungsanregung basieren auf dem Forschungsprojekt FVA 338 I [1] und wurde in einer Vielzahl von FVA-Projekten validiert.

Die Verzahnungsanregung berechnet sich auf Grundlage der 3D Flankenlastverteilung Stirnräder nach FVA 30 [ST\_200.2] und wird über die folgenden drei Basisgrößen der Eingriffsstrecke beschrieben:

Drehwegabweichung (n -> 0), Verzahnungssteifigkeitsverlauf (n -> 0) und Kraftanregung (n -> ∞).

#### **Vergleichsreport - Unkorrigierte Verzahnung versus korrigierte Verzahnung**

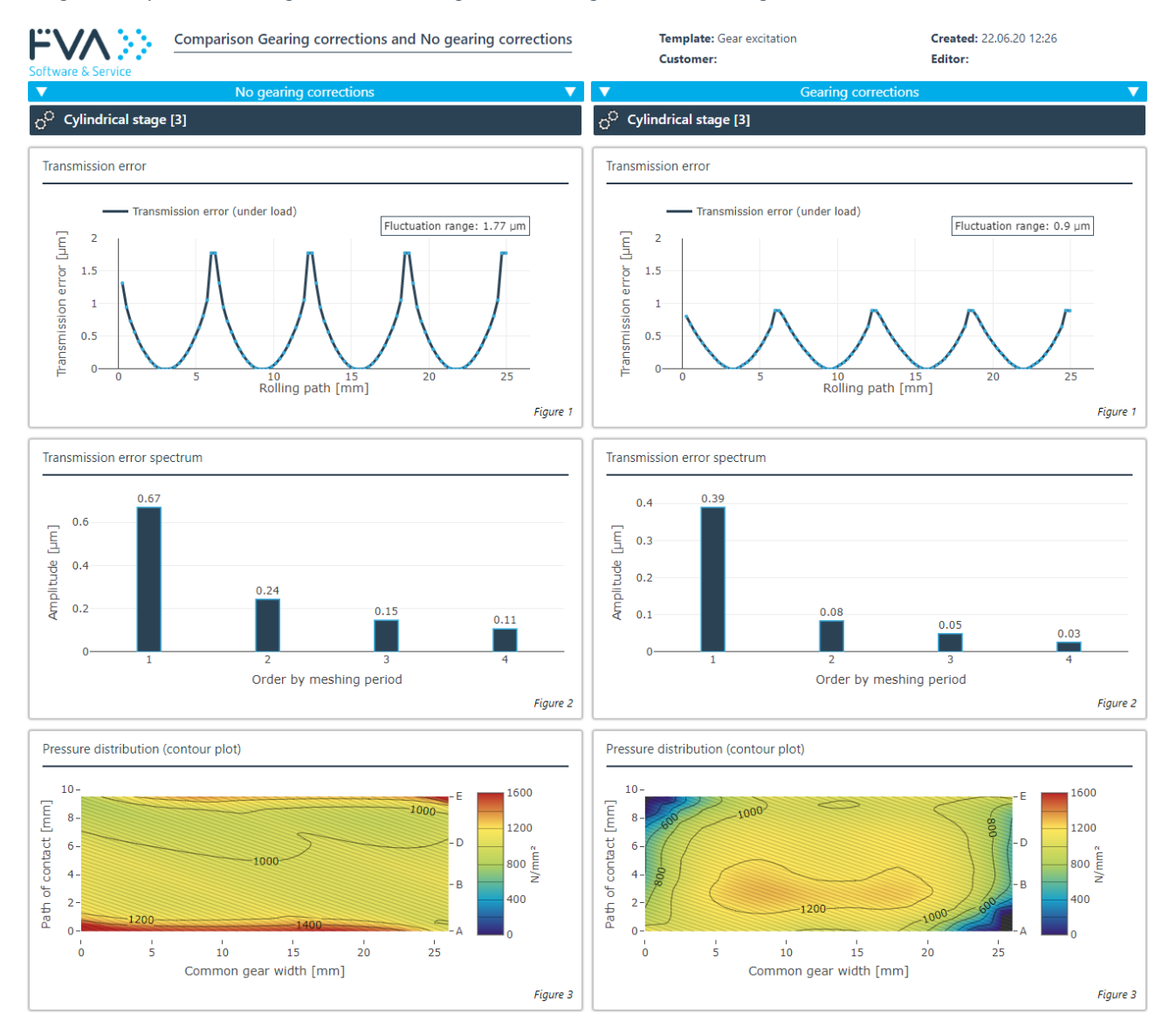

Drehwegabweichung, Spektrum der Drehwegabweichung und Pressungsverteilung

Über die Eingabe eines Lastkollektivs wird der Verlauf der Anregungskennwerte über verschiedene Drehmomente berechnet und ist im Reporting visualisierbar. Aus der Darstellung im Report werden Aussagen über den Einfluss der Korrekturen auf das Anregungsverhalten des Getriebes gemacht und damit die Voraussetzung für die Optimierung der Mikrogeometrie geschaffen.

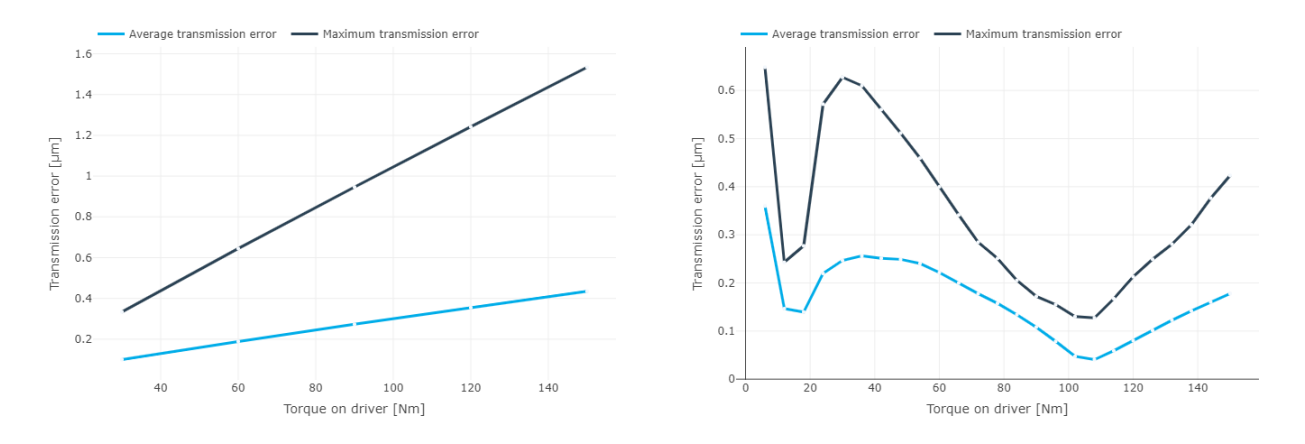

Drehwegabweichung einer Stirnradstufe ohne und mit Korrekturen über dem Drehmoment

Die Verzahnungsanregung wird maßgeblich durch die Hauptgeometrie der Verzahnung beeinflusst, insbesondere durch Profil- und Sprungüberdeckung, durch den vor- und nachzeitigen Zahneingriff, die Verzahnungskorrekturen (Mikrogeometrie), die Belastung in der Verzahnung und die Verformungskomponenten im Zahneingriff.

Zudem spielt das lastabhängige Systemverhalten eine entscheidende Rolle, um die im realen Betrieb auftretenden Schiefstellungen im Zahneingriff aufgrund von Steifigkeit und Nachgiebigkeit des Welle-Lager-Systems zu berücksichtigen. Ebenso kann sich die Berechnung des lastabhängigen Achsabstandes auf die Profilüberdeckung auswirken und hat dadurch einen deutlichen Einfluss auf die Verzahnungsanregung.

Bei der Berechnung der Verzahnungsanregung wird zuerst mit einer Drehzahl nahe Null, also quasistatisch gerechnet und anschließend mit einer Drehzahl gegen unendlich.

#### **Drehzahl n -> 0 (quasistatisch)**

In diesem Fall wird aus der 3D Lastverteilung unmittelbar die Drehwegabweichung berechnet und die entsprechende Verzahnungssteifigkeit ermittelt. Durch eine harmonische Analyse werden die Amplituden und Phasenlagen der Ordnungen der Drehwegabweichung bestimmt.

#### **Drehzahl n ->** ∞

Für hohe Frequenzen sind Massen nicht mehr in der Lage, Ausgleichsbewegungen auszuführen. Der Drehwegverlauf ist hier konstant, dafür ergibt sich ein über die Eingriffsstellungen veränderlicher Kraftverlauf. Diesen bezeichnet man als die Kraftanregung der Verzahnung. Analog zur Drehwegabweichung werden auf Basis der harmonischen Analyse die Amplituden und Phasenlagen berechnet.

Über die Pegelbildung und gewichtete Summation lassen sich die Amplituden der Ordnungen in Kennwerte für die Anregung, zum Beispiel der Zahnkraft- und der Anregungspegel, überführen. Diese Kennwerte können herangezogen werden, um verschiedene Konstruktionen miteinander zu vergleichen. Die Pegel bewerten dabei die auftretenden Frequenzen je nach Hörbarkeit und Intensität.

#### [Quellenverzeichnis \(S. 68\)](#page-70-0)

### <span id="page-30-0"></span>**Klassifikationsgesellschaften Stirnräder nach FVA 241 [ST\_200.1]**

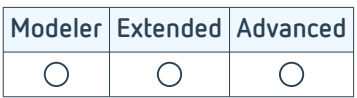

Für Stirnrad- und Planetengetriebe sind eine Vielzahl von weiteren Tragfähigkeitsverfahren möglich. Diese beinhalten hauptsächlich Verfahren nach internationalen Klassifikationsgesellschaften für den Schiffsbau. Es sind aber auch Verzahnungen nach bereits abgelösten Normen berechenbar. Diese sind besonders dann hilfreich, wenn ältere Konstruktionen beurteilt werden müssen.

Die Berechnungen sind schnell und bequem mit wenigen Angaben durchführbar. Dazu gehört die Eingabe der Makrogeometrie der Stirnräder sowie die der Betriebsbedingungen, Werkstoff- und Schmierstoffangaben. Die Berechnungen lassen sich auf der Einzelstufenberechnung gezielt für ein Verfahren oder nach allen implementierten aktuellen Klassifizierungsgesellschaften gleichzeitig durchführen. Für alle Verfahren gibt es vordefinierte Berichtsund Tabellenvorlagen, die auch individuell konfigurierbar sind.

Zur Verfügung stehen folgende Klassifikationsgesellschaften:

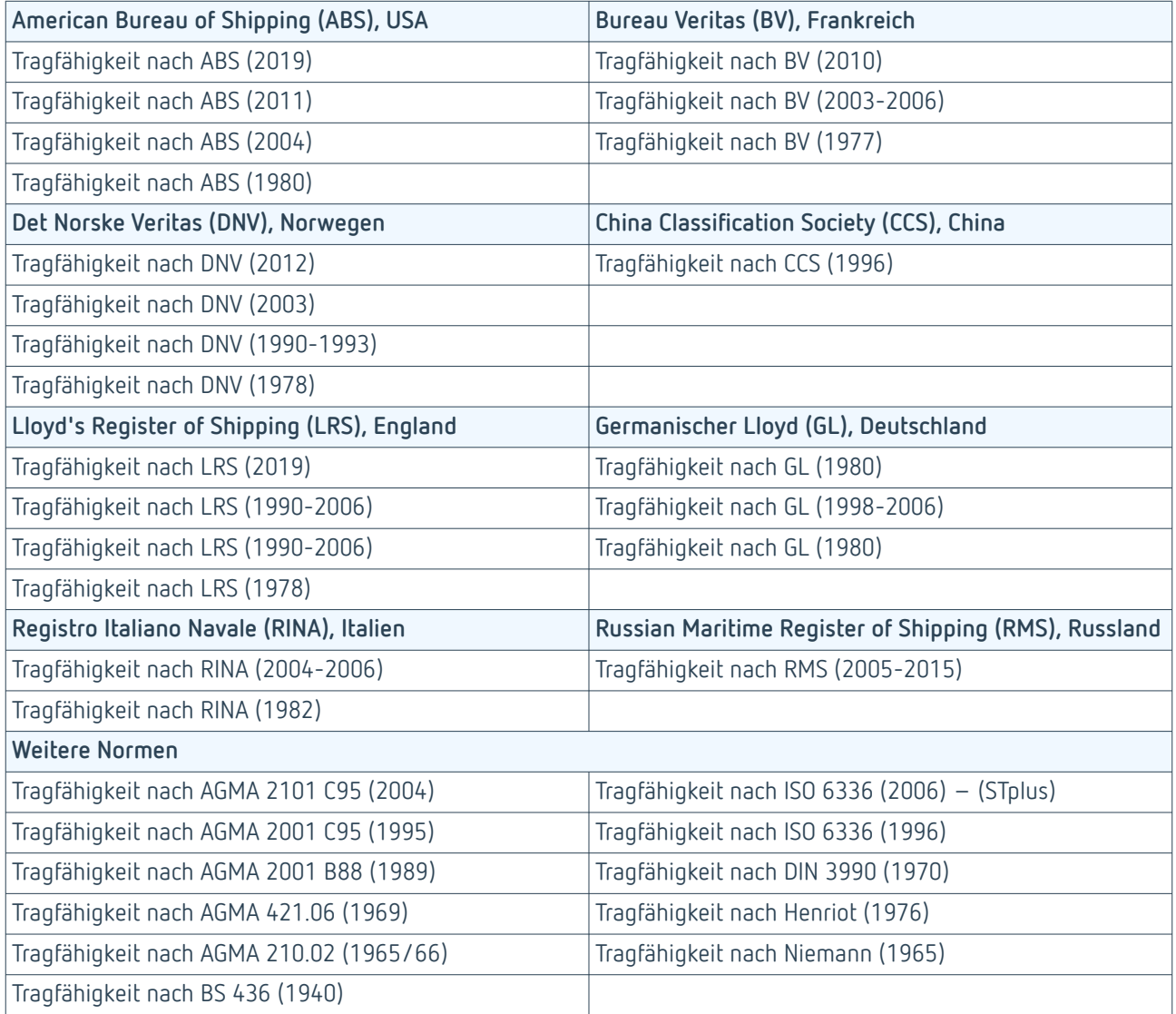

### <span id="page-31-0"></span>**2D Flankenlastverteilung Stirnräder nach FVA 30 [SYS\_100.3]**

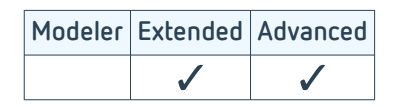

Die Linienlastverteilung ist die Grundlage für eine detaillierte Analyse der Schadensmechanismen und einen optimalen Entwurf der Verzahnungskorrekturen. Die Linienlastverteilung ergibt sich als direktes Ergebnis aus der Gesamtsystemberechnung. Als maßgeblicher Einfluss wird die aufgeprägte Korrektur berücksichtigt. Aus der Lastverteilung werden die Breitenlastfaktoren K<sub>Hß</sub> und K<sub>Fß</sub> berechnet und an die Normberechnung weitergegeben.

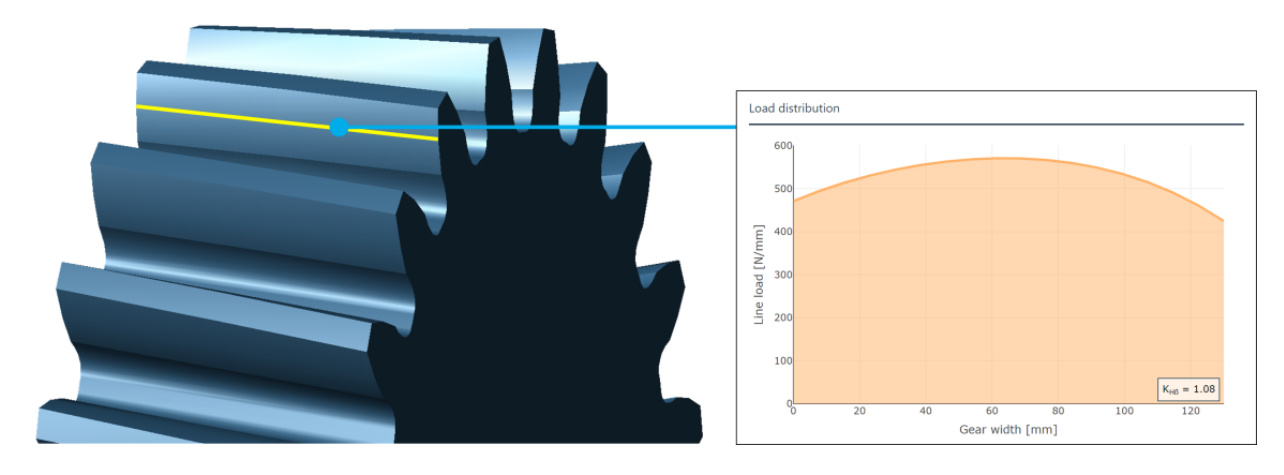

Linienlastverteilung

Für die Berechnung der Korrekturvorschläge werden die Verformungsanteile aller systemrelevanten Komponenten bestimmt. Der Einfluss der Wellenbiegelinie auf die Abweichungen und damit das Tragbild wird im Gesamtsystem vollständig berücksichtigt. Zu diesem Zweck wird der Lagerbetriebspunkt iterativ und unter Berücksichtigung aller Kreuzeinflüsse berechnet.

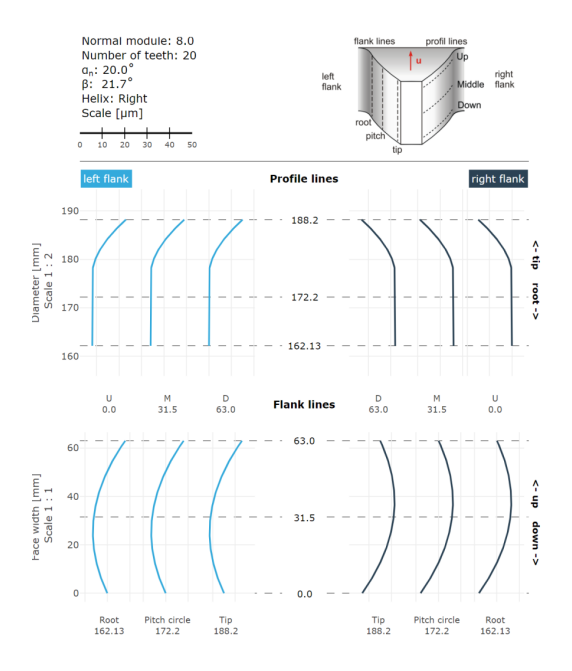

Darstellung der verwendeten Verzahnungskorrektur

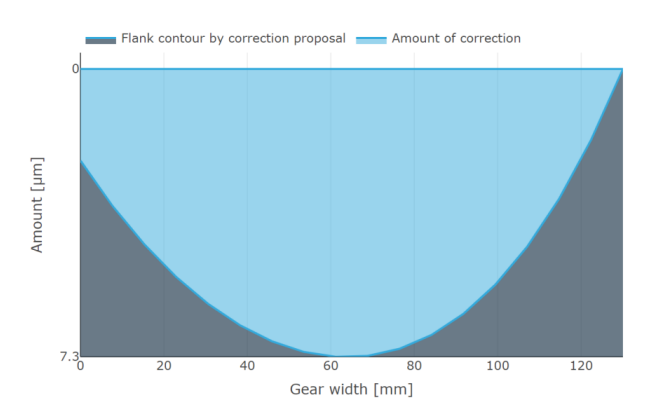

Korrekturvorschlag für eine gleichmäßige Lastverteilung

### <span id="page-32-0"></span>**3D Flankenlastverteilung Stirnräder nach FVA 30 [ST\_200.2]**

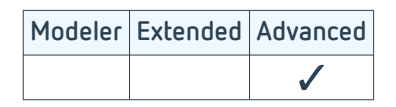

In der Lastverteilungsberechnung werden, auf Basis der Verzahnungssteifigkeiten nach Weber / Banascheck [1] und Schmidt [2], die Linienlasten für jede Eingriffslinie und die Hertz'schen Pressungen aufgrund der lokalen Ersatzkrümmungsradien berechnet. Diese Ergebnisse bilden die Grundlage für die Auslegung der Profil- und Breitenkorrektur sowie für verschiedene lokale Tragfähigkeitsberechnungen.

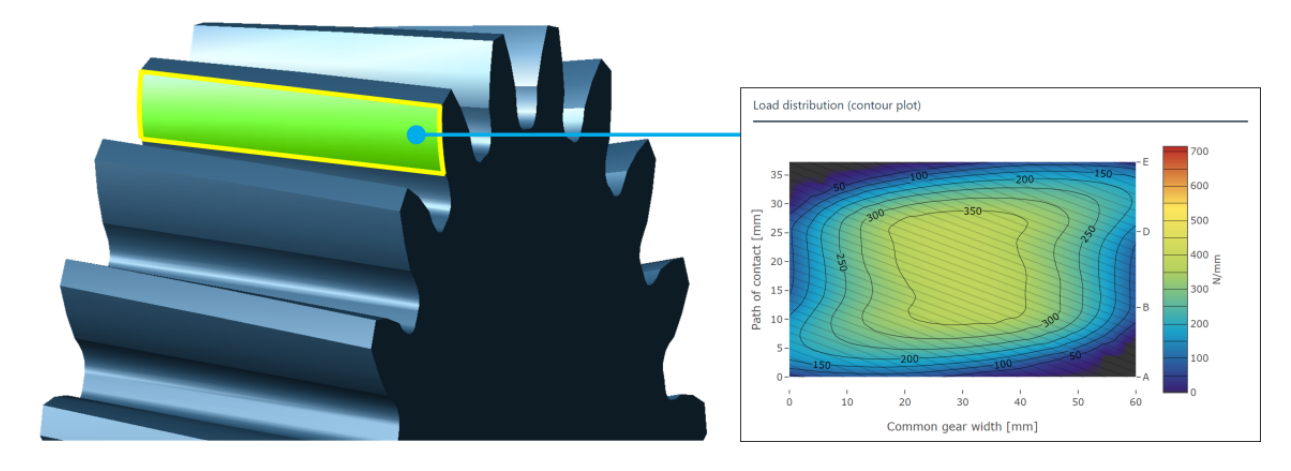

3D Lastverteilung

In der Steifigkeitsberechnung werden die Verzahnungsgeometrie und die lastbedingten Hertz'schen Abplattungen berücksichtigt sowie die Verzahnungskorrekturen und Verformungen im Zahneingriff aus dem Gesamtsystem.

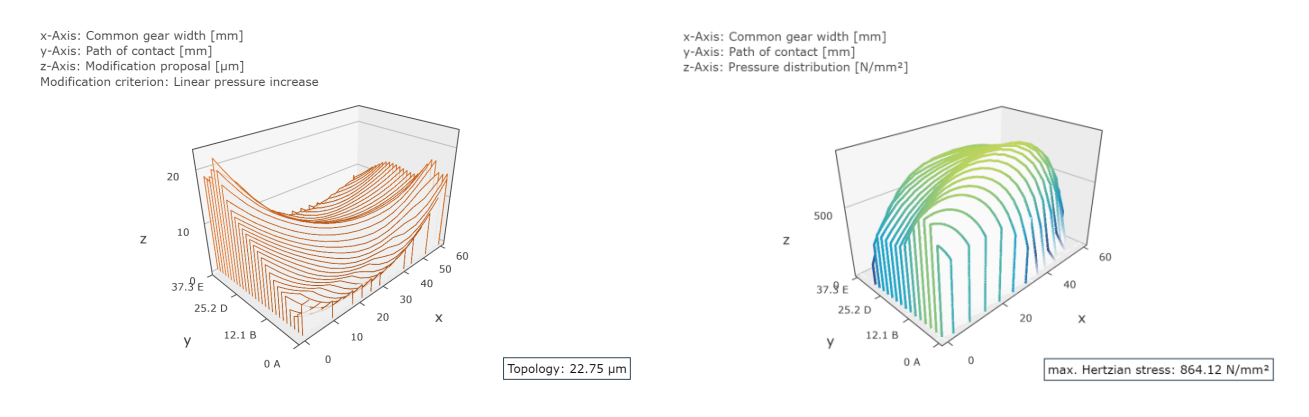

3D Korrekturvorschlag 3D Pressungsverteilung auf der Flanke

Die 3D Lastverteilung dient der zielführenden Auslegung von Flankenkorrekturen. Durch Flankenkorrekturen kann eine optimale Linienlast- und Pressungsverteilung für einen bestimmten Einsatzfall erreicht werden. Dabei können Lastüberhöhungen im Eingriffsbeginn und -ende sowie Schrägstellungen der Verzahnung kompensiert werden. Der vor- und nachzeitige Eingriff wird in der 3D Lastverteilungsberechnung ebenfalls berücksichtigt und ist über Flankenkorrekturen gezielt beeinflussbar. Die FVA-Workbench berechnet einen 3D Korrekturvorschlag. Dabei können verschiedene Korrekturkriterien (z.B. eine gleichmäßige Pressungsverteilung) ausgewählt werden.

#### **Schadenmechanismen**

#### **Grübchen**

Die Flankentragfähigkeit einer Stirnradverzahnung wird wesentlich von der auftretenden Kontaktpressung bestimmt. Durch die Analyse der örtlichen Pressungsverteilung lässt sich die Gefährdung einer Verzahnung hinsichtlich Grübchenbildung beurteilen.

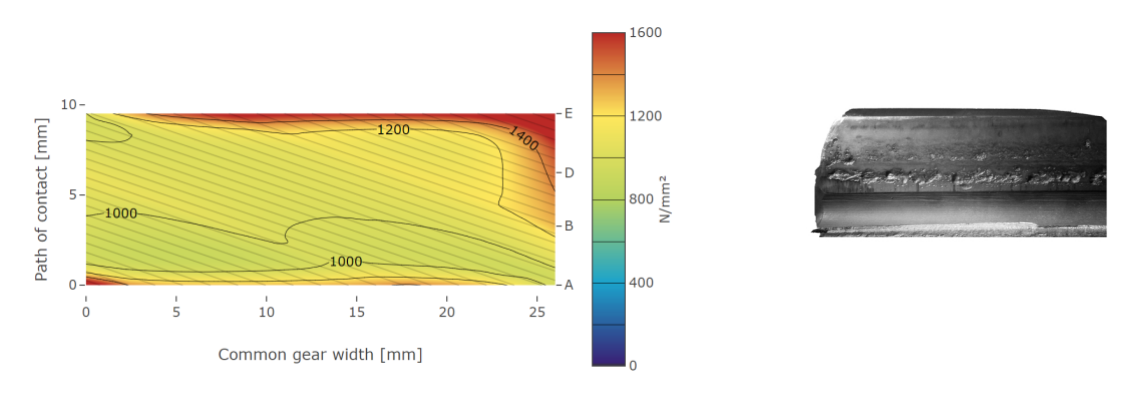

#### **Fressen**

Die Blitztemperaturverteilung ist wesentlich für die Beurteilung der Fresstragfähigkeit. In der FVA-Workbench wird die örtliche Blitztemperatur aus der Lastverteilung nach ISO/TR 15144 berechnet.

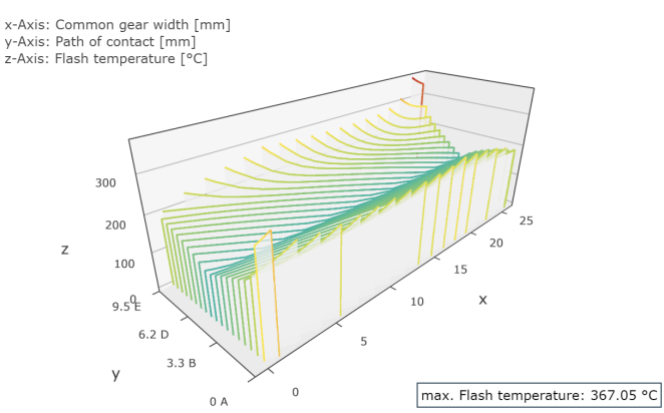

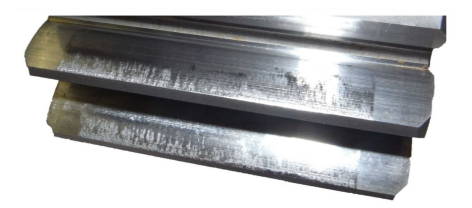

#### **Grauflecken**

Mit der FVA-Workbench lässt sich die örtliche Sicherheit gegen Graufleckenbildung nach ISO/TS 6336 Teil 20/21 berechnen. Zur besseren Bewertung der Berechnungsergebnisse werden zusätzlich Zwischenergebnisse, wie die örtliche Schmierfilmdicke und Gleitgeschwindigkeit, ausgegeben.

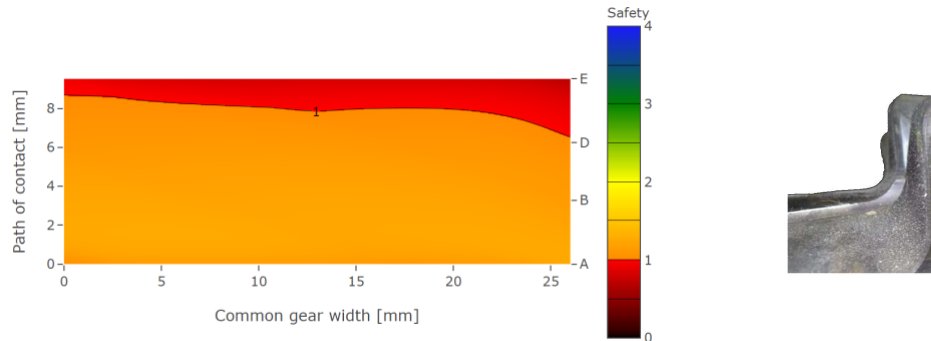

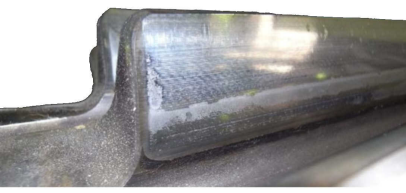

### <span id="page-34-0"></span>**3D Flankenlastverteilung Stirnräder nach FVA 127 [ST\_200.3]**

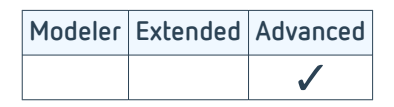

Die Zahnkontaktanalyse mittels Finiter Element Methode (FEM) basiert auf den Forschungsergebnissen des FVA-Vorhabens 127 [1], das am [Werkzeugmaschinenlabor \(WZL\)](https://www.wzl.rwth-aachen.de/go/id/sijq/) der RWTH Aachen entwickelt wurde. Mit diesem Modul kann die lokale Last- und Pressungsverteilung von Stirnradstufen und abgeleitete Größen berechnet werden.

Im Gegensatz zum Modul 3D Flankenlastverteilung Stirnräder nach FVA 30 [ST\_200.2] wird die Steifigkeit der Verzahnung nicht über analytische Ansätze bestimmt, sondern durch eine FE-basierte Analyse. Es wird ein 3D FEM-Netz der Verzahnung erstellt, parametrisch vernetzt und die Randbedingungen automatisch aufgeprägt. Das erzeugte Netz mit Hexaederelementen und quadratischen Ansatzfunktionen genügt dabei den höchsten Ansprüchen an ein Spannungsnetz. Das Abwälzen der 3D Lastverteilung geschieht dann nicht mehr im 3D FEM-Modell, sondern mittels der Einflusszahlenmethode mit einem analytischen Federkissenmodell.

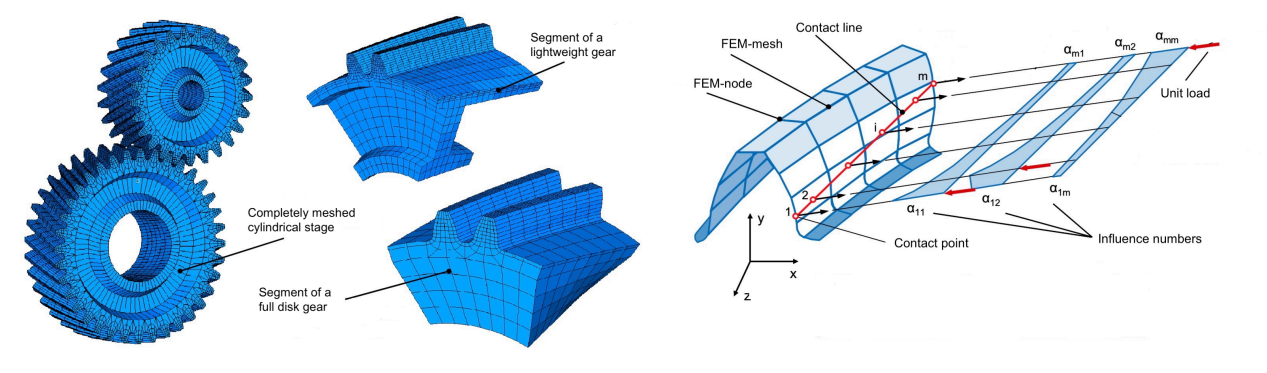

Beispiele für vernetzte Stirnradstufen [1]

Verformungseinflusszahlen entlang der Berührlinien [1]

Die Berechnung der 3D Lastverteilung FEM kann im Rahmen der Gesamtsystemberechnung erfolgen. Nach der Gesamtsystemberechnung werden die Informationen über das Welle-Lager-System mit übernommen und als lineare Flankenlinienabweichungen berücksichtigt. Neben den Leerlauf und Lasttragbildern lassen sich die lokalen Beanspruchungen auf der Flanke und die Spannungsverteilung im Zahnfuß berechnen und darstellen.

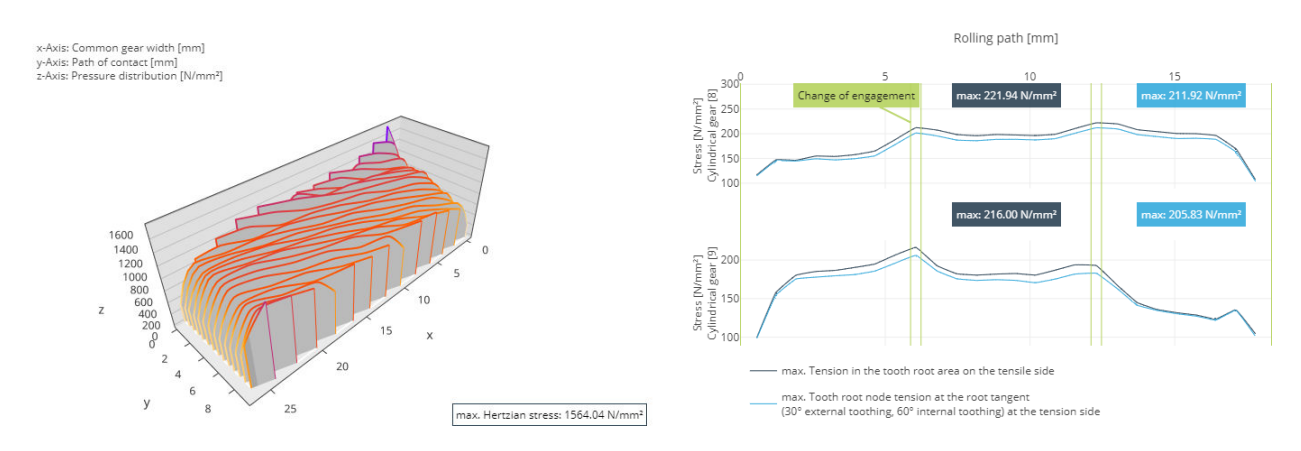

Pressungsverteilung auf der Zahnflanke Verteilung der Zahnfußbiegespannung

Die Berechnung liefert darüber hinaus folgende Größen zur Bewertung der dynamischen Eigenschaften der Stufe:

- Drehfehlerverläufe
- Steifigkeitsverläufe
- Fourier-Spektren

#### **FEM-Radkörper**

In der FE-Zahnkontaktanalyse kann zusätzlich der Einfluss eines komplex geformten Radkörpers berücksichtigt werden [2]. Diese Analyse erfordert zusätzlich das Modul FEM-Vernetzer (inkl. STEP-Import) [FEM\_200.1] .

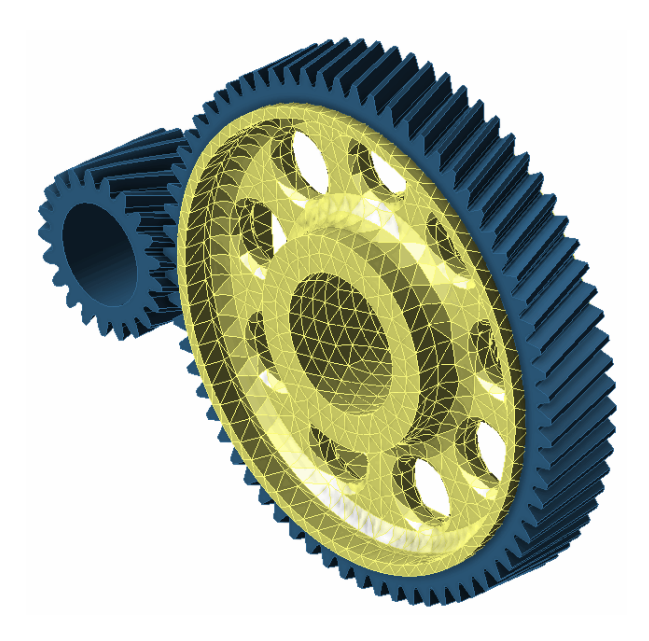

Um den Einfluss von am Umfang variierender Steifigkeit von komplex geformten Radkörpern in den Eingriffsverhältnissen zu berücksichtigen, können Radkörper als CAD-Datei importiert und vernetzt werden.

[Quellenverzeichnis \(S. 69\)](#page-71-0)
## **Örtliche Zahnfußspannung Stinräder nach FVA 732 [ST\_200.6]**

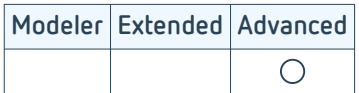

Für Verzahnungen, bei denen eine nähere Untersuchung der Zahnfußspannung notwendig ist, wird die Berechnung der örtlichen Zahnfußspannung nach FVA 732 [1] herangezogen. Mit diesem Modul kann die exakte Zahnkontur inklusive der fertigungsbedingten Kerben im Zahnfuß berücksichtigt werden. Das Modul berechnet die Zahnfußspannung auf Basis der BE-Methode (Boundary Element) entlang der Zahnbreite jedes Zahnrades auf der Zugund Druckseite und ist für Außen- und Innenverzahnungen anwendbar. Für die Simulation der örtlichen Zahnfußspannungen werden die örtlich auftretenden Lastverteilungen für das gesamte Eingriffsfeld aus dem Modul 3D Flankenlastverteilung Stirnräder nach FVA 30 [ST\_200.2] herangezogen.

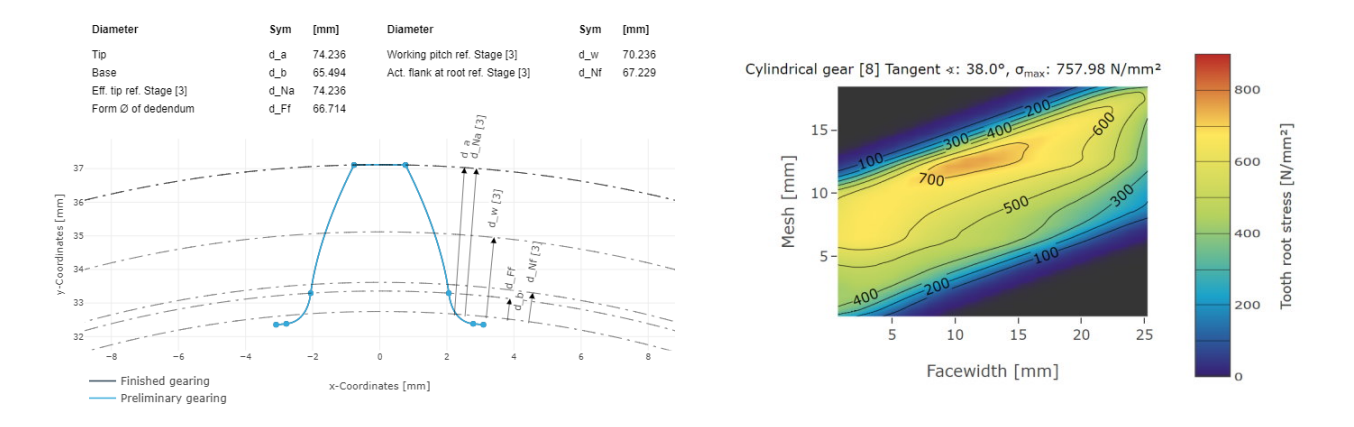

#### Zahnfußspannung für einen ungekerbten Zahnfuß

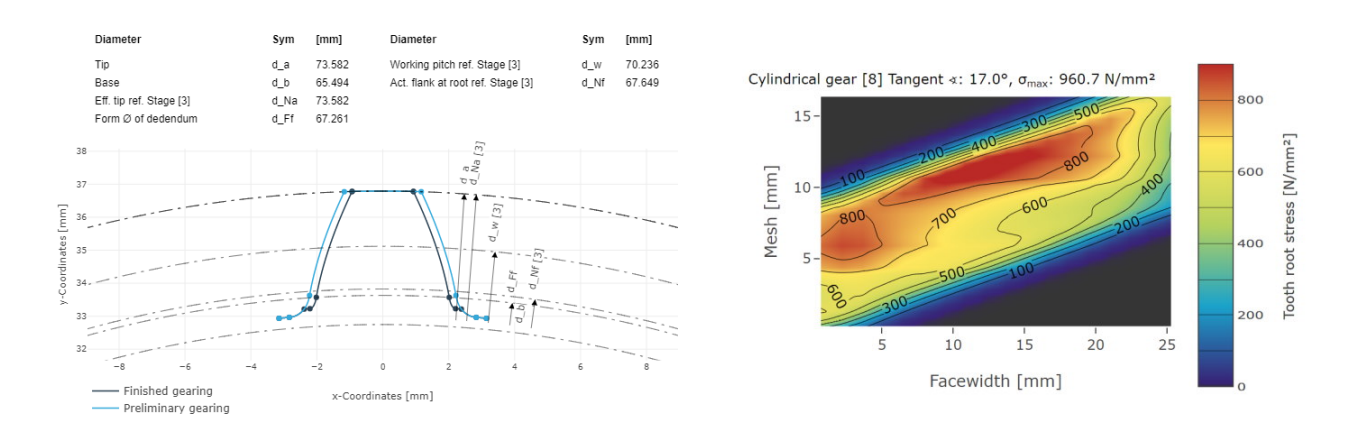

#### Zahnfußspannung für einen gekerbten Zahnfuß

In den obigen Abbildungen sind die Ergebnisse für eine Verzahnung mit und ohne Kerbe im Zahnfuß aufgeführt. Die Zahnkonturen unterscheiden sich hier nur im Zahnfußbereich. Bei gleicher Belastung zeigt sich in diesem Fall ein starker Einfluss durch die spezielle Ausformung des Zahnfußes. In der Kerbe entsteht dadurch eine Spannungsüberhöhung. Ausgewertet wird in diesem Beispiel die Tangente der höchsten Belastung. Ausgegeben werden können die Spannungen an der 30° Tangente und an der Tangente mit der höchsten Belastung für die Zug- und Druckseite. Die Ergebnisse an der 30° Tangente dienen der Vergleichbarkeit mit der Berechnung nach normativen Verfahren (ISO 6336 und DIN 3990), da die genormten Verfahren eine Berechnung an der 30° Tangente festschreiben.

### **Tragfähigkeit Kunststoffzahnräder nach VDI 2736 [ST\_100.3]**

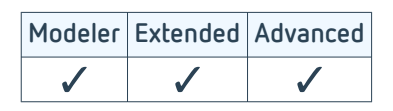

Kunststoffzahnräder werden in den verschiedensten Anwendungsfeldern eingesetzt. Insbesondere für den Leichtbau bieten sie ein großes Potential. Der Werkstoff kommt immer dann zum Einsatz, wenn Gewicht reduziert werden soll und Temperatur und Belastung im Getriebe geeignet sind. Mit diesem Modul können Kunststoffzahnräder (Stirnräder) entwickelt und untersucht werden. Dazu gehören Zahnradkombinationen aus Kunststoff/Kunststoff sowie Kombinationen verschiedener Werkstoffe, wie z.B. Kunststoff/Stahl.

Die Verfahren nach VDI 2736 (2014) für außenverzahnte Zahnräder und VDI 2737 (2016) für Hohlräder umfassen erste Entwurfsberechnungen bis hin zur detaillierten Tragfähigkeitsanalyse.

Erste Entwurfsberechnungen werden auf der Einzelstufe durchgeführt, um die notwendige Dimensionierung der Zahnräder zu ermitteln. Dazu müssen geforderte Sicherheiten vorgegeben werden sowie die Verhältnisse Zahnbreite zu Ritzeldurchmesser und Zahnbreite zu Modul.

Die Tragfähigkeitsberechnung ist schnell mit wenigen Angaben durchführbar. Dazu gehört die Eingabe der Makrogeometrie der Stirnräder sowie die der Betriebsbedingungen, Werkstoff- und Schmierstoffangaben. Eine Berechnung der Tragfähigkeit für Spitzenlasten ist ebenfalls möglich. Die Berechnung lässt sich sowohl für die Einzelstufe als auch für das Gesamtsystem durchführen.

Berechnete Größen der Ermüdungsbeanspruchung sind:

- Zahntemperatur
- Zahnfußtragfähigkeit
- Zahnflankentragfähigkeit
- Verschleißtragfähigkeit
- Verformung

Darüber hinaus ist es möglich, verschiedene Materialeigenschaften, wie Elastizitätsmodul, Zeitschwellfestigkeit und Zeitwälzfestigkeit in Abhängigkeit von der Temperatur mit Kennlinien zu spezifizieren, die ebenfalls aus Messdaten abgeleitet werden können.

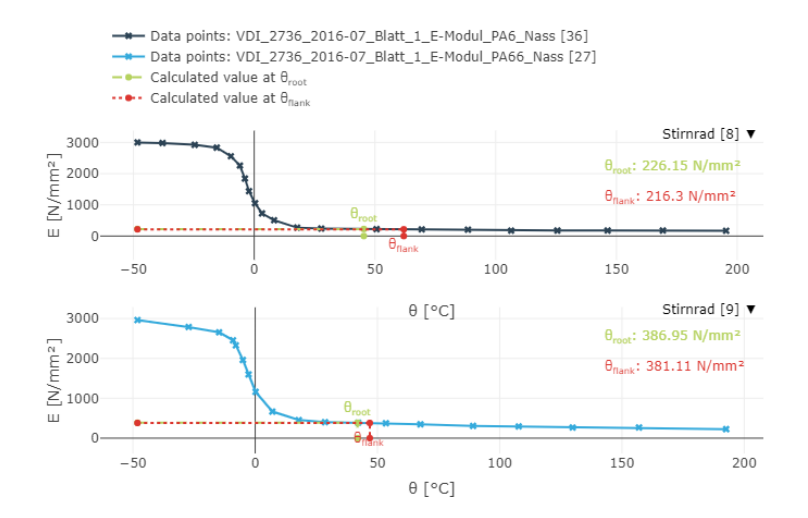

Messdaten E-Modul

### **FE-Kunststoffzahnräder [ST\_200.8]**

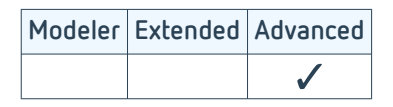

Dieses Modul erlaubt eine hochdetaillierte Berechnung einer Stirnradstufe mittels 3D-FE-Vollkontakt. Dies ist besonders für Kunststoffverzahnungen relevant, da aufgrund der geringeren Steifigkeit die Verformungen größer sind und somit eine Kontaktermittlung im verformten Zustand realitätsnäher ist. Dabei wird der möglicherweise auftretende vor- und nachzeitige Eingriff berücksichtigt. Außerdem können komplexe Radkörpergeometrien basierend auf importierten CAD-Geometrien verwendet werden. Um das temperatur- und lastabhängige Materialverhalten von Kunststoffen berücksichtigen zu können, ist es möglich, eine Spannungs-Dehnungskurve aus einem uniaxialen Zugversuch einzulesen, welche dann für die hyperelastische Materialmodellierung in der FE-Berechnung verwendet wird.

Die Wellenverformungen aus der Gesamtsystemberechnung können (falls gewünscht) als Randbedingung in die FE-Berechnung eingebracht werden. Das FE-Netz der Verzahnungen enthält die aufgebrachten Modifikationen und entspricht damit der realen Geometrie. Die FE-Berechnung erfolgt mit dem FE-Löser Abaqus. Die Ansteuerung erfolgt automatisiert von der FVA-Workbench aus. Auch das Post-Processing erfolgt automatisiert und es werden sechs Größen im Report in Diagrammen dargestellt: Die Pressungen und ein Abriebindikator (Pressung mal Gleitgeschwindigkeit) auf der Flanke. Die schädigungsäquivalente Schwellspannung, Mittelspannung, Ausschlagspannung und die Dehnung im Zahnfußbereich.

 $\overline{mn}$ 

area<sup>[</sup>

olled

 $\overline{1}$ root

 $\overline{a}$ 

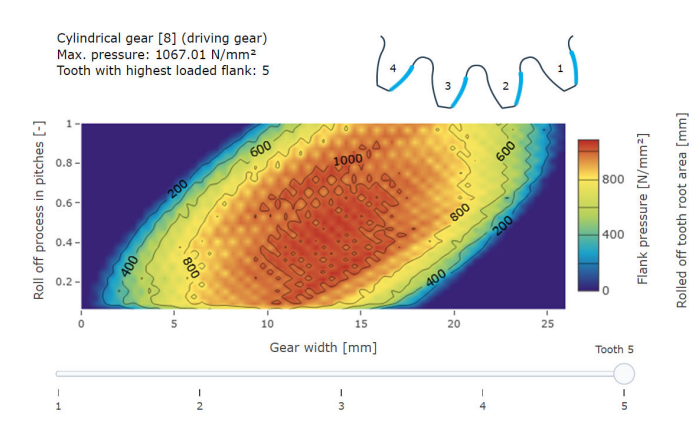

Flankenpressung aller Flanken im Report der FVA-Workbench. Mittlere Zahnfußspannung aller Zahnfüße

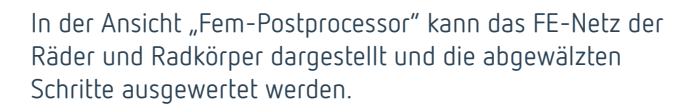

Die Abaqus-Berechnung kann auch auf einem externen Cluster durchgeführt werden. Hierzu kann die vollständige Abaqus-Inputdatei herausgeschrieben werden und dann die Ergebnis-odb Datei wieder dem Postprocessing der FVA-Workbench zugeführt werden.

Es können Kunststoff-Kunststoff, Stahl-Kunststoff und auch Stahl-Stahl Verzahnungspaarungen berechnet werden.

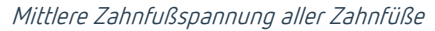

 $\frac{1}{2}$ 

 $\frac{1}{10}$ 

Cylindrical gear [8] (driving gear)

Max, mean root stress: 255.28 N/mm2 Highest stressed tooth gap: 4

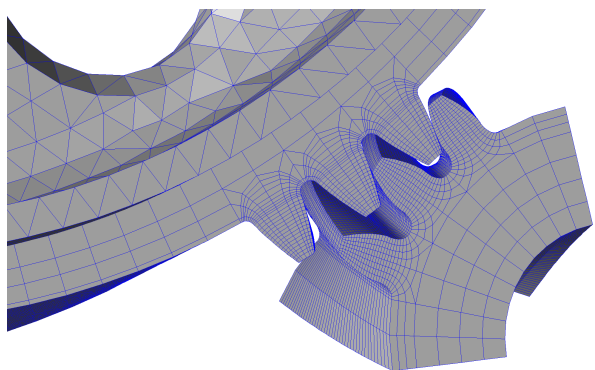

 $\frac{1}{20}$ 

 $\frac{1}{25}$ 

 $\frac{1}{2}$ 

 $\frac{1}{15}$ 

Gear width [mm]

Abaqus Netze im FEM-Postprocessor der FVA-Workbench.

stress [N/mm<sup>2</sup>]

100

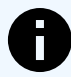

Dieses Modul hat erhöhte Hardwareanforderungen. Es sollten mindestens 16, besser 32 GB RAM zur Verfügung stehen.

## **Tragfähigkeit Kegelräder [KS\_200.1]**

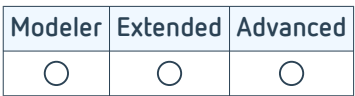

Die FVA-Workbench bietet zahlreiche Berechnungsmethoden für Kegelrad- und Hypoidradsätze, mit welchen Tragfähigkeitsnachweise durchgeführt werden können. Es lassen sich dabei sowohl nationale und internationale Normen als auch aktuelle und deren vorangegangene Normen heranziehen. Darüber hinaus sind Verfahren, wie die Berechnung der Verschleißtragfähigkeit, des Wirkungsgrades, der Zahnkräfte, der Fresstragfähigkeit, der Graufleckensowie der Flankenbruchgefährdung, anwendbar. Viele der aktuellen Berechnungsverfahren wurden in FVA-Vorhaben entwickelt und mit entsprechenden Versuchsreihen abgesichert. [1]

Für die Berechnungsverfahren nach Norm sind als Eingabegrößen lediglich die Makrogeometrie der Kegelradverzahnung, die Betriebsbedingungen, bestehend aus Drehzahl, Drehmoment und Betriebsart, sowie Werkstoff- und Schmierstoffangaben erforderlich. Grundlage dieser Tragfähigkeitsnachweise bildet eine geeignete Umrechnung der Kegelradgeometrie auf eine Ersatz-Stirnradverzahnung, die die Eingriffsverhältnisse der zu berechnenden Kegelradverzahnung näherungsweise nachbildet. Als Ergebnis werden Sicherheitsfaktoren geliefert, die Aussagen über die Tragfähigkeit der Verzahnung bei der vorgegebenen Belastung ermöglichen.

Folgende Berechnungen können zur Nachrechnung von Hypoidverzahnungen sowie von nicht-achsversetzten Kegelradverzahnungen herangezogen werden:

- Ermittlung der Ersatz-Stirnradverzahnung von Kegelrad- und Hypoidverzahnungen nach verschiedenen Verfahren
- Tragfähigkeitsberechnung nach ISO 10300 (Ausgabe 2014)
- Tragfähigkeitsberechnung nach FVA 411 (2008) [2]
- Tragfähigkeitsberechnung nach Niemann/Winter (1986)
- Tragfähigkeitsberechnung nach Niemann Band 2 (1965)
- Berechnung der Flankenbruchgefährdung nach FVA 240-II [3]
- Flankenbruchgefährdung nach Witzig /Boiadjev aus FVA 556 III [6]
- Graufleckentragfähigkeit nach FVA 516 (2011) [4]
- Fresstragfähigkeit nach FVA 519 (2013) [5]
- Fresstragfähigkeit nach ISO/TS 6336-20 -> Nachfolgedokument für ISO/TR 13989-1 (Ausgabe 2000)
- Fresstragfähigkeit nach ISO/TS 6336-20 -> Nachfolgedokument für ISO/TR 13989-2 (Ausgabe 2000)
- Berechnung des Wirkungsgrads und der Verlustleistung nach Wech (1987)
- Berechnung und Ausgabe der Verzahnungskräfte

Für die Nachrechnung von nicht-achsversetzten Kegelradgetrieben sind zusätzlich folgende Berechnungsvorschriften uneingeschränkt gültig:

- Tragfähigkeitsberechnungen nach ISO 10300 (2001)
- Tragfähigkeitsberechnungen nach DIN 3991
- Verschleißberechnung nach Niemann/ Winter

Lastkollektivberechnungen mit Einstufen-Lastkollektiven sind bei der Tragfähigkeitsberechnung nach DIN 3991, ISO 10300 (2014), AGMA-C10 und FVA 411 integriert und können optional bei der Gesamtsystem- bzw. einer Einzelstufenberechnung aktiviert werden.

## **Klassifikationsgesellschaften Kegelräder nach FVA 49 [KS\_200.2]**

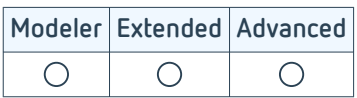

Mit diesem Modul können zusätzlich zu den Normberechnungsverfahren auch die Rules der Marineklassifikationsgesellschaften und der AGMA berechnet werden [1].

Um die Berechnung durchzuführen, sind die Makrogeometriegrößen der Kegelradverzahnung, die Betriebsbedingungen sowie Werkstoff- und Schmierstoffangaben erforderlich.

Die folgenden aktuellen Berechnungsmethoden sind verfügbar:

- Tragfähigkeit nach AGMA 2003-C10
- Tragfähigkeit nach American Bureau of Shipping 2016
- Tragfähigkeit nach Bureau Veritas 2014
- Tragfähigkeit nach Det Norske Veritas / Germanischer Lloyd 2015
- Tragfähigkeit nach Lloyd's Register 2015
- Tragfähigkeit nach China Classification Society 2015
- Tragfähigkeit nach Russian Maritime Register of Shipping

Zudem stehen die folgenden Berechnungsmethoden vorangegangener Ausgaben zur Verfügung:

- Tragfähigkeit nach AGMA 2003-B97
- Tragfähigkeit nach AGMA 2003-A86
- Tragfähigkeit nach Det Norske Veritas 2003
- Tragfähigkeit nach Det Norske Veritas 1993
- Tragfähigkeit nach Germanischer Lloyd 1998
- Tragfähigkeit nach Lloyd's Register 1998

Sowohl in der Gesamtsystemberechnung als auch in der einstufigen Berechnung von Kegelradsätzen ist die Berechnung nach AGMA oder nach allen implementierten aktuellen Klassifizierungsgesellschaften bequem in einem Rechenschritt möglich. Wird nur eine Kegelradstufe als Einzelkomponente berechnet, ist außerdem die gezielte Berechnung eines einzelnen Verfahrens nach aktueller oder vorangegangener Ausgabe möglich.

## **Örtliche Tragfähigkeit Kegelräder nach FVA 223 [KS\_200.3]**

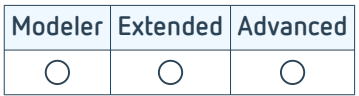

Die Normberechnungsverfahren aus Modul Tragfähigkeit Kegelräder [KS\_200.1] beschreiben die komplexen Eingriffsverhältnisse der Kegelradverzahnungen vereinfacht. So können unter anderem Mikrogeometrie und Relativlagenabweichungen bei diesen Verfahren nicht berücksichtigt werden. Aufgrund der Verlagerungsempfindlichkeit von Kegelradverzahnungen spielt aber die Tragbildgestalt, die unmittelbar aus der Mikrogeometrie resultiert, eine wichtige Rolle. Dafür bieten die örtlichen Verfahren zur Kegelradberechnung in der FVA-Workbench entscheidende Unterstützung [1].

#### **Mit der FVA-Workbench berechenbare Kegelradtypen**

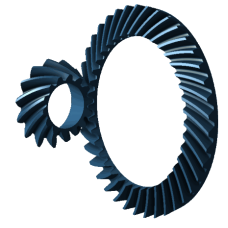

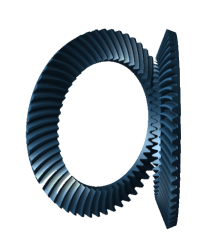

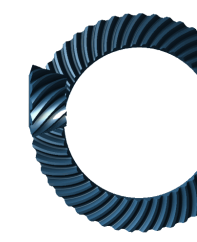

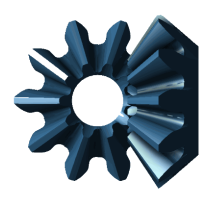

Kegelradsatz Kegelradsatz mit Achswinkel > 90°

Hypoidradsatz Hypoidradsatz mit Achswinkel < 90°

Geradverzahnung

#### **Schritte zur erfolgreichen Berechnung von Kegelradstufen**

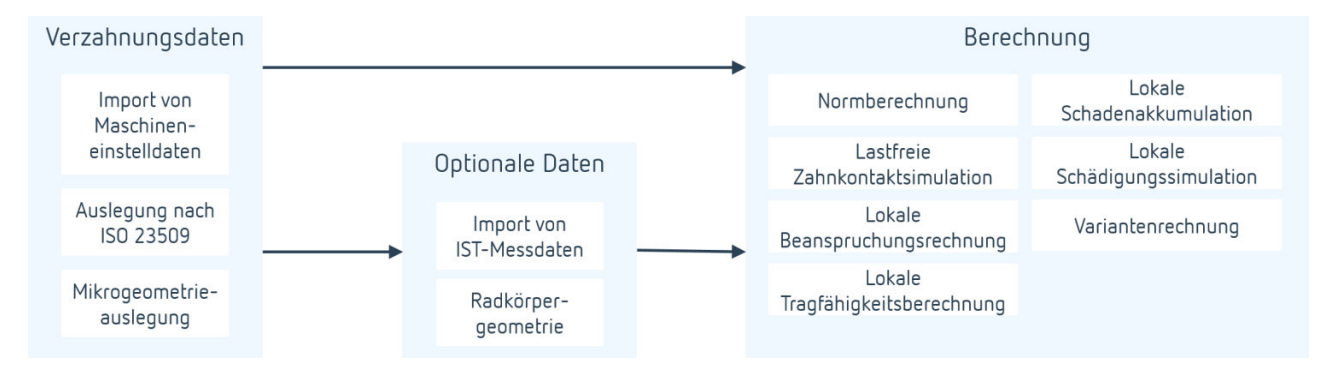

#### **Import von Kegel- und Hypoidradsätzen**

Für die geometrische Beschreibung der Kegelradverzahnung einschließlich der Mikrogeometie stehen folgende Eingabewege zur Verfügung:

- Import von Maschineneinstelldaten für die üblichen Firmenschnittstellen (Grundgeometrie sowie vollständige Maschineneinstelldaten)
- Import einer freien 3D-Kegelradgeometrie gemäß der KIMoS-3D-Neutraldaten und der zugehörenden Grundgeometriedaten [1]
- Eingabe von Grundgeometriedaten nach ISO23509 [3]

#### **Lastfreie Zahnkontaktsimulation**

Die Ergebnisse der lastfreien Zahnkontaktsimulation bilden die Grundlage für alle nachfolgenden weitergehenden Berechnungen und beinhalten wichtige Aussagen zur Wirksamkeit der Mikrogeometrieauslegung (Ease-Off) auf Verlagerungsverhalten und Eingriffsstörungen (Größe und Lage des Tragbildes). Zusätzlich kann das Verdrehflankenspiel und Ziehbarkeit (Montierbarkeit) des Kegelritzels ausgegeben werden.

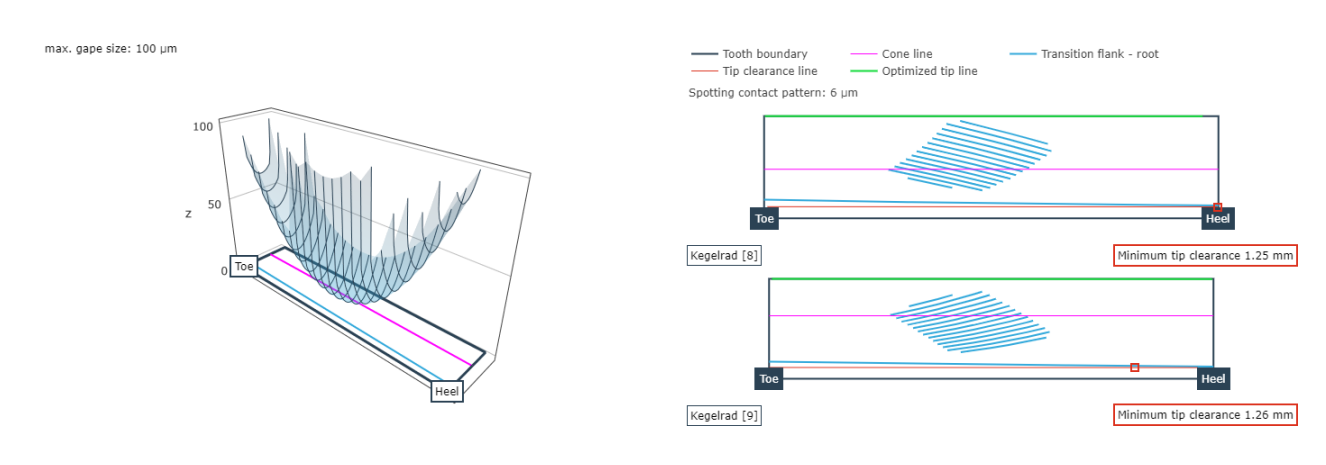

Ease-Off-Darstellung über der Tellerradflanke Lastfreies Tragbild von Rad und Ritzel

#### **Örtliche Beanspruchungsrechnung**

Aufbauend auf den Ergebnissen der Zahnkontaktsimulation erfolgt die Beanspruchungsberechnung auf Grundlage der Einflusszahlenmethode, einem numerischen Berechnungsverfahren, mit dem Last- und Spannungsverteilungen an diskreten Stellen effizient berechnet werden können. Als Ergebnis erhalten Anwender\*innen die örtlich aufgelöste Last- und Pressungsverteilung sowie den resultierenden Wirkungsgrad und den Verzahnungssteifigkeitsverlauf.

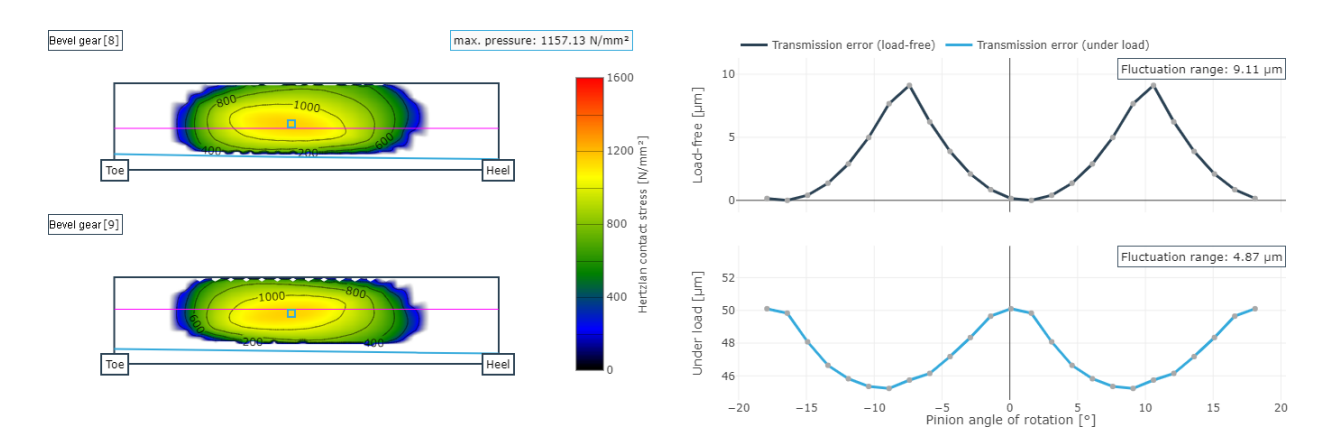

Pressungsverteilung auf der Flanke der anderen andere Brehwegfehler

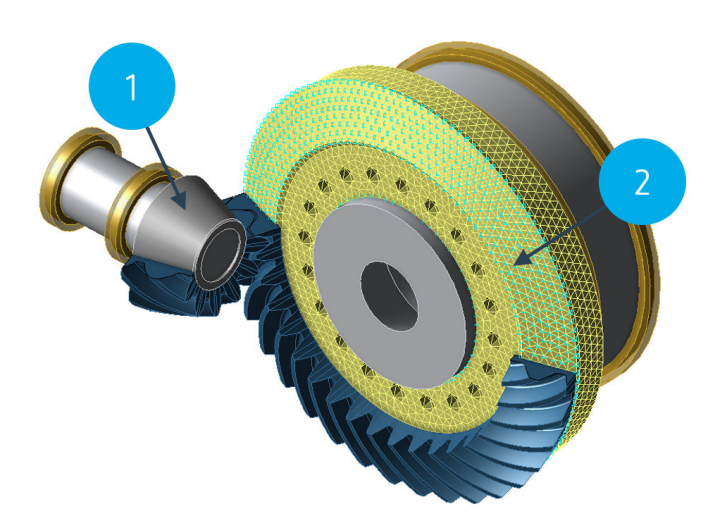

Um die Radkörpersteifigkeit [5] korrekt zu berücksichtigen, können Radkörper entweder parametrisch über Standardradkörper (1) oder als CAD-Geometrie (2) vorgegeben werden. Für letzteres wird zusätzlich das Modul FEM-Vernetzer (inkl. STEP-Import) [FEM\_200.1] benötigt.

#### **Lokale Tragfähigkeitsrechnung**

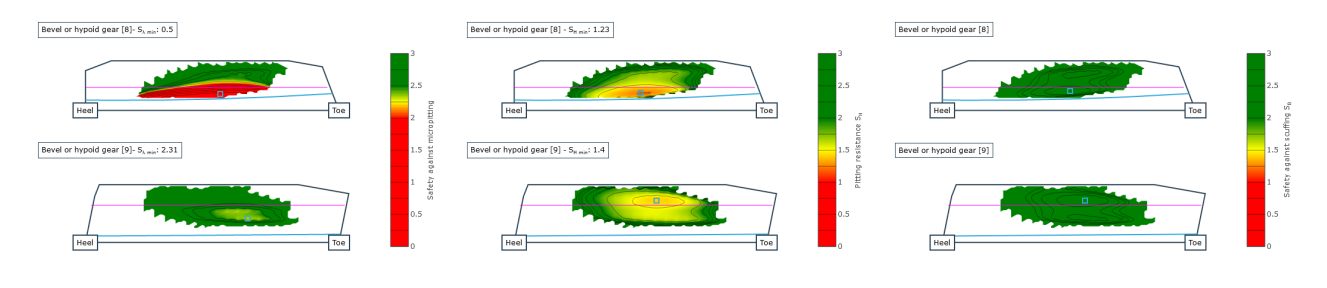

Lokale Graufleckensicherheit [7] Lokale Grübchensicherheit [6] Lokale Fressicherheit [8]

#### **Tragbildvermessung**

Das Leerlauftragbild ist in der Montage die maßgebliche Größe, mit welcher die Kegelradstufe eingestellt und die Kegelräder zueinander ausgerichtet werden. Um das Tragbild mit der Berechnung vergleichen zu können, wurden im Projekt FVA 223 XV [4] Richtlinien entwickelt, wie Tragbilder charakterisiert und gemessen werden können.

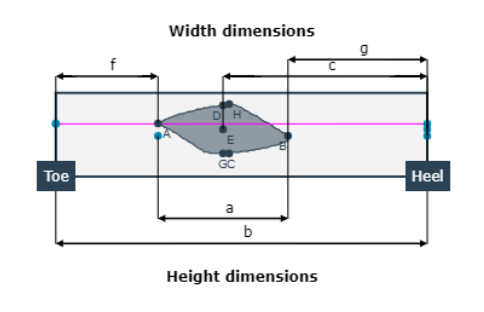

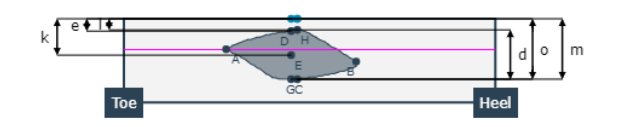

Darstellung des Leerlauftragbildes im Ausgabereport der FVA-Workbench

#### **Örtliche Schadensakkumulation im Lastkollektiv**

Mit einer lokalen Schadensakkumulationsrechnung können die realen, sich während der Betriebsdauer ändernden, Belastungsverhältnisse bei der Zahnkontaktsimulation und anschließenden örtlichen Tragfähigkeitsberechnung berücksichtigt werden. Auf diese Weise erhalten Nutzer\*innen einen ersten Anhaltspunkt über den Ort der größten Schädigung und damit des Bereiches, an dem Grübchen- bzw. Zahnfußschäden mit großer Wahrscheinlichkeit auftreten sowie eine Einschätzung der Höhe der Ermüdung.

#### **Variationsrechnung**

Eine spezifische Eigenschaft von Kegelradverzahnungen ist die Verlagerungsempfindlichkeit, d.h. die Veränderung der Tragbildlage und -größe bei Relativlageänderungen. Die automatische Variation von Drehmoment und Drehzahl, verbunden mit belastungsabhängigen Relativlageabweichungen, gibt einen schnellen Überblick über die sich ändernden lokalen Beanspruchungen und Sicherheitsfaktoren.

#### **Örtliche Schädigungssimulation**

In Erweiterung zur lokalen Tragfähigkeitsrechnung kann, basierend auf dem FVA Forschungsvorhaben 223 XII, eine Schädigungssimulation [2] auf der Zahnflanke durchgeführt werden. Die Simulation von Grauflecken- und Grübchenwachstum basiert auf der Ermittlung der Tragfähigkeit, der daraus berechneten Schädigungssumme und der Bestimmung der resultierenden Flankenformänderung. Da während der Simulation die Schädigung durch eine sich stetig verändernde Flankenform einbezogen wird, können sowohl die Wechselwirkungen zwischen den Schädigungsarten Grauflecken und Grübchen als auch der Einfluss der Schädigung auf die Flankentragfähigkeit abgebildet werden.

## **Tragfähigkeit Schneckengetriebe nach FVA 320 [SN\_200.1]**

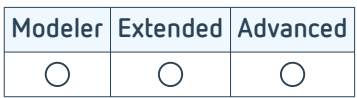

Das Modul zur Norm-Tragfähigkeitsberechnung von Schneckenstufen wurde im FVA-Forschungsvorhaben 320 [1] am [Lehrstuhl für Maschinenelemente \(FZG\)](https://www.mw.tum.de/fzg/startseite/) der TU München entwickelt. Damit können in der FVA-Workbench folgende Tragfähigkeitsnachweise für Schneckenstufen geführt werden:

- DIN 3996 (1998)
- DIN 3996 (2012)
- ISO TR 14521 (2010)
- AGMA 6034
- BS 721
- FVA-Vorhaben 320 IV (Vorläufer zu DIN 1996) [2]
- FVA-Vorhaben 141 (Fresstragfähigkeit) [3]
- FVA-Vorhaben 12IV (Lebensdauerberechnung) [4]
- FVA 205 (Verschleiß) [5]
- FVA 465 (Verschleiß) [6]

Für die Verschleißtragfähigkeit und Zahnfußberechnung kann zusätzlich ein Last- und Drehzahlkollektiv berücksichtigt werden.

Darüber hinaus liefert das Berechnungsmodul für die Flankenformen ZA, ZN, ZI und ZK das Prüfmaß M für die sogenannte Dreidrahtmessmethode, die in der Praxis häufig zur Messung der Geometrie von Schrauben verwendet wird.

## **Örtliche Tragfähigkeit Schneckengetriebe nach FVA 320 [SN\_200.2]**

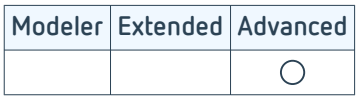

Dieses Berechnungsmodul beinhaltet über die reine Normtragfähigkeitsberechnung hinausgehende Berechnungsmethoden, die für die Flankenformen ZA, ZN, ZI, ZK und ZC angewendet werden können.

#### **Lastverteilung und Tragbild**

Die Berechnung basiert auf Methoden, die am [Lehrstuhl für Maschinenelemente \(FZG\) der TU München](https://www.mw.tum.de/fzg/startseite/) entwickelt wurden [1]. Folgende lokalen Beanspruchungen im Zahnkontakt von Schneckenstufen können berechnet werden:

- Last- und Leerlauftragbild
- Gleitgeschwindigkeit
- Summengeschwindigkeit
- Linienlast
- Kontaktpressung
- Ersatzkrümmungsradien
- Schmierfilmdicke
- Schadenssumme
- Verschleißabtrag
- Zahnfußbiegespannung

Für die Berechnung der Tragbildentwicklung, der Schadensummen und des Verschleißabtrags ist die Berücksichtigung eines Last- und Drehzahlkollektivs möglich.

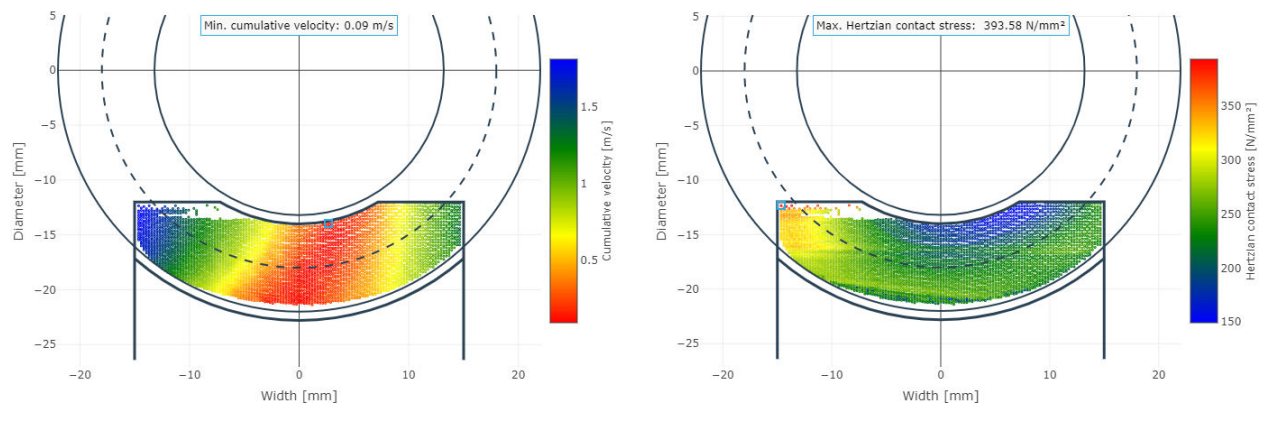

Verteilung der Summengeschwindigkeit National Kontaktpressung

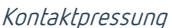

Das Berechnungsverfahren wurde in mehreren FVA-Vorhaben [2] weitreichend durch Abgleich mit Prüfstandsversuchen validiert.

#### **Berührlinien und physikalische Kennwerte**

Die am Institut für Konstruktionstechnik der Ruhr-Universität Bochum entwickelt Berechnungsmethode [3] liefert auf Basis einer vereinfachten Berechnung der lokalen Beanspruchungsgrößen auf der Flanke charakteristische und mittels des Achsabstands dimensionslos gemachte Kennwerte auf Grundlage der Dissertation von Predki. Mit diesen Kennzahlen ist ein einfacher Vergleich unterschiedlicher Verzahnungen und eine schnelle Optimierung möglich. Folgende Kennzahlen werden ausgegeben:

- $\cdot$  Kennwert für mittlere Hertzsche Pressung p<sub>m</sub>\*
- Kennwert für maximale Hertzsche Pressung p<sub>max</sub>\*
- Kennwert für Schmierspalthöhe h\*
- Kennwert für mittleren Gleitweg s\*

Darüber hinaus wird die Geometrie auf Eingriffsstörungen überprüft und es wird der Reibwert und der Wirkungsgrad der Verzahnung ermittelt.

#### **Geometrieauslegung**

Die am Lehrstuhls für Maschinenelemente (FZG) der TU München entwickelte Berechnung [4] führt eine automatische Optimierung von Schneckenstufen durch. Hierzu können sowohl Grenzbedingungen für die Verzahnungsgeometrie als auch für die zu erreichenden Zielgrößen gesetzt werden. Um die Empfindlichkeit des Tragbildes gegenüber Fertigungsabweichungen bei der Optimierung zu berücksichtigen, kann optional eine automatische Variation der Herstellabweichungen durchgeführt werden. Die so ermittelten Herstellwerkzeuge können dann in die Werkzeugdatenbank der FVA-Workbench übernommen werden.

#### **Selbstbremsung**

Schneckenstufen können so gestaltet werden, dass sie bei Abschalten oder Ausfall des Antriebsmoments blockieren. Dies kann neben einer eigentlichen Bremse ein zusätzliches Sicherheitselement im Antriebsstrang darstellen. Während die Selbsthemmung bedeutet, dass eine im Ruhezustand befindliche Schneckenstufe sich nicht in Bewegung setzt, wenn am Schneckenrad ein Abtriebsmoment anliegt, handelt es sich bei der Selbstbremsung um einen dynamischen Vorgang, bei dem die Schneckenstufe aus dem Betrieb heraus selbständig zum Stillstand kommt, sobald kein Antriebsmoment mehr an der Schnecke wirkt, am Schneckenrad aber immer noch ein Abtriebsmoment anliegt.

Weiterhin kann das Selbstbremsverhalten von dynamisch belasteten Schneckenstufen berechnet werden [5]. Die Berechnung basiert auf den Ergebnissen des FVA-Vorhabens 260 und wurde am Institut für Konstruktionstechnik der Ruhr-Universität Bochum entwickelt und mit Prüfstandversuchen validiert.

#### **Anlaufwirkungsgrad**

Schneckenstufen, die so konstruiert sind, dass es zu einer Selbsthemmung kommt, haben naturgemäß einen schlechten Wirkungsgrad. Damit steigt auch das zum Anfahren benötigte Anlaufmoment. Mit der FVA-Workbench ist es möglich, derartige Stufen so auszulegen, dass das Anlaufmoment möglichst niedrig gehalten wird. Dazu wurden im FVA-Vorhaben 138 Prüfstandsversuche durchgeführt [6].

### **Tragfähigkeit Schraubräder nach FVA 651 [SCH\_200.1]**

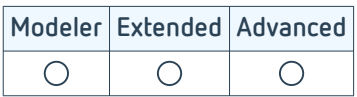

Schraubradstufen bestehen grundsätzlich aus der Paarung von zwei schrägverzahnten Stirnrädern mit sich kreuzenden Achsen. Bei größeren Übersetzungen kann auch eine Evolventenschnecke mit einem schrägverzahnten Stirnrad kombiniert werden. Obwohl Schraubradstufen im Vergleich zu anderen Bauformen üblicherweise eine geringe Tragfähigkeit aufweisen, werden sie häufig dort eingesetzt, wo es nicht primär auf die Leistungsübertragung sondern auf die Drehbewegung oder die Positionierung ankommt. Die Vorteile von Schraubradgetrieben lassen sich wie folgt zusammenfassen [1]:

- Hohe Übersetzungen.
- Spezielle Achskreuzwinkel.
- Unempfindlich gegenüber Einbauabweichungen.
- Geringe akustische Anregung.
- Einfache Montage.
- Geringe Fertigungskosten gegenüber Schneckengetrieben.

In der FVA-Workbench können Schraubradstufen mit den Methoden aus den FVA-Vorhaben 651 [1,2] und 26 [3], die am Lehrstuhls für Maschinenelemente (FZG) der TU München entwickelt wurden, berechnet werden. Dabei wird das Leerlauf- und Lasttragbild der Schraubradstufe, unter Einbeziehung der Verzahnungsgeometrien, der Profilkorrekturen und der Fertigungsabweichungen, ermittelt.

#### **Mögliche Werkstoffkombinationen für die Tragfähigkeitsberechnung**

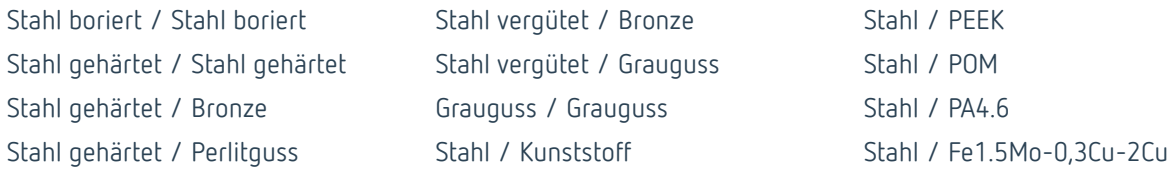

Im Einzelnen basieren die integrierten Berechnungsmethoden und Materialkennwerte auf folgenden Grundlagenuntersuchungen:

- Tragfähigkeit nach Niemann/Winter [4]
- Tragfähigkeit Dissertation Wassermann [5]
- Tragfähigkeit nach Dissertation Wendt [6]
- Tragfähigkeit nach Firmenschrift Hoechst [7]
- Tragfähigkeit nach VDI 2736 [8]

Folgende zusätzliche Berechnungsmöglichkeiten für die Kombination Stahl/Kunststoff wurde aus den von Pech [9] durchgeführten Versuchen übernommen:

- Mittlere Zahnreibung
- Wirkungsgrad
- Temperaturberechnung
- Verschleißtragfähigkeit
- Zahnbruchtragfähigkeit
- Grübchentragfähigkeit
- Plastische Deformation des Kunststoffrades

## **Berechnung von Wälzlagern nach FVA 668 & FVA 364 [WL\_200.1]**

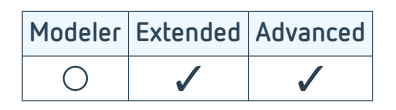

Dieses Modul bietet von der einfachen Katalogberechnung bis zur örtlichen Betrachtung der Wälzkontakte einen breiten Umfang an Berechnungsmöglichkeiten. Sie basieren auf den FVA-Forschungsvorhaben 668 [1] und 364 [2].

Der Detaillierungsgrad der Berechnung hängt maßgeblich von der Verfügbarkeit der Innengeometriedaten ab. Sind die Außenabmessungen und Tragzahlen bekannt, kann die Lebensdauerberechnung nach DIN/ISO 281 durchgeführt werden. Für eine einfache Lagerauswahl stehen die Herstellerkataloge von SKF, TIMKEN und INA/FAG zur Verfügung. Sind die Innengeometrien bekannt, können detailierte Berechnungen im Wälzkontakt durchgeführt werden.

#### **Erweiterte Wälzlagerlebensdauer**

Die Berechnung der erweiterten Wälzlagerlebensdauer nach DIN 26281 stützt sich auf die inneren Lagerbelastungen. Diese werden unter Berücksichtigung der Einbau- und Betriebsbedingungen ermittelt. Ausgehend von Welle- und Lagerverformung unter Last wird die Lastaufteilung auf die einzelnen Wälzkörper bestimmt. Dabei wird bei Linienkontakt die Pressung über der Rollenlänge aufgelöst. Dadurch können unter Einfluss der Wälzkörperprofilierung Kantenträger zuverlässig bestimmt werden.

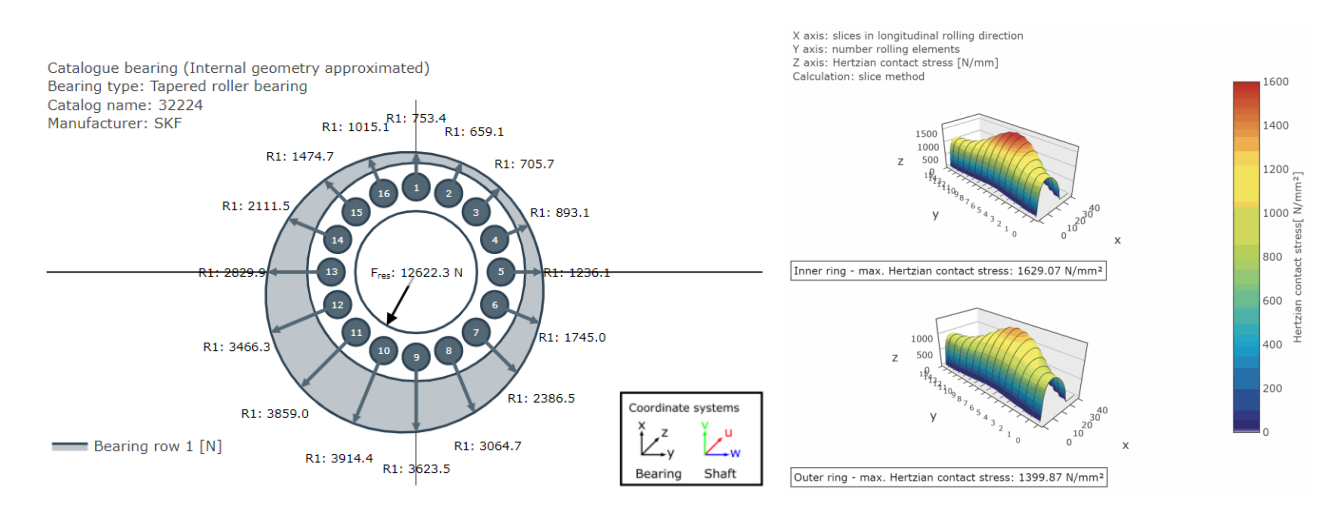

Kraftaufteilung auf die Wälzkörper National Steiner der Hertzsche Pressung am Innen- und Außenring

#### **SKF Calculation Service**

Der SKF Calculation Service ist eine cloudbasierte Lösung zur Berechnung der Lebensdauer und Steifigkeit von Wälzlagern. Dieses Feature ermöglicht die Berücksichtigung der exakten Geometrie von SKF Lagern. Dazu gehört die Berücksichtigung der Lagersteifigkeit, die vom SKF Calculation Service unter Berücksichtigung der tatsächlichen Lagerinnengeometrie (Anzahl und Größe der Wälzkörper, Schmiegung oder Profilierung usw.) ermittelt wird.

Wird die Lagerlebensdauer berechnet, so wird auch die (erweiterte) Referenzlebensdauer nach ISO/TS 16281 vom SKF Berechnungsservice ermittelt.

### **Simulation Axialgleitlager nach FVA 668 [GL\_200.2]**

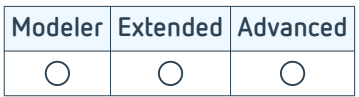

Bei hohen Drehzahlen, großer Lastdynamik oder großen Durchmessern werden häufig Axialgleitlager verbaut. Durch das hydrodynamische Wirkprinzip lassen sich Kräfte in Wellenlängsrichtung nahezu verschleißfrei und mit sehr hoher Dämpfung aufnehmen.

Die Gleitlagerberechnung in der FVA-Workbench basiert auf Berechnungsmethoden, die am [Institut für Tribologie und](https://www.itr.tu-clausthal.de/) [Energiewandlungsmaschinen \(ITR\)](https://www.itr.tu-clausthal.de/) der TU Clausthal entwickelt wurden [1]. Die Berechnung bildet alle maßgeblichen Einflüsse ab. So ermöglicht die Berechnung eine isotherme und themperaturabhängige Berechnung der statischen und dynamischen Lagerkennwerte von hydrodynamisch geschmierten Axialgleitlagern in einfacher und doppelt wirkender Anordnung für Fest- und Kippsegmentkonstruktionen.

Die Gleitlagergeometrie lässt sich segmentbasiert eingeben. Dabei können radiale Dichtstege, Segmentprofilierungen sowie die Größe und Lage der Ölzuführung, einschließlich der Schmutznutgeometrie, mitberücksichtigt werden. Deformationen, beispielsweise die Segmentabsenkung, lassen sich ebenso berücksichtigen wie ein Duchbiegen der Spurscheibe.

Die Druckberechnung basiert auf der Lösung der erweiterten Reynolds Differentialgleichung. Die Schmierspaltströmung in drucklosen Bereichen, im divergierenden Spalt, wird mit einem masseerhaltenden Kavitationsmodell bestimmt. Die bei sehr großen Lagern maßgeblichen Fliehkräfte im Fluid werden ebenso mitberücksichtigt wie die Schmierfilmturbulenz.

Die Strömung im konvergierenden Spalt führt zu einer Erwärmung des Schmierstoffs und des Lagers. Über eine simultane (iterative) Berechnung der Druck-, Temperatur-, Viskositäts- und Dichteverteilung im Schmierspalt, der Temperaturverteilung in der Spurscheibe und Segmentgrundkörpern können genaue Aussagen über die Erwärmung des Lagers getroffen werden. Die Wärmeübergangsrandbedingungen lassen sich für das Lager sehr kleinteilig definieren.

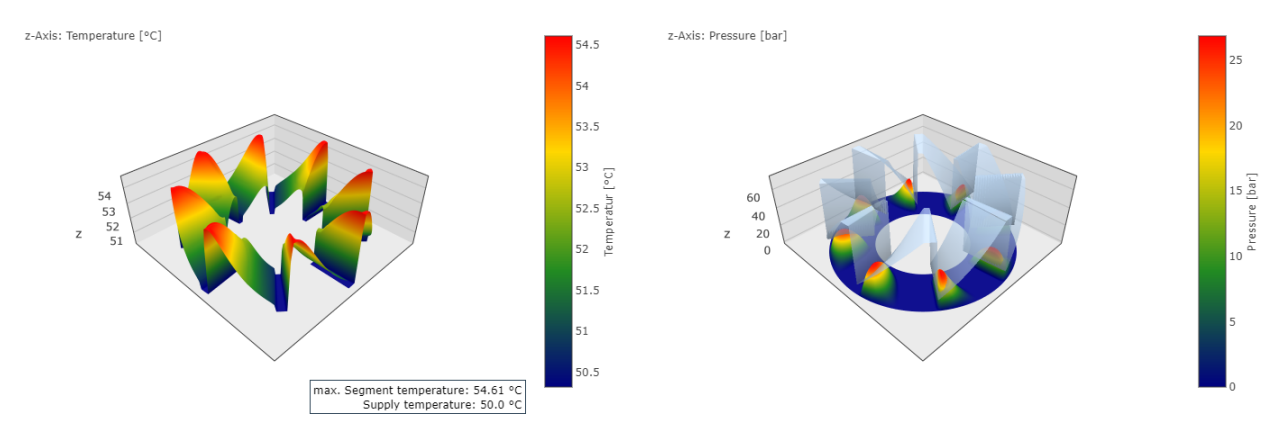

Temperaturverteilung im Lager Druck- und Spalthöhe im Lager

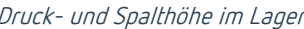

In der Gesamtsystemberechnung wird die Steifigkeit der Axiallager iterativ bestimmt. Die Verkippung der Welle wirkt sich somit, wie auch die Axialkraft selbst, auf die Steifigkeit des Schmierfilms aus. Auf diesem Weg lässt sich das Modell noch detaillierter berechnen.

## **Simulation Radialgleitlager nach FVA 577 [GL\_200.1]**

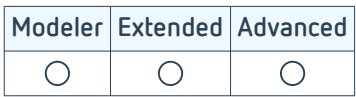

Für jede Anwendung gibt es optimale Lagerungsvarianten. Hydrodynamische Gleitlager werden bei sehr hohen Geschwindigkeiten oder wenn eine erhöhte radiale Dämpfung erforderlich ist, eingesetzt. Sie ermöglichen bei richtiger Auslegung, aufgrund des ausgeprägten Schmierfilms im Lager, einen langlebigen, schwingungsarmen und oft verschleißfreien Betrieb. Durch genaue Simulationen kann sichergestellt werden, dass der Druck gleichmäßig über die Lagerschale verteilt wird, sodass die Temperaturverteilung für Lager und Schmierstoff tolerierbar ist und die Pumpe den erforderlichen Volumenstrom liefern kann.

Die Methoden zur Simulation hydrodynamischer Radialgleitlager wurden im Rahmen mehrerer FVA Forschungsprojekte an der TU Clausthal entwickelt [1]. Die Methoden werden dabei kontinuierlich mit dem Hochleistungsprüfstand am [Institut für Tribologie und Energiewandlungsmaschinen](https://www.itr.tu-clausthal.de/) validiert.

Fest- und Kippsegementlager können in der FVA-Workbench auf einfache Weise modelliert werden. Selbst Lager mit gemischten Segmenttypen sind einfach simulierbar. Die zusätzlichen Kühleffekte einer Ringnut oder von Axialdichtungen lassen sich ebenfalls berücksichtigen. Unter Berücksichtigung der Geometrie und der vorgegebenen Belastung wird der hydrodynamische Druck im Schmierspalt berechnet. Zu diesem Zweck wird die Geometrie diskretisiert und die Rheynolds Differentialgleichung gelöst. Dabei kann auf zwei verschiedene, masseerhaltende Kavitationsrandbedingungen zurückgegriffen werden.

Neben dem lokalen Druckverlauf lassen sich Maximaldruck und Volumenströme über das Segment als wichtige Kennzahlen ausgeben. Der Füllgrad gibt an, wie viel Schmiermittel noch im Spalt enthalten ist.

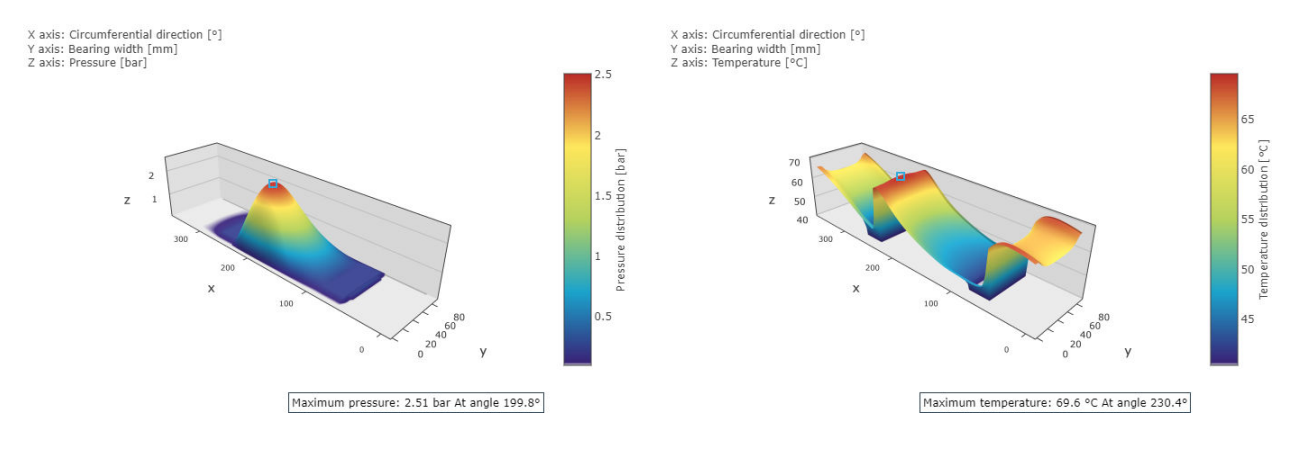

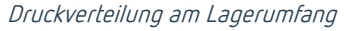

Druckverteilung am Lagerumfang Temperaturverteilung am Lagerumfang

Bedingt durch die Fluidreibung im Schmierspalt erwärmt sich der Schmierstoff im Lager. Durch Konduktion erwärmt sich vom Schmierstoff ausgehend die Welle und die Lagerschale. Dieser Wärmeübergang wird auch in der Wärmebilanz mit berücksichtigt. Aufgrund der veränderten Schmierstofftemperatur kann lokal aufgelöst eine neue Viskosität bestimmt und ein neuer Druck berechnet werden. Auch die durch die thermische Wärmedehnung verursachte Änderung des Lagerspiels wird automatisch berücksichtigt.

### **Tragfähigkeit Wellen nach DIN 743 & FVA 700 [WL\_100.1]**

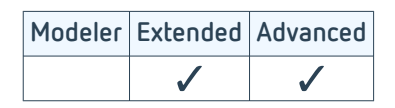

Die Tragfähigkeitsberechnung von Kerbstellen an Achsen und Wellen erfolgt in der FVA-Workbench nach DIN 743. Die dem Modul zugrundeliegenden Berechnungsmethoden wurden vom [Institut für Konstruktionswissenschaften und](https://www.ikp.tuwien.ac.at/home/) [Technische Logistik](https://www.ikp.tuwien.ac.at/home/) der TU Wien entwickelt.

Desweiteren können überlagerte Kerben berechnet werden. Die Verfahren zur Berechnung dieser Mehrfachkerben wurden im FVA Vorhaben 700 entwickelt. [2,3]

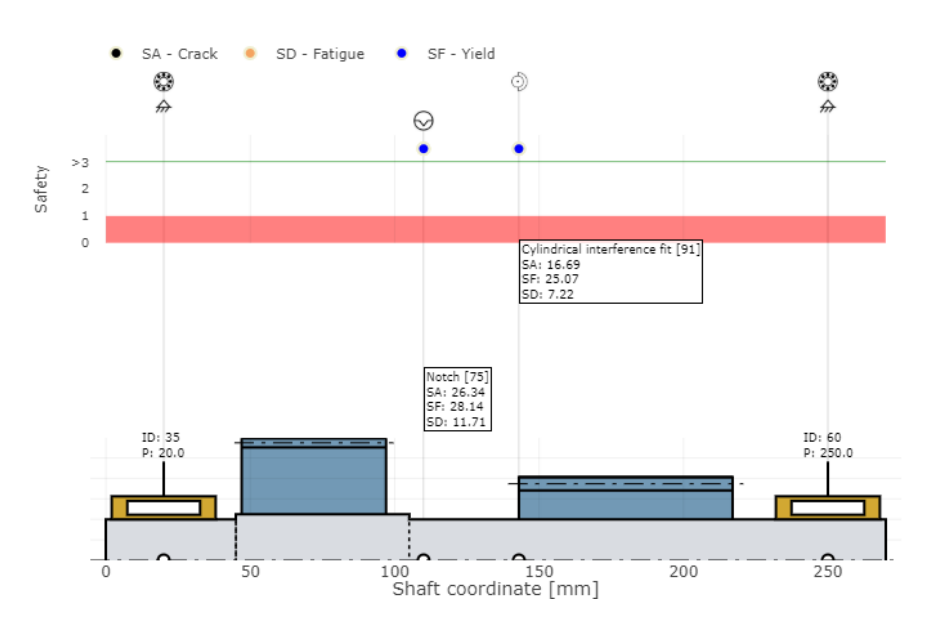

Darstellung der Wellensicherheiten nach DIN 743 im Ergebnisreport

Im Rahmen der Gesamtsystemberechnung lassen sich mit diesem Modul die Sicherheiten gegen Fließen, Anriss und Dauerbruch aller Kerbstellen einer Welle bestimmen. Auch die Berechnung einer einzelnen Kerbstelle unter Vorgabe der jeweiligen Kerbgeometrie und der Nennspannungen ist möglich.

### **Tragfähigkeit Wellen nach FKM [WL\_100.5]**

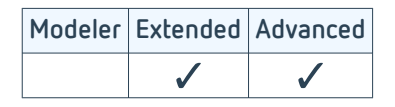

Mit diesem Modul kann in der FVA-Workbench der rechnerische, statische und der Ermüdungsfestigkeitsnachweis für Wellen erbracht werden. Der Ermüdungsfestigkeitsnachweis beinhaltet den Nachweis der Dauerfestigkeit und Zeitfestigkeit.

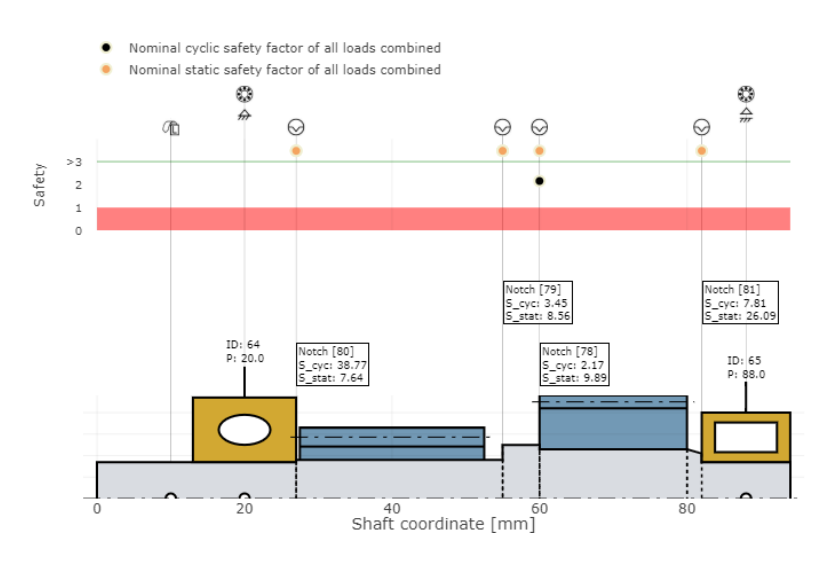

Darstellung der zyklischen und statischen Sicherheitswerte pro Kerbstelle

Der Betriebsfestigkeitsnachweis wird für jede Kerbstelle durchgeführt. Die Belastungen an der Kebstelle werden aus der Gesamtsystemberechnung ermittelt. Aus diesen Belastungen werden im Weiteren die Nennspannungen berechnet, mit denen der Nachweis automatisch geführt wird. Liegen örtliche Spannungen vor, z. B. aus einer FE-Berechnung, kann die FKM-Richtlinie auch mit diesen örtlichen Spannungen ausgeführt werden.

Der statische Nachweis wird mit den eingegebenen Leistungsflussdaten im gewählten Gang durchgeführt. Wenn ein Lastkollektiv vorgegeben wird, werden die Belastungen aus jedem Lastfall akkumuliert und die zyklische Sicherheit berechnet.

### **Tragfähigkeit Presssitz nach FVA 424 [WL\_100.3]**

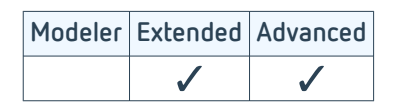

Presssitze werden verwendet, um Wellen und Naben reibschlüssig zu verbinden. Das Drehmoment wird dabei über die gesamte Reibfläche übertragen. Durch die Änderung des Steifigkeitsverlaufes der Welle entwickeln Presssitze eine Kerbwirkung. Daher besteht die Notwendigkeit, solche Verbindungen zuverlässig im Detail auszulegen und untersuchen zu können. Mit diesem Modul kann eine Berechnung nach DIN 7190 und Kollmann durchgeführt werden. Das Modul basiert auf den Ergebnissen des Forschungsvorhabens FVA 424 [1].

Dabei werden folgende Einflüsse berücksichtigt:

- Rein elastische und elastisch-plastische Beanspruchung von Welle und Nabe
- Unterschiedliche Materialkennwerte von Welle und Nabe
- Fliehkrafteinfluss bei rein elastischer Auslegung
- Betriebstemperatureinfluss
- Gestufter Nabenaußendurchmesser
- Fügetemperaturen für Erwärmen der Nabe und/oder Abkühlen der Welle
- Berechnung der Fügepassungen nach DIN 286 möglich

Stress curve (maximum oversize Ug)

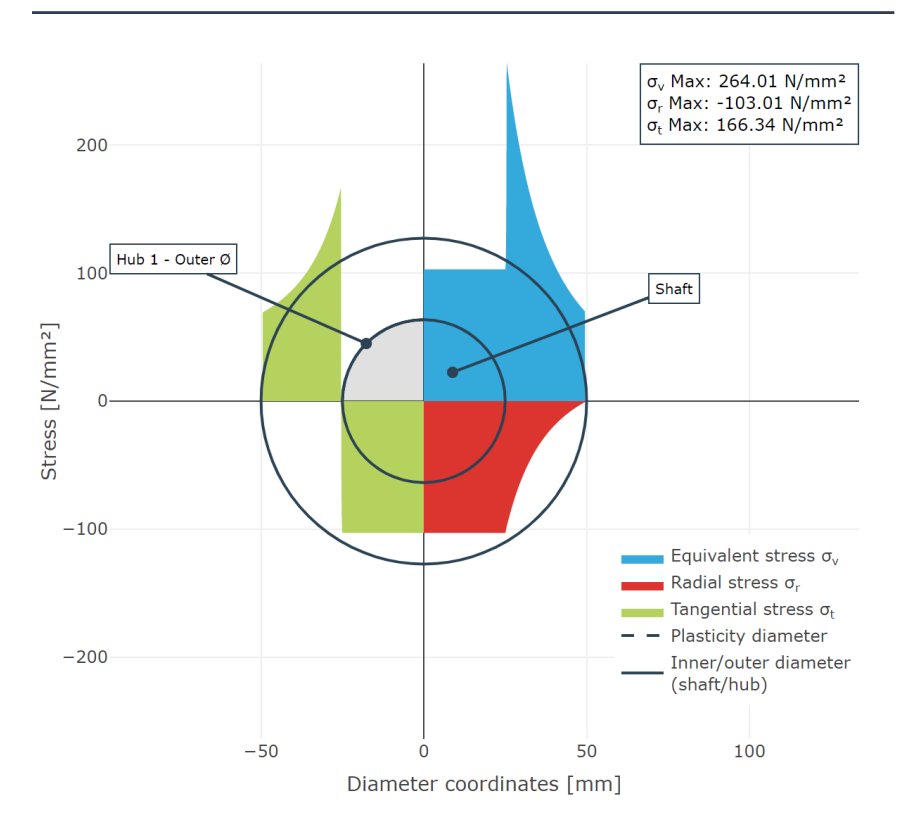

Visualisierung der Spannungen im Querschnitt der einzelnen Bauteile

### **Tragfähigkeit Passfedern nach FVA 217 [WL\_100.2]**

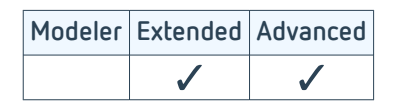

Passfedern sind weit verbreitete Maschinenelemente zur Realisierung einer formschlüssigen Welle-Nabe-Verbindung. Das Drehmoment wird dabei über eine Passfeder zwischen Welle und Nabe übertragen. Da die Passfeder in die Welle und Nabe eingelassen werden muss, schwächt sie diese und erzeugt eine nicht zu vernachlässigende Kerbwirkung. Daher besteht die Notwendigkeit, solche Verbindungen zuverlässig im Detail auslegen und untersuchen zu können.

Die Berechnung basiert auf den Methoden aus dem FVA Projekt 217 V [1], welches an der [Technischen Universität](https://www.tu-chemnitz.de/index.html) [Chemnitz](https://www.tu-chemnitz.de/index.html) entwickelt wurde. Die Berechnung entspricht dem aktuellen Stand der Forschung und wurde umfangreich validiert.

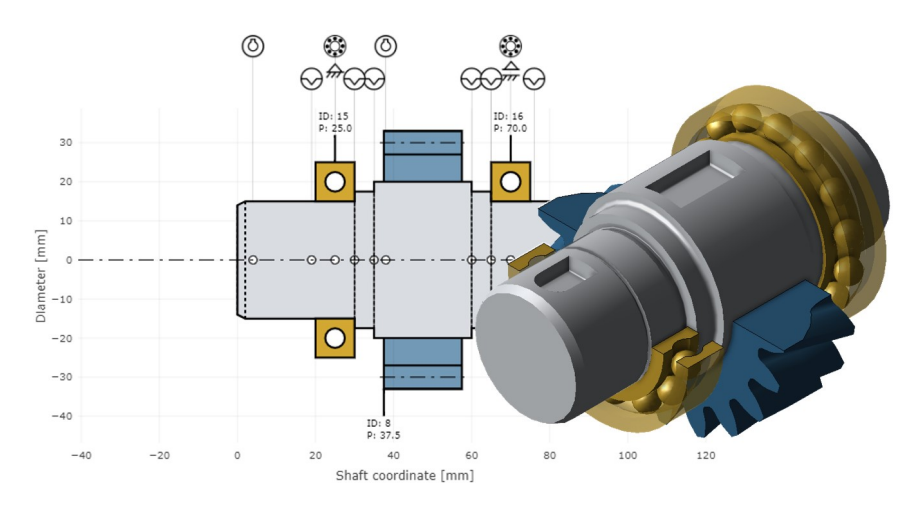

Darstellung einer Welle mit mehreren Passfedern und Kerbstellen im 3D Modell und als Prinzipskizze im Ergebnisreport

Die Passfedergeometrie wird nach DIN 6885 ausgelegt oder benutzerdefiniert, mit den Toleranzklassen der Fügepassungen nach DIN 282, vorgegeben. Die Tragfähigkeitsanalyse erfolgt nach DIN 6892 Methoden B und C.

Die Berechnung kann sowohl für die einzelne Passfeder als auch im Rahmen der Gesamtsystemberechnung durchgeführt werden.

Ergebnisse der Tragfähigkeitsuntersuchung sind Sicherheiten gegen Fließen, Dauerfestigkeit und Anriss. Außerdem werden Kerbwirkungszahlen gemäß DIN 743 "Stand der Technik" oder nach "Stand der Forschung" ausgegeben. Zudem besteht die Möglichkeit, überlagerte Kerben zu berücksichtigen.

## **Geometrie und Tragfähigkeit Steckverzahnungen [ST\_100.4]**

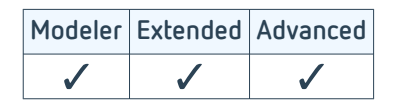

Steckverzahnungen (auch Passverzahnungen) mit Evolventenflanken sind die am häufigsten verwendeten Welle-Nabe-Verbindungen zur Übertragung hoher Drehmomente sowie zur Zentrierung von Welle und Nabe relativ zueinander.

In den letzten Jahrzehnten ist die Nachfrage nach höheren Drehmomenten und dadurch höheren Kraftübertragungen gestiegen. Zudem treten häufiger wechselnde Betriebsbedingungen auf, welche die Steckverzahnung zunehmend beanspruchen und zu Bruch führen können.

Die Geometrie der Steckverzahnung basiert auf DIN 5480: Teil 1 - 2006. Die Tragfähigkeitsberechnung erfolgt nach DIN 5466: Teil 1 - 2000 mit den Erweiterungen aus dem Projekt FVA 591 [1]. Die zulässige Pressung und der Sicherheitsfaktor der Steckverzahnung nach Niemann/Winter/Höhn Maschinenelemente Band 1 geht ebenfalls in die Festigkeitsberechnung ein.

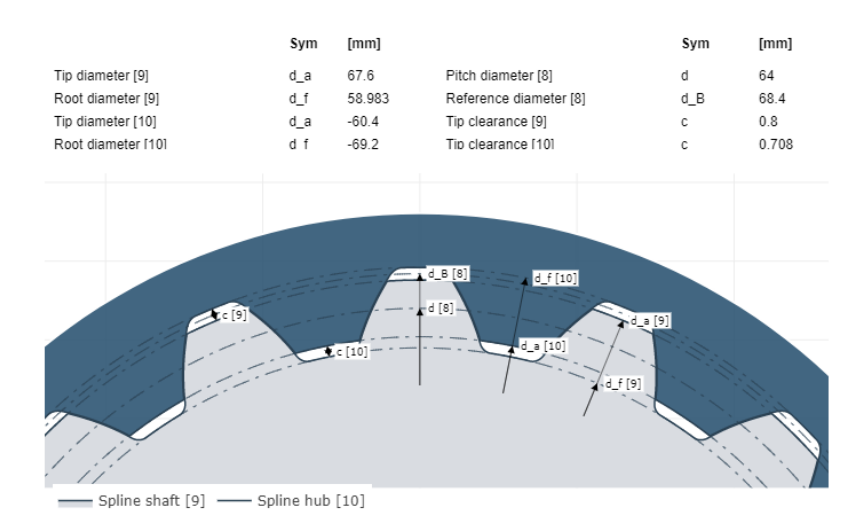

Verzahnungseingriff einer Steckverzahnung im Ergebnisreport der FVA-Workbench

### **Tragfähigkeit Mehrfachpressverbindungen nach FVA 424 [WL\_100.4]**

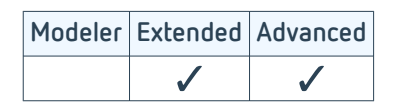

Mehrfachpressverbindungen finden in vielen Bereichen des Maschinen- und Fahrzeugbaus Anwendung. Die Produktpalette reicht dabei von Sicherheitskupplungen über Förderantriebe bis hin zu lösbaren Verbindungselementen zur Drehmomentübertragung.

Das Modul basiert auf den Ergebnissen aus dem Forschungsvorhaben FVA 424 [1]. Dabei werden folgende Einflüsse berücksichtigt:

- Auslegung von Pressverbindungen mit mehr als zwei radialen Verbindungspartnern
- Berücksichtigung rein elastischer und elastisch-plastischer Beanspruchung auf Basis der Gestaltänderungsenergiehypothese (GEH) nach von Mises
- Berücksichtigung von Materialverfestigung bei plastischer Beanspruchung
- Berücksichtigung unterschiedlicher Materialkennwerte der Bauteile
- Berücksichtigung von Setzverlusten infolge Oberflächenrauheit
- Tragfähigkeitsberechnung unter Angabe von Fugendruck, Übermaß oder Passungen
- Passungsberechnung nach DIN ISO 286
- Berechnung der Fügetemperaturen in Abhängigkeit vom vorgegebenen Fügespiel

Stress curve (maximum oversize Ug)

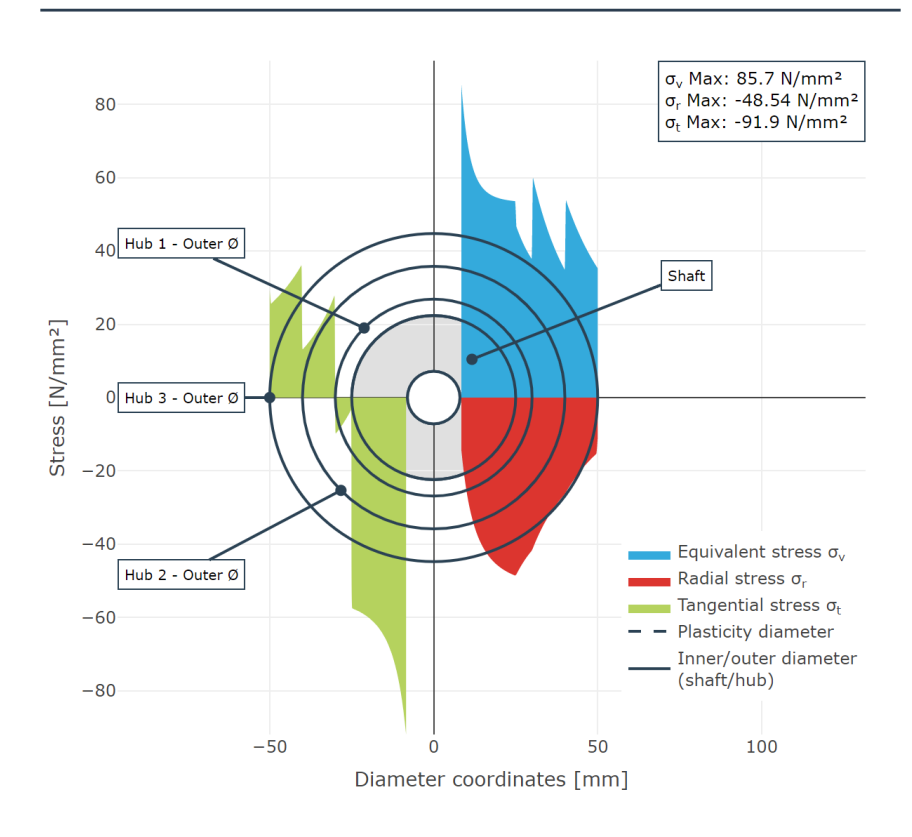

Visualisierung der Spannungen im Querschnitt der einzelnen Bauteile

## **Lastkollektivberechnung [SYS\_100.4]**

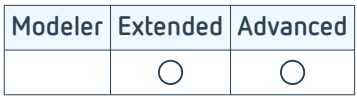

Die meisten Anwendungen laufen in mehr als einem Betriebspunkt. Die Auslegung dieser Anwendungen auf Dauerfestigkeit bei Nennlast führt oft zu sehr hohem Materialeinsatz und Gewicht.

Stattdessen lassen sich mit diesem Modul die Komponenten auf die geplante Betriebszeit auslegen. In Verbindung mit dem Modul Lebensdauerabschätzung können Ergebnisse aus Last-Zeit-Messreihen klassifiziert und vorgegeben werden. Alternativ lassen sich synthetische Lastkollektive erstellen.

Im Rahmen der Gesamtsystemberechnung können Lastkollektive als prozentuale Veränderung von Last und Drehzahl vorgegeben werden. Das Lastkollektiv wirkt auf alle Antriebe und beeinflusst die Lastverteilung im Zahnkontakt, die Belastung der Wälzlager und Belastung der Wellen.

Insbesondere bei sehr großen Lastkollektiven kann die Berechnung sehr viel Zeit in Anspruch nehmen. Um die Berechnungszeit zu verkürzen, kann der Einfluss aus dem Gesamtsystem abschnittsweise interpoliert werden. Zu diesem Zweck wird eine Anzahl an Stützpunkten angegeben. Für diese Stützpunkte wird das Gesamtsystem berechnet. Für alle anderen Laststufen werden die Belastungen interpoliert und damit die entsprechende Lebensdauer ermittelt.

#### **Lastkollektivberechnung von Stirnrädern**

Für Stirnräder lassen sich Lastkollektive nach ISO 6336-6 (2019) berücksichtigen. Die Wöhlerlinien sind entweder aus der Norm berechenbar oder können aus einer Messung vorgegeben werden. Durch die Integration der Berechnung in das Gesamtsystem werden Effekte wie verschiedene Breitenfaktoren oder Lastaufteilungen bei Planetenstufen in die Analyse einbezogen.

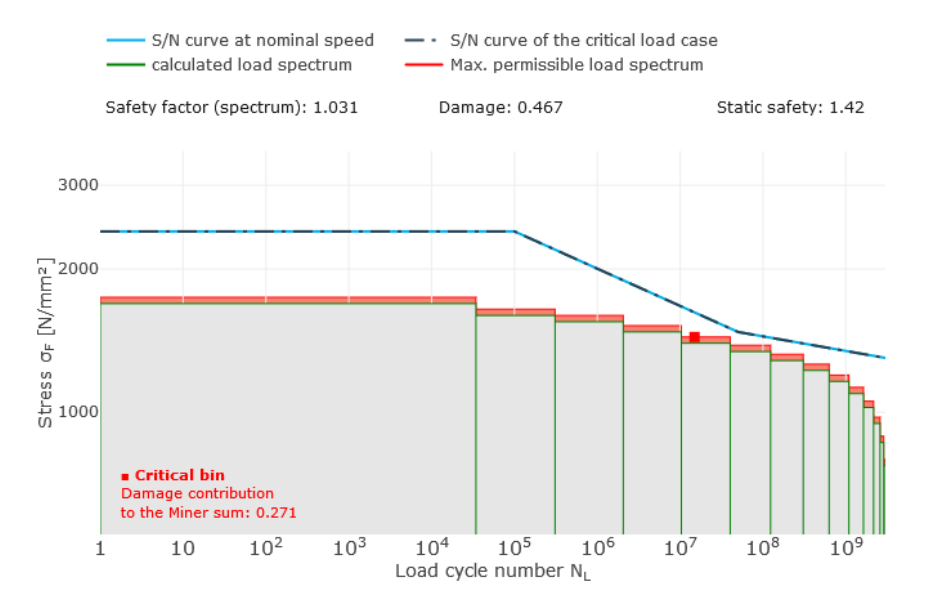

ISO 6336 Teil 6 Pressungskollektiv und Wöhlerlinie für die Zahnflanke

#### **Lastkollektivberechnung von Kegelrädern**

Kegelräder lassen sich im Lastkollektiv nach DIN 3991, ISO 10300 (2014), AGMA-C10, FVA 411 oder mittels örtlicher Schadensakkumulation berechnen. Die zugrundeliegenden Wöhlerlinien werden nach Norm bestimmt. Bei der örtlich aufgelösten Schadensakkumulation sind die auf der Flanke auftretenden Schädigungen akkumuliert und als Konturplots darstellbar.

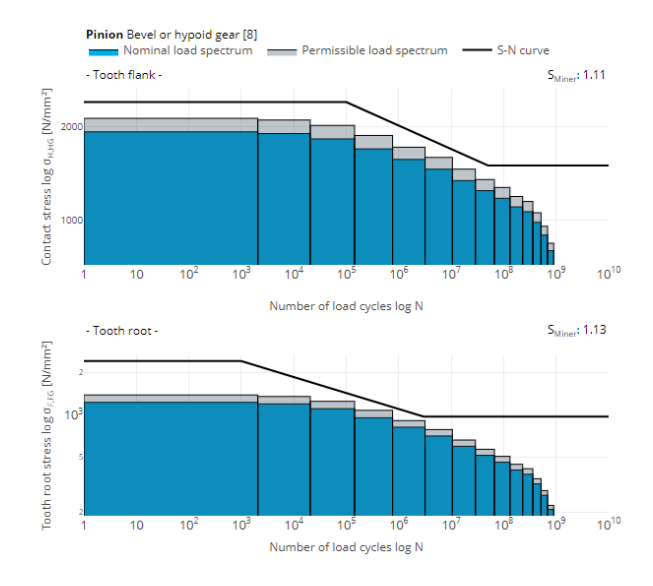

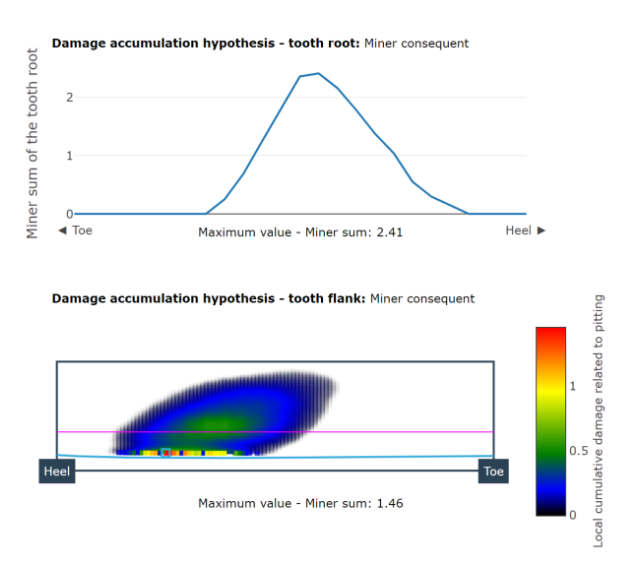

ISO 10300 Wöhlerlinie Zahnfuß und Zahnflanke Schadensakkumulation Zahnfuß und Zahnflanke

#### **Lastkollektivberechnung von Wälzlagern**

Lastkollektive werden bei der Berechnung der Lebensdauer für Wälzlager berücksichtigt und können für die Lebensdauer nach DIN ISO 281, DIN ISO 281 Beiblatt 1 und DIN 26281 sowie nach den Katalogberechnungen der Herstellerkataloge berechnet werden. Dabei werden die veränderten Belastungssituationen aus den Zahneingriffen berücksichtigt.

#### **Lastkollektivberechnung von Wellen**

Konstruktionselemente auf der Welle wirken häufig als Kerben. In kritischen Anwendungen ist es daher sinnvoll, die Tragfähigkeit auch im Lastkollektiv nachzuweisen. Der Nachweis wird mit der FKM-Richtline auf Basis der lokal auftretenden Nennspannungen durchgeführt.

### **Eigenwertanalyse nach FVA 565 [SYS\_200.5]**

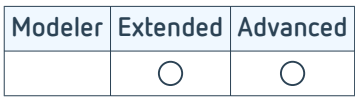

Mit Hilfe der Eigenwertberechnung können kritische Betriebszustände im Getriebe schon in einer frühen Design-Phase identifiziert werden. Dazu werden aus den Massen und den am Betriebspunkt linearisierten Steifigkeiten im Gesamtsystem Eigenwerte berechnet und mit den auftretenden Anregungsfrequenzen verglichen. Als Ergebnis erhält der Nutzer ein Campbell-Diagramm für jede Verzahnungsstufe und eine Animation der Eigenformen im 3D Modell.

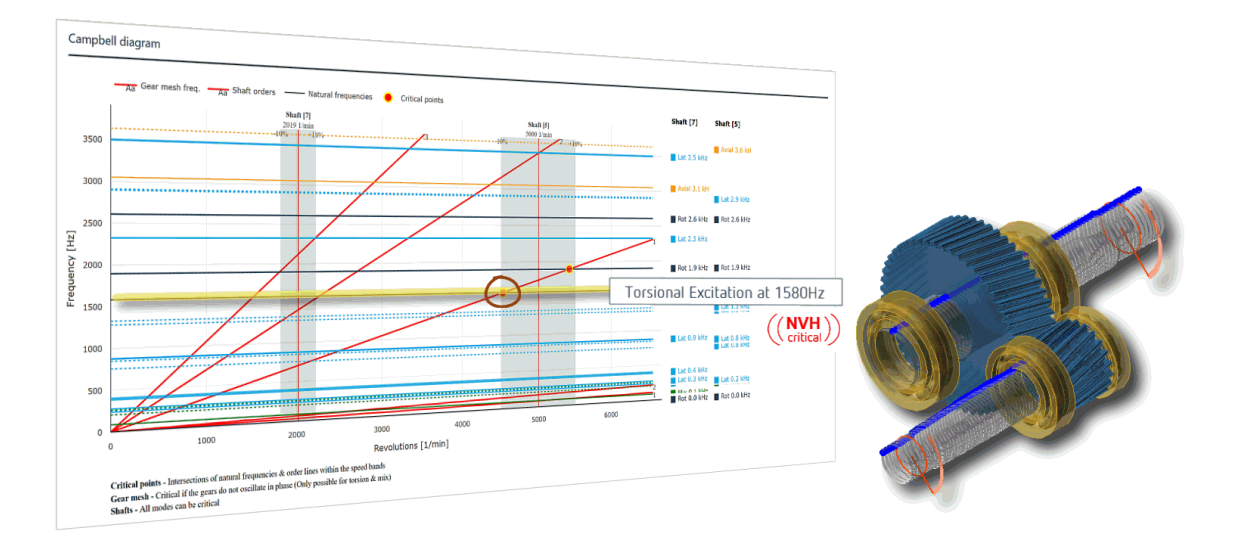

Darstellung einer kritischen, lateralen Eigenform im Campbell-Diagramm und in der 3D Darstellung

In der Eigenwertberechnung können verschiedene Verzahnungsarten, z.B. Stirn- und Kegelräder und auch Planetengetriebe, berücksichtigt werden. Dabei ist es möglich, für Stirnräder die dynamische Verzahnungssteifigkeit automatisch ermitteln zu lassen. Alternativ kann die Verzahnungssteifigkeit auch vorgegeben werden, falls Messergebnisse vorliegen.

Das Ergebnis der Berechnung sind Eigenfrequenzen und Eigenformen des gesamten Getriebes. In einem Postprocessing-Schritt wird der Energieinhalt der verschiedenen Moden analysiert. Dabei werden die Schwingungsformen in folgende Kategorien unterteilt: rotatorisch, lateral, axial oder gemischt.

Die Auswertung der kritischen Betriebspunkte erfolgt im Campbell-Diagramm. Es besteht aus der Drehzahlachse auf der Abszisse und der Frequenz auf der Ordinate. Die Drehzahlen der Wellen werden als vertikale Linien im Diagramm angezeigt. Die Zahneingriffsfrequenzen sowie die Wellenordnungen ergänzen das Diagramm. Liegt der Schnittpunkt einer Drehordnung und einer Eigenfrequenz in einem von den Nutzer\*innen angegebenen Drehzahlband um die Wellendrehzahlen, handelt es sich um einen potenziell kritischen Betriebspunkt. Für Verzahnungen wird zusätzlich geprüft, wie die Drehschwingung in der Eigenform stattfindet. Nur Verzahnungen, die nicht in Phase schwingen, sind genauer zu untersuchen.

Die Berechnung basiert auf den Belastungen im Getriebesystem und kann mit der FVA-Workbench Extended Edition oder einer höheren Softwareedition genutzt werden. Die Eigenwertberechnung basiert auf den Methoden aus FVA 565 [1].

### **Berechnung Schmierstoffnetzwerke nach FVA 804 [LUB 200.1]**

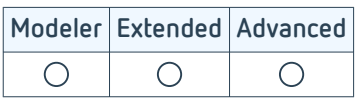

Um sicherzustellen, dass an jedem Punkt eines mechanischen Getriebes die gewünschte Schmierstoffmenge zugeführt und folglich eine hohe Standzeit bei gutem Wirkungsgrad erreicht wird, muss das Schmier- und Kühlsystem präzise ausgelegt werden. Somit ist die interne Schmierstoffverteilung für ein zuverlässiges und effizient funktionierendes Getriebe von grundlegender Bedeutung. Im FVA Projekt 804 wurde eine Bibliothek zur Simulation des Schmier- und Kühlstoffnetzwerks von Getrieben mit erweiterten Betriebsbereichen beim Einsatz aktueller Schmierstoffe entwickelt. Die Kennfelder der Strömungswiderstände wurden dabei mit Hilfe von CFD Simulationen erzeugt und anschließend am Prüfstand kreuzvalidiert. [1]

Mit diesem Modul können Schmierstoffnetzwerke über eine einfach zu bedienende Oberfläche per Drag & Drop aufgebaut und simuliert werden.

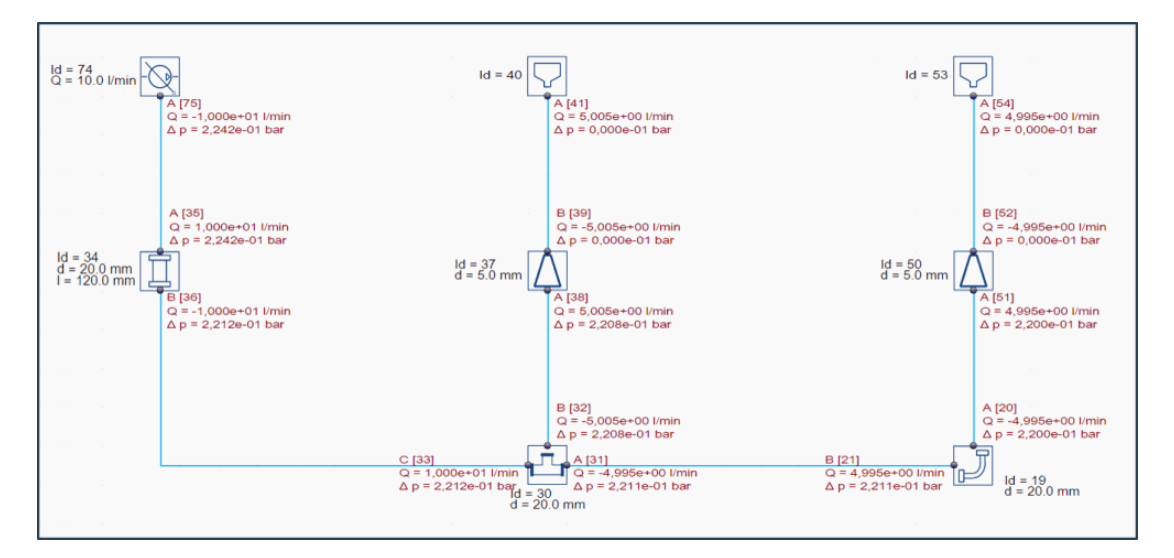

Darstellung eines Schmierstoffnetzwerks in der FVA-Workbench

### **Koppelung von FEM-Strukturen mit dem analytischen Berechnungsmodell**

Bei der Analyse von komplexen Getriebesystemen ist es von großer Bedeutung, die Randbedingungen bestmöglich zu modellieren. Durch die Koppelung von FEM-Strukturen mit dem analytischen Berechnungsmodell ist es möglich, den Einfluss des Getriebegehäuses, des Planetenträgers und komplexer Wellengeometrien auf das Gesamtsystem zu berücksichtigen.

Damit wird eine zielsichere Auslegung von beispielsweise Verzahnungskorrekturen, unter Berücksichtigung des Verformungsverhaltens von komplex geformten Bauteilen, ermöglicht.

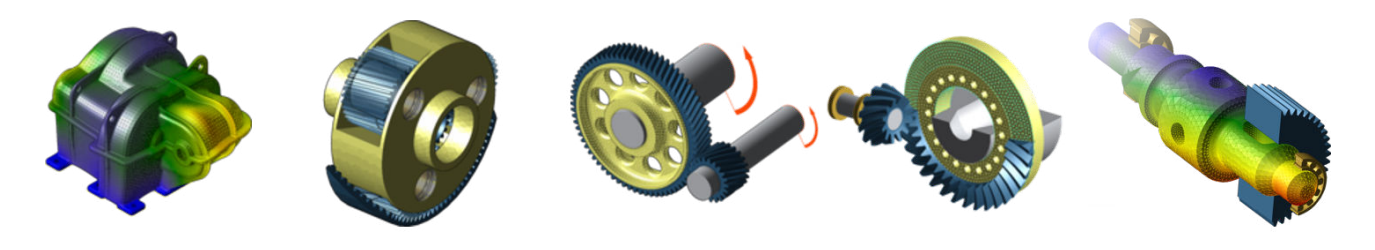

Getriebegehäuse, Planetenträger, Radkörper für Stirn- und Kegelräder sowie Wellen können als FE-Komponenten berücksichtigt werden.

#### **Schritte zur Integration eines CAD-Körpers als FE-Struktur**

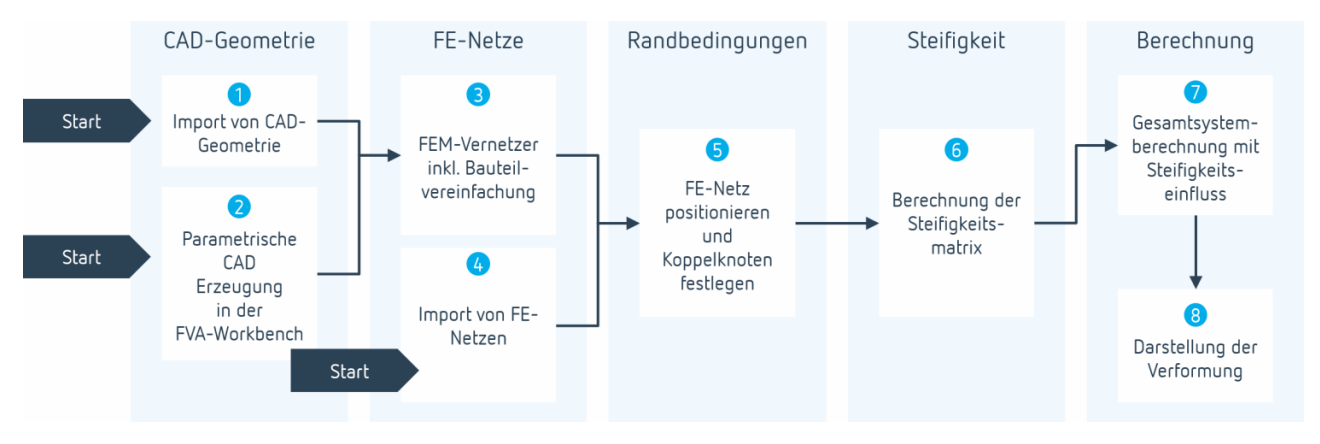

Die Koppelung von FE-Strukturen mit dem analytischen Modell und die anschließende Berechnung erfolgt in der FVA-Workbench über einen interaktiven Assistenten in mehreren Schritten.

Im ersten Schritt kann eine vorhandene CAD-Datei importiert werden (1). Planetenträger und Wellen können optional direkt in der FVA-Workbench parametrisch modelliert werden (2). Dadurch kann die Steifigkeit bereits in einem frühen Entwurfsstadium mit geringem Aufwand in einem hohen Detaillierungsgrad berücksichtigt werden.

Im zweiten Schritt kann die CAD-Geometrie automatisiert vernetzt werden. Dabei können Parameter wie Netzfeinheit, Elementtyp und eine Bauteilvereinfachung variiert werden (3).

Alternativ kann auch direkt ein FE-Netz aus einer Drittanwendung importiert werden (4).

Im nächsten Schritt wird das FEM-Bauteil so positioniert, dass die Lagersitze bzw. Bohrungen exakt zum analytischen Modell der FVA-Workbench ausgerichtet sind. Bei Radkörpern erfolgt ein automatischer Zuschnitt der CAD-Geometrie, um eine korrekte Anbindung an die Verzahnung zu ermöglichen. Außerdem werden die Koppelknoten zwischen Netz und analytischem Modell, sowie Festlegungsknoten bei Gehäusen, ermittelt. (5)

Im Anschluss erfolgt die Berechnung einer reduzierten Steifigkeitsmatrix (6). Sie berücksichtigt die Steifigkeit des FEM-Bauteils in der Gesamtsystemberechnung. Die Matrix wird einmalig bestimmt und muss nur neu berechnet werden, wenn sich Materialdaten oder Koppelstellen ändern.

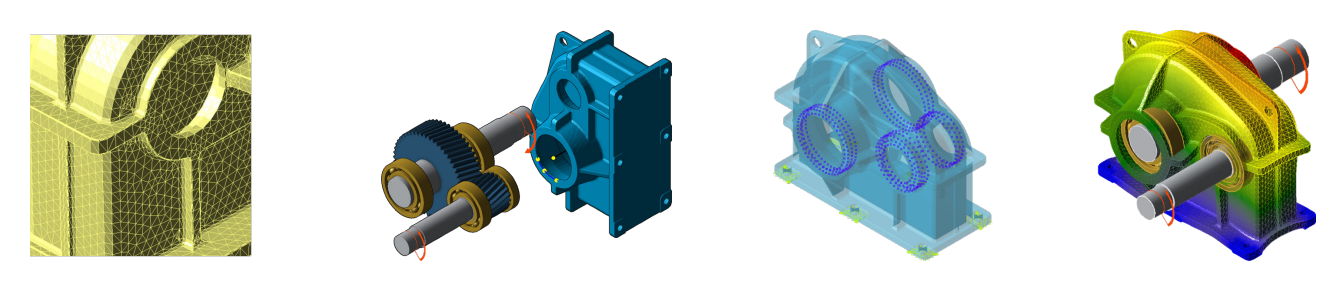

Vernetzen -> Positionieren -> Randbedingungen festlegen -> Verformung berechnen

#### **Module**

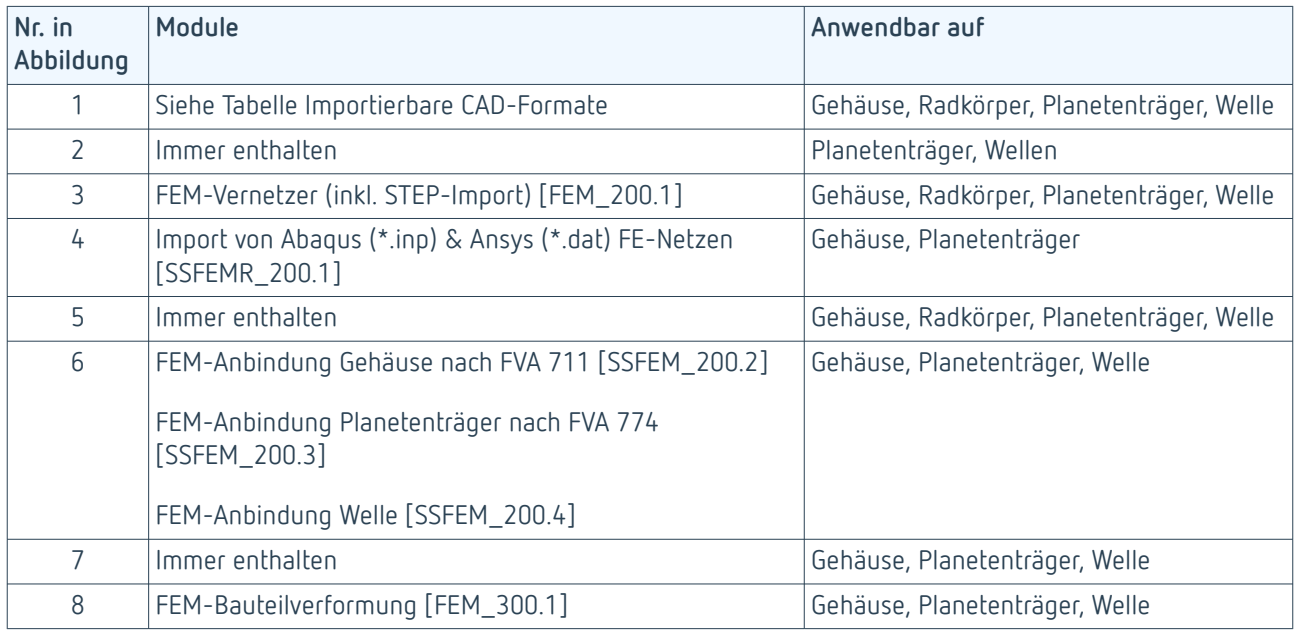

#### **Berücksichtigung von Radkörpern**

Die FEM-Radkörper gehen direkt in die lokalen Berechnungsverfahren für Stirn- und Kegelräder ein. Dabei zeigt sich, dass die Gestaltung des Radkörpers einen starken Einfluss auf die Lage das Tragbildes und die Pressungsverteilung haben kann.

## **Module für den Import von CAD-Dateien und FE-Netzen**

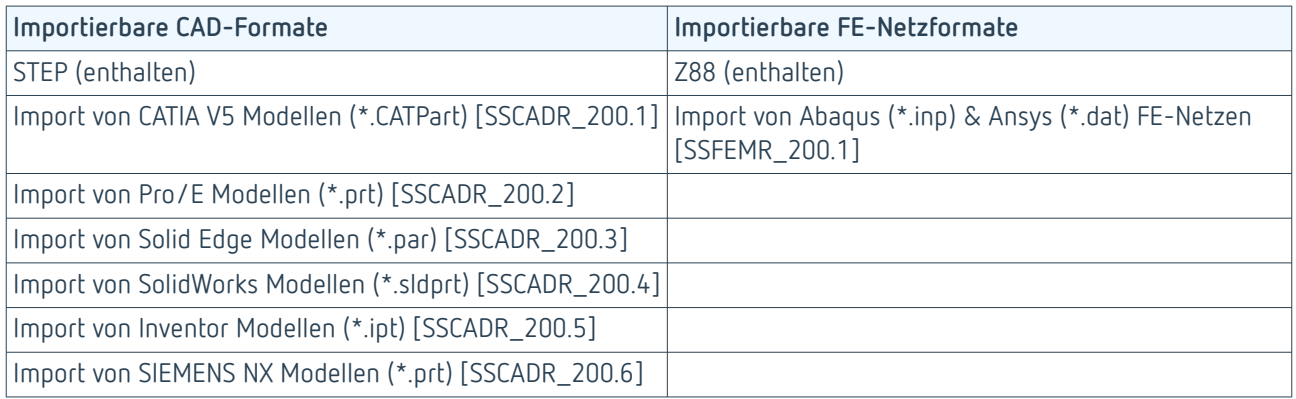

## **FEM-Anbindung Gehäuse nach FVA 711 [SSFEM\_200.2]**

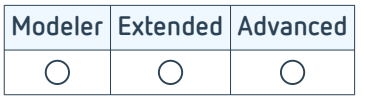

Das FEM-Gehäusenetz wird in der 3D Ansicht gemeinsam mit dem Getriebemodell dargestellt. Mit wenigen Klicks erfolgt die Positionierung passend zum Getriebemodell. Die Ermittelung der Ankoppelknoten am FEM-Modell erfolgt vollautomatisch. Die Festlegung der Fundamentknoten des Gehäuses ist ebenfalls interaktiv durchführbar.

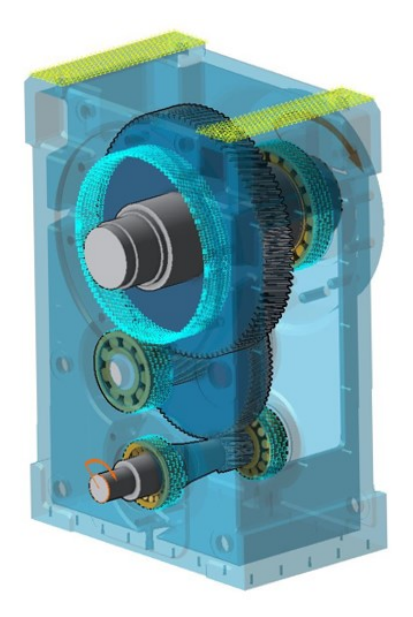

FEM-Getriebegehäuse, Lager- und Fundamentankoppelknoten sind farblich hervorgehoben

Das Modul erlaubt die Berechnung einer reduzierten Steifigkeitsmatrix für das Gehäusemodell. Damit ist es möglich, den Steifigkeitseinfluss des elastischen Gehäuses im Gesamtsystem zu berücksichtigen. [1]

## **FEM-Anbindung Planetenträger nach FVA 774 [SSFEM\_200.3]**

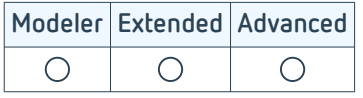

Dieses Modul erlaubt die Berechnung einer reduzierten Steifigkeitsmatrix für Planetenträger. Damit ist es möglich, den Steifigkeitseinfluss des elastischen Planetenträgers im Gesamtsystem zu berücksichtigen. Dieses Modul basiert auf den Methoden die in FVA 565 [1] entwickelt wurden.

#### **Hintergrund**

Gegenüber der rein analytischen Beschreibung des Planetenträgers werden drei entscheidende Effekte mit berücksichtigt.

#### **1. Verwölbung der Wange**

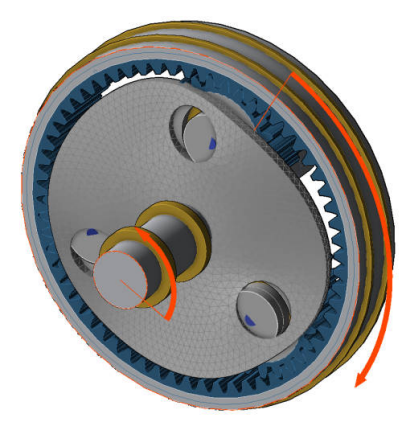

Verkippung von eingepressten Bolzen durch Verwölbung

**2. Einfluss der Strebengeometrie**

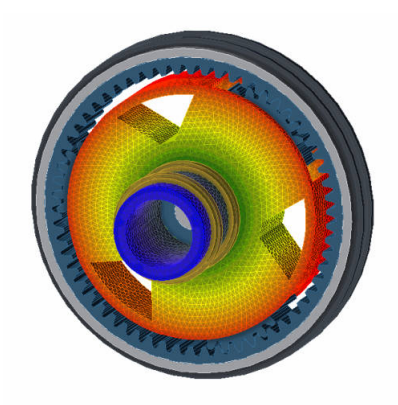

Realistische Abbildung des Strebeneinflusses auf das Steifigkeitsverhalten des Planetenträgers

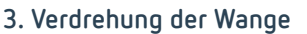

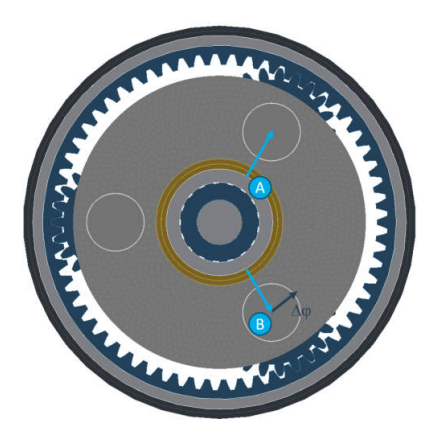

A - Analytische Beschreibung

B - FEM berücksichtigt eine zusätzliche Verdrehung in der Ebene der Wange (Δφ)

Der Planetenträger lässt sich als CAD-Geometrie oder in Form eines FEM-Netzes importieren. Zusätzlich können Planetenträger parametrisch modelliert werden. Dies erlaubt eine realitätsnahe Abbildung des Planetenträgers bereits in einer frühen Auslegungsphase. Parametrisch erstellte Planetenträger sind mit dem Modul FEM-Vernetzer (inkl. STEP-Import) [FEM\_200.1] vernetzbar. Somit wird ein durchgängiger und effizienter Arbeitsablauf erreicht.

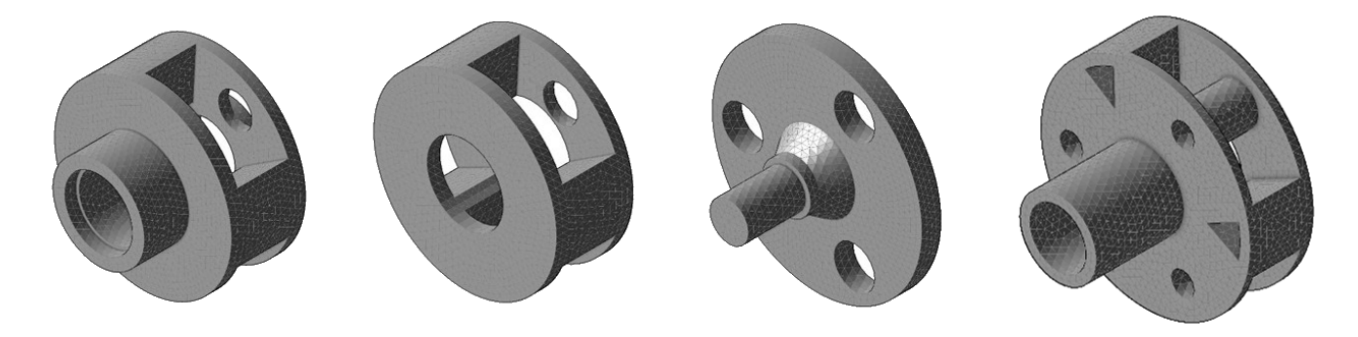

Verschiedene parametrisch erstellte Planetenträger

## **FEM-Anbindung Welle [SSFEM\_200.4]**

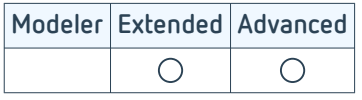

Dieses Modul erlaubt die Berechnung einer reduzierten Steifigkeitsmatrix für Wellen. Damit ist es möglich, den Steifigkeitseinfluss von komplex geformten Wellen im Gesamtsystem zu berücksichtigen. Die Welle kann als CAD-Geometrie importiert werden und wird über das Modul FEM-Vernetzer (inkl. STEP-Import) [FEM\_200.1] vernetzt. Dabei wird die Welle an Verzahnungen zugeschnitten, sodass eine korrekte Anbindung an das analytische Getriebemodell sichergestellt ist. Alternativ zum CAD-Import können die analytisch modellierten Wellen vernetzt werden.

#### **Hintergrund**

Die rein analytische Beschreibung von Wellen erfolgt nach dem Timoshenko Ansatz. Dabei wird die Biegeverformung nach der Methode von Euler/Bernoulli mit der Berücksichtigung der Schubverformung kombiniert. Folgende Einschränkungen bleiben bei Verwendung des Timoshenko-Ansatzes bestehen:

- Die Querschnittsfläche des Bauteils verwölbt sich nicht
- Kräfte und Momente werden punktförmig an der Mittelachse eingebracht
- Der Kraftfluss in gestuften Wellen wird nicht korrekt berücksichtigt

Diese Einschränkungen führen bei der Mehrzahl von üblichen Wellengeometrien zu keinen praxisrelevanten Abweichungen gegenüber der realen Wellenverformung. Falls jedoch komplexere Geometrien zum Einsatz kommen oder wenn geprüft werden soll, ob die Einschränkungen des Timoshenko-Balkens bei einer Wellengeometrie doch zu merklichen Abweichungen führen, lassen sich Wellenverformungen auch mittels FEM berechnen.

#### **Vergleichsrechnung Timoshenko-Balken – FE-Berechnung**

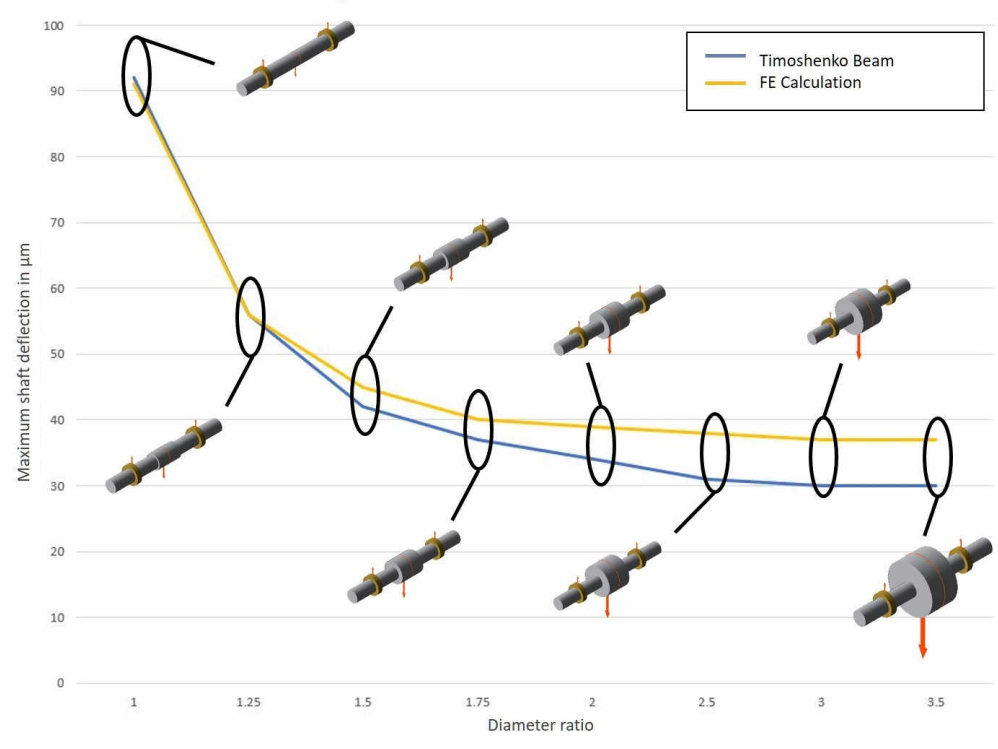

Comparison of the calculated shaft deflections

Maximale Wellendurchsenkung über dem Verhältnis des Außendurchmessers des mittleren Segments relativ zum Durchmesser der angrenzenden Wellenabschnitte

# **FEM-Vernetzer (inkl. STEP-Import) [FEM\_200.1]**

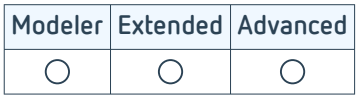

Der FEM-Vernetzer der FVA-Workbench ermöglicht es in wenigen Schritten, aus CAD-Geometrien FEM-Netze zu erzeugen. Die CAD-Geometrie kann dabei entweder direkt importiert oder im Fall von Planetenträgern und Wellen intern parametrisch erstellt werden. Der Vernetzer vereinfacht die Erzeugung von FEM-Netzen durch eine einfache und intuitive Bedienoberfläche.

#### **FEM-Vernetzer**

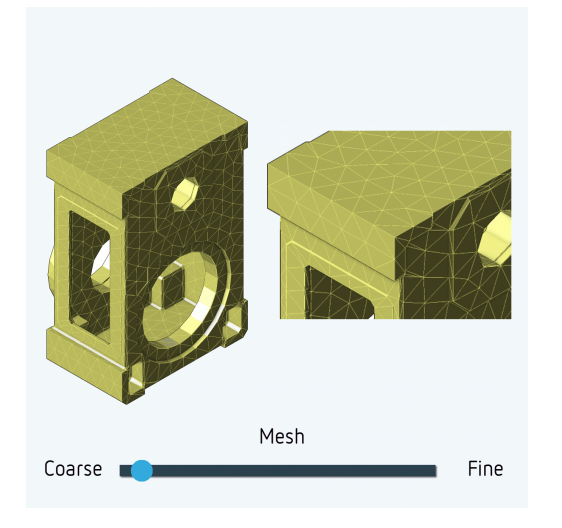

Die Netzfeinheit kann Schrittweise angepasst werden

#### **Bauteilvereinfachung**

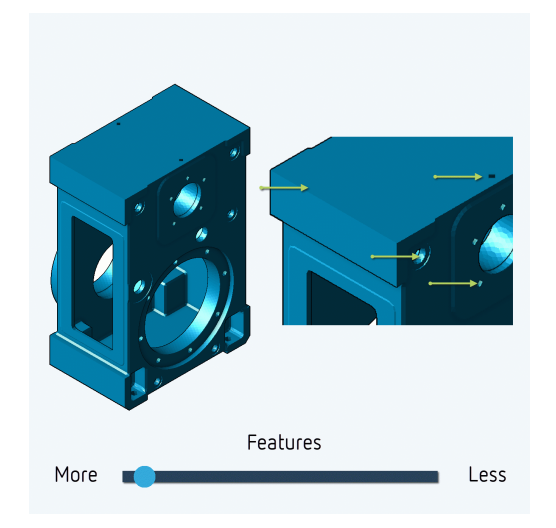

Über die Bauteilvereinfachung können irrelevante Bohrungen schrittweise aus der Geometrie entfernt werden

Um eine hohe Netzqualität mit nur gering verzerrten Elementen zu erzielen, kann es vorteilhaft sein, kleine, für das Steifigkeitsverhalten irrelevante, Bohrungen aus der CAD-Geometrie zu entfernen. Dies geschieht vollautomatisch. Die Größe der zu entfernenden Bohrungen kann über einen Schieberegler eingestellt werden. Eine zeitintensive Aufbereitung der CAD Geometrie für die Steifigkeitsberechnung ist nicht notwendig.

Um den Steifigkeitseinfluss im Gesamtsystem korrekt berücksichtigen zu können, erfolgt die Netzqualifizierung aus dem Forschungsvorhaben FVA 484 V [1]. Dabei werden alle unqualifizierten Elemente grafisch im FEM-Netz angezeigt. Damit erhalten Nutzer\*innen die Möglichkeit, Vernetzungsparameter anzupassen oder bei Bedarf die CAD-Geometrie zu korrigieren. Bei komplexen CAD-Geometrien werden Informationen über jene Stellen der Geometrie ausgegeben, an denen Vernetzungsschwierigkeiten auftreten.

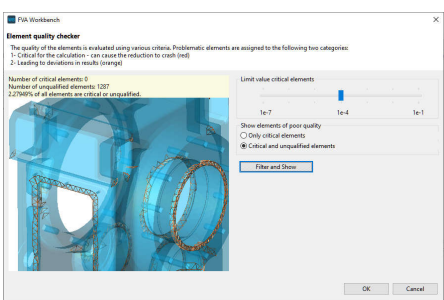

Im Anschluss an die Vernetzung kann die Netzqualität überprüft werden. Kritische und unqualifizierte Elemente werden hier optisch hervorgehoben.

## **FEM-Bauteilverformung [FEM\_300.1]**

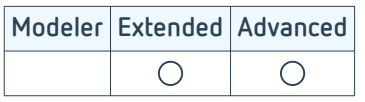

Um die Einflüsse der FEM-Bauteile auf das Gesamtsystem zu plausibilisieren, können Deformationen der FEM Bauteile berechnet werden. Dazu werden die auftretenden Kräfte aus dem Gesamtsystem an den Ankoppelstellen auf die Reduktionspunkte des FE-Bauteils aufgebracht. Die Berechnung ist der Gesamtsystemberechnung nachgelagert.

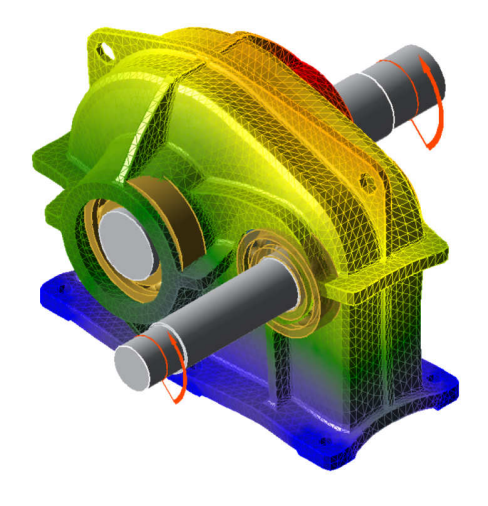

Überhöhte Falschfarbendarstellung der Verformung

Die Ergebnisse der Verformungsberechnung lassen sich in der 3D Visualisierung ausgeben. In der Abbildung wird eine beispielhafte Falschfarbendarstellung eines einstufigen Getriebegehäuses gezeigt. In der 3D Darstellung kann gleichzeitig die Deformation der Getriebeelemente und der FE-Körper dargestellt werden. Die Überhöhung lässt sich einstellen.

## **CAD-Export**

Mit der FVA-Worbench können das komplette Getriebemodell oder einzelne Komponenten hochaufgelöst in verschiedene CAD-Formate exportiert werden.

Die Verzahnungsgeometrie von Stirn- und Kegelrädern entspricht dabei exakt der berechneten Geometrie aus den Modulen Geometrie und Tragfähigkeit Stirnräder nach FVA 241 [ST\_100.1] und Örtliche Tragfähigkeit Kegelräder nach FVA 223 [KS\_200.3]. Bei Kegelrädern ist die verwendete Mikrogeometrie (Modifikation) immer Teil des CAD-Körpers, bei Stirnrädern ist es optional, ob die Mikrogeometrie im CAD-Modell enthalten ist.

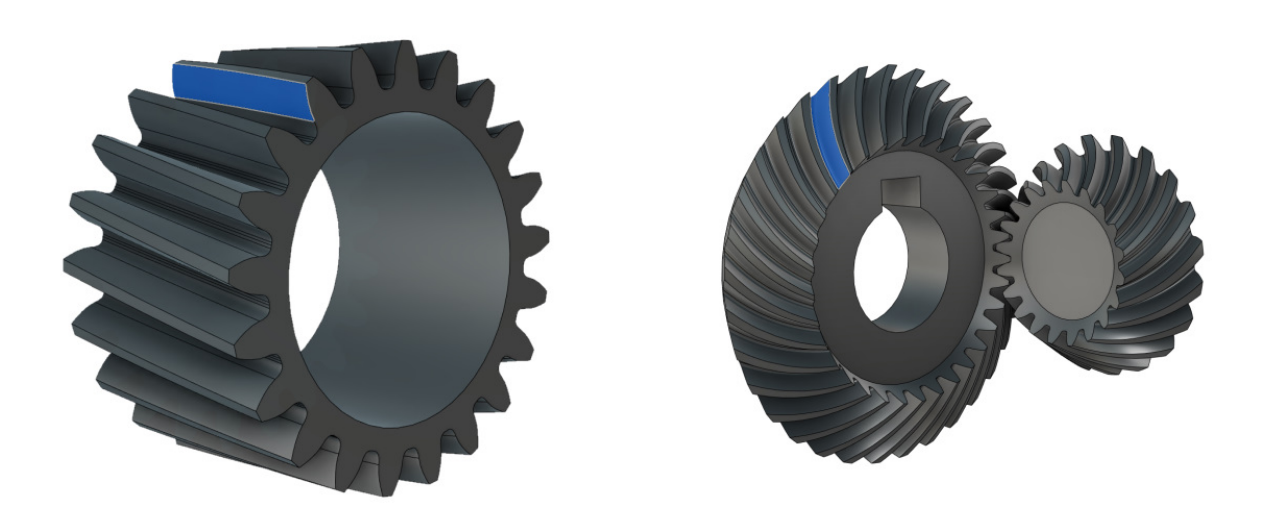

Darstellung von exportierten Verzahnungen in einem CAD-Programm

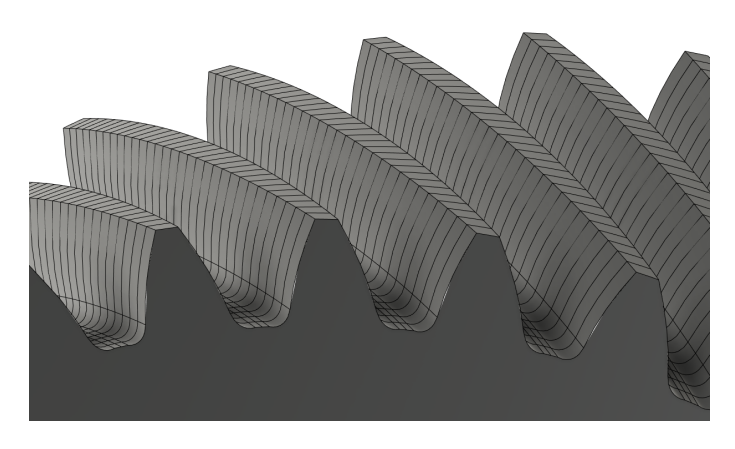

Bei Stirnrädern kann optional die verwendete Mikrogeometrie (Modifikation) in beliebiger Auflösung exportiert werden.

## **Exportierbare CAD-Formate**

Die folgenden Formate können für den Export lizenziert werden:

- Export nach CATIA V4 [SSCADW\_200.1]
- Export nach CATIA V5 [SSCADW\_200.2]
- Export nach IGES [SSCADW\_200.3]
- Export nach STEP [SSCADW\_200.4]
- Export nach VDA-FS [SSCADW\_200.5]
- Export nach ACIS SAT [SSCADW\_200.6]

## **Anhang**

## **Quellenverzeichnis**

# **Import von GDE-Daten [ST\_200.7]**

[1] FVA Vorhaben 839 "Industrie 4.0 – gerechte automatisierte Fertigungsmessdatenkopplung an die FVA-Workbench"

### **Lebensdauerabschätzung**

[1] FVA Vorhaben 485 I-VI "Geführte Lebensdauerberechnung für Komponenten der Antriebstechnik mit Vernetzung zur FVA-Software", Abschlussberichte

[2] FVA Vorhaben 380 "Ermittlung von Bauteilwöhlerlinien mittels Künstlicher Neuronaler Netze", 2003, FVA-Heft 716

## **Wirkungsgrad und Temperatur nach FVA 69 [SYS\_200.1]**

[1] FVA Vorhaben 69 I – VII / Programmdokumentationen WTPLUS - Abschlussberichte

[2] Ohlenorf, H.: Stirnradgetriebe - Zahnreibung, Verlustleistung und Erwärmung 1964 – Dissertation

[3] FVA Vorhaben 372 "Verlustoptimierte Verzahnung", 2004, FVA-Heft 731

[4] Wech, L.: Untersuchungen zum Wirkungsgrad von Kegelrad- & Hypoidgetrieben / TU München, 1987 – Dissertation

[5] Schlenk, L.: Untersuchungen zur Fresstragfähigkeit von Großzahnrädern / TU München, 1995 – Dissertation

[6] Doleschl, A.: Wirkungsgradberechnung von Zahnradgetrieben in Abhängigkeit vom Schmierstoff / TU München, 2002 – Dissertation

[7] Mauz, W.: Hydraulische Verluste bei Tauch- und Einspritzschmierung von Zahnradgetrieben / Universität Stuttgart, 1985 – Dissertation

[8] Walter, P.: Anwendungsgrenzen für die Tauchschmierung von Zahnradgetrieben, Plansch- und Quetschverluste bei Tauchschmierung / Universität Stuttgart, 1982 – Dissertation

[9] FVA Vorhaben 44 "Ventilationsverluste", 1994, FVA-Heft 432

[10] Ariura, Y.: The Lubricant Churning Loss in Spur Gear Systems, JSME Vol. 16, pp. 881 -891, 1973 - Veröffentlichung

[11] Butsch, M.: Hydraulische Verluste schnelllaufender Stirnradgetriebe / Universität Stuttgart, 1989 – Dissertation

[12] FVA Vorhaben 729 "Schneckengetriebewirkungsgrade", 2017, FVA-Heft 1126

[13] Linke, H.: Stinradverzahnungen, 2. Edition, Hanser Verlag (2010)

[14] FVA Vorhaben 313 "Öltemperatur von Planetengetrieben", 2001, FVA-Heft 639

## **Verzahnungsanregung nach FVA 338 [ST\_200.4]**

[1] FVA Vorhaben 338 I "Anregungsverhalten bei Flankenkorrekturen", 2001, FVA-Heft 634

## **3D Flankenlastverteilung Stirnräder nach FVA 30 [ST\_200.2]**

[1] WEBER, C.; BANASCHEK, K.: Formänderung und Profilrücknahme bei gerad- und schrägverzahnten Rädern. Bd. 11. Schriftenreihe Antriebstechnik. Braunschweig : Vieweg-Verlag, 1955

[2] SCHMIDT, G.: Berechnung der Wälzpressung schrägverzahnter Stirnräder unter Berücksichtigung der Lastverteilung, TU München, Dissertation, 1973

## <span id="page-71-0"></span>**3D Flankenlastverteilung Stirnräder nach FVA 127 [ST\_200.3]**

[1] FVA Vorhaben 127 I – IX / FEM-Zahnkontaktanalyse STIRAK - Abschlussberichte

[2] FVA Vorhaben 484 V "Einfluss elastischer Radkörperstrukturen auf die Tragfähigkeitsberechnung bei Stirnradverzahnungen", 2020, FVA-Heft 1366

## **Örtliche Zahnfußspannung Stinräder nach FVA 732 [ST\_200.6]**

[1] FVA Vorhaben 732 "Erstellung und Einbindung eines Programmmoduls zur schnellen numerischen Spannungsanalyse beliebiger Zahnquerschnitte in RIKOR", 2017, FVA-Heft 1246

# **Tragfähigkeit Kegelräder [KS\_200.1]**

[1] FVA Vorhaben 49 XIII: "Erweiterung des Kegelradnormprogramms KNplus", FVA-Heft 1342, Frankfurt, 2020

[2] FVA Vorhaben 411: "Berechnung der Grübchen- und Zahnfußtragfähigkeit von Kegelrädern", FVA-Heft 887, Frankfurt, 2009

[3] FVA Vorhaben 240 II: "Berechnung der Flankenbruchtragfähigkeit", FVA-Heft 690, Frankfurt, 2003

[4] FVA Vorhaben 516: "Bestimmung der Graufleckentragfähigkeit von Kegelrad- und Hypoidverzahnungen", FVA-Heft 1055, Frankfurt, 2011

[5] FVA Vorhaben 519: "Bestimmung der Fresstragfähigkeit von Kegelrad- und Hypoidverzahnungen", FVA-Heft 1071, Frankfurt 2011

[6] FVA Vorhaben 556 III: "Nachrechnung Flankenbruch Kegelräder", FVA-Heft 1100, Frankfurt, 2014

## **Klassifikationsgesellschaften Kegelräder nach FVA 49 [KS\_200.2]**

[1] FVA Vorhaben 49 XIII: "Erweiterung des Kegelradnormprogramms KNplus", FVA-Heft 1342, Frankfurt, 2020.

## **Örtliche Tragfähigkeit Kegelräder nach FVA 223 [KS\_200.3]**

[1] FVA Vorhaben 777 III: "Durchgängigkeit lokale Berechnungsverfahren, Benutzeranleitung und Programmdokumentation - BECAL 6", Abschlussbericht, 2018

[2] FVA Vorhaben 223 XII: "Lokales Fressen und Schädigungsfortschritt der Zahnflanke durch Grauflecken sowie Grübchen", FVA-Heft 1277, Frankfurt, 2018.

[3] FVA Vorhaben 223 XIII: "Berechnung vereinfachter Maschineneinstellungen für BECAL auf Basis der ISO 23509 zum Anschluss an die FVA-Workbench ", FVA-Heft 1193, Frankfurt, 2016

[4] FVA Vorhaben 223 XV: "Berechnung der Tragbildabmessungen und -lagen an bogenverzahnten Kegelrädern", FVA-Heft 1343, Frankfurt, 2020

[5] FVA Vorhaben 223 XVI: "Methode zur Einbeziehung der Steifigkeit komplexer Radkörper in die Lastverteilungsberechnung und deren Umsetzung in BECAL", FVA-Heft 1372, Frankfurt, 2020

[6] FVA Vorhaben 411: "Berechnung der Grübchen- und Zahnfußtragfähigkeit von Kegelrädern", FVA-Heft 887, Frankfurt, 2009

[7] FVA Vorhaben 516: "Bestimmung der Graufleckentragfähigkeit von Kegelrad- und Hypoidverzahnungen", FVA-Heft 1055, Frankfurt, 2011

[8] FVA Vorhaben 519: "Bestimmung der Fresstragfähigkeit von Kegelrad- und Hypoidverzahnungen", FVA-Heft 1071, Frankfurt, 2011

## **Tragfähigkeit Schneckengetriebe nach FVA 320 [SN\_200.1]**

[1] FVA Vorhaben 320 I – VII / Programmdokumentationen SNESYS - Abschlussberichte

[2] FVA Vorhaben 320 VII "Anwendungsorientierte Kombination von Verschleiß und Grübchensimulation in SNETRA", 2018, FVA-Heft 1301
- [3] FVA Vorhaben 320 IV "FVA-Schneckenprogramm SNESYS", 2001, FVA-Heft 556
- [4] FVA Vorhaben 141 II "Fressen bei Schneckengetrieben" 1999, FVA-Heft 211
- [5] FVA Vorhaben 12 IV "Grübchentragfähigkeit Schneckengetriebe", 1996, FVA-Heft 494
- [6] FVA Vorhaben 205 "Schneckenradbronzen Tragfähigkeitssteigerung von Schneckengetrieben durch Optimierung der Schneckenradbronze", 1996, FVA-Heft 476
- [7] FVA Vorhaben 465 I "Schneckengetriebe Lastkollektive", 2013, FVA-Heft 1057

# **Örtliche Tragfähigkeit Schneckengetriebe nach FVA 320 [SN\_200.2]**

[1] FVA Vorhaben 320 VII "Anwendungsorientierte Kombination von Verschleiß und Grübchensimulation in SNETRA", 2018, FVA-Heft 1301

[2] FVA Vorhaben 320 I – VII / Programmdokumentationen SNESYS - Abschlussberichte

[3] FVA Vorhaben 553 "Praxis Leitfaden FVA Schneckenprogramme ZSB/ZSP", 2007, FVA-Heft 840

[4] FVA Vorhaben 460 "Schneckenradsätze (SNESYS II): Werkzeugdatenbasierte Auslegung von Schneckenradsätzen", 2007, FVA-Heft 845

- [5] FVA Vorhaben 260 "FVA Schneckengetriebe Selbstbremsung", 1998, FVA-Heft 544
- [6] FVA Vorhaben 138 "Schneckenradselbsthemmung", 1992, FVA-Heft 368

### **Tragfähigkeit Schraubräder nach FVA 651 [SCH\_200.1]**

- [1] FVA Vorhaben 651 II "Erweiterungen SCHRAD 2", 2020, FVA-Heft 1367
- [2] FVA Vorhaben 651 I "Integration der Schraubradgetriebe in die FVA-Workbench", 2014, FVA-Heft 1084
- [3] FVA Vorhaben 26 "EDV-Programm zur Berechnung zylindrischer Schraubradgetriebe", 1976, FVA-Heft 37

[4] Niemann, G.; Winter, H.: Maschinenelemente - Band 3: Schraubrad-, Kegelrad-, Schnecken-, Ketten-, Riemen-, Reibradgetriebe, Kupplungen, Bremsen, Freiläufe. Springer-Verlag, Berlin, Heidelberg, New York, Tokyo, 2. Auflage (1986)

[5] Wassermann, J.: Einflussgrößen auf die Tragfähigkeit von Schraubradgetrieben der Werkstoffpaarung Stahl/ Kunststoff / Ruhr-Universität Bochum 2005 - Dissertation

[6] Wendt, T.: Tragfähigkeit von Schraubradgetrieben mit Schraubrädern aus Sintermetall / Ruhr-Universität Bochum, 2008 - Dissertation

[7] Hoechst AG: Technische Kunststoffe, Berechnen Gestalten Anwenden B.2.2 Schneckengetriebe mit Schneckenrädern aus Hostaform, 1992 - Firmenschrift

[8] VDI 2736-3:2012-11: Thermoplastische Zahnräder Schraubradgetriebe Paarung Zylinderschnecke Schrägstirnrad Tragfähigkeitsberechnung - Blatt 3 (2012).

[9] Pech, M.: Tragfähigkeit und Zahnverformung von Schraubradgetrieben der Werkstoffpaarungen Stahl/Kunststoff / Ruhr-Universität Bochum, 2011 - Dissertation

#### **Berechnung von Wälzlagern nach FVA 668 & FVA 364 [WL\_200.1]**

[1] FVA Vorhaben 909, "Transfer Wälzlagerberechnung", 2021

[2] FVA Vorhaben 364, "EDV-Unterprogramm zur Berechnung der Steifigkeit und der Lebensdauer von Wälzlagern", 2002, FVA-Heft 674

### **Simulation Axialgleitlager nach FVA 668 [GL\_200.2]**

[1] FVA Vorhaben 668 II "Durchgängige Berechnung gleitgelagerter WelleLager-Systeme", 2018, FVA-Heft 1282

# **Simulation Radialgleitlager nach FVA 577 [GL\_200.1]**

[1] FVA Vorhaben 577 "Stationär und instationär hoch belastete Radialgleitlager für schnell laufende Rotoren bei Berücksichtigung der Lagerdeformationen", Abschlussbericht, FVA-Heft Nr. 996

FVA Vorhaben 677 "Einfluss der Ölzuführung auf die hydraulischen, energetischen und mechanischen Vorgänge in schnell laufenden und hoch belasteten Radialkippsegmentlagern"

# **Tragfähigkeit Wellen nach DIN 743 & FVA 700 [WL\_100.1]**

[1] DIN 743: Tragfähigkeitsberechnung von Wellen und Achsen / Beuth Verlag Berlin, 2012

[2] FVA Vorhaben 700 "Berechnung von Mehrfachkerben nach DIN 743 durch Einbindung von FEM-Ergebnissen", 2016, FVA-Heft 1182

[3] FVA Vorhaben 700 II "Softwareintegration + Validierung Mehrfachkerbe", 2018, FVA-Heft 1311

## **Tragfähigkeit Presssitz nach FVA 424 [WL\_100.3]**

[1] FVA Vorhaben 424 "Beanspruchungsgerechte Dimensionierung von Pressverbindungen", 2005, FVA-Heft 757

# **Tragfähigkeit Passfedern nach FVA 217 [WL\_100.2]**

[1] FVA Vorhaben 217 V "Erstellung des Passfeder-Berechnungsprogramms KeyFit sowie Integration in die FVA-Workbench", 2012, FVA-Heft 1041

### **Geometrie und Tragfähigkeit Steckverzahnungen [ST\_100.4]**

[1] FVA Vorhaben 591 "FVA-Berechnungsrichtlinie für Zahnwellen-Verbindungen", 2015, FVA-Heft 1139

### **Tragfähigkeit Mehrfachpressverbindungen nach FVA 424 [WL\_100.4]**

[1] FVA Vorhaben 424 III "Erweiterung des Berechnungsprogramms PressFit für elastisch und elastisch-plastisch beanspruchte Mehrfachpressverbände", 2015, FVA-Heft 1170

### **Eigenwertanalyse nach FVA 565 [SYS\_200.5]**

[1] FVA Vorhaben 565 "Untersuchung des Drehzahleinflusses auf das Geräusch- und Schwingungsverhalten von mehrstufigen Getrieben unter Berücksichtigung der Kopplung der Getriebestufen", 2012, FVA-Heft 1013

#### **Berechnung Schmierstoffnetzwerke nach FVA 804 [LUB 200.1]**

[1] FVA Vorhaben 804 "Berechnung der Schmierstoffverteilung in Getrieben"

# **FEM-Anbindung Gehäuse nach FVA 711 [SSFEM\_200.2]**

[1] FVA Vorhaben 711 "Einbindung elastischer Gehäusestrukturen in die Getriebeauslegung mit RIKOR und Visualisierung des Getriebegesamtsystems in der FVA-Workbench", 2017, FVA-Heft 1250

# **FEM-Vernetzer (inkl. STEP-Import) [FEM\_200.1]**

[1] FVA Vorhaben 484 V "Einfluss elastischer Radkörperstrukturen auf die Tragfähigkeitsberechnung bei Stirnradverzahnungen", 2020, FVA-Heft 1366

### **FEM-Anbindung Planetenträger nach FVA 774 [SSFEM\_200.3]**

[1] FVA Vorhaben 774 I – "Dachprojekt Themenkomplex Planetenradverformung", 2022